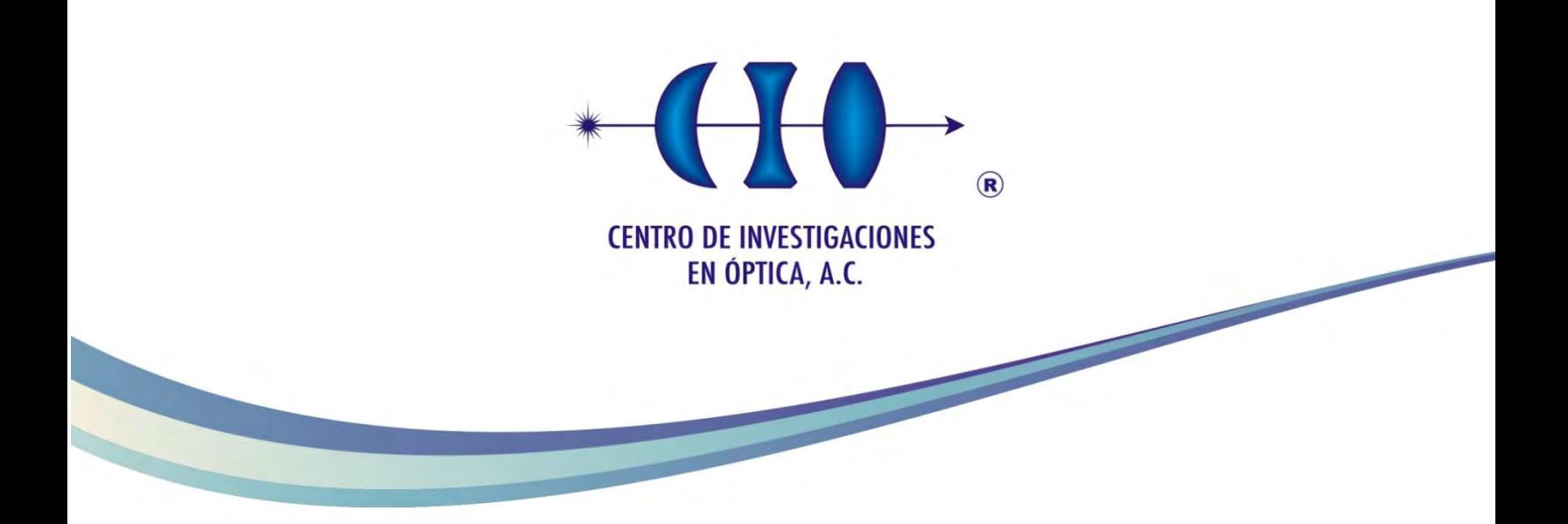

# Transiluminación a través de tres tejidos

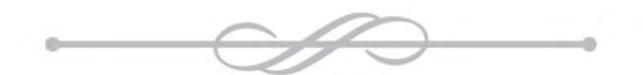

# MAESTRÍA EN CIENCIAS (ÓPTICA)

# *Asesora: Dra. Marija Strojnik Estudiante: Brenda Mireya Guzmán Valdivia*

*Enero de 2018 León, Guanajuato, México*

i

## Agradecimientos

Agradezco a Dios por guiar mi camino y permitirme llegar a donde estoy ahora.

A mi familia, por su amor y apoyo incondicional, y porque siempre creyeron en mí, incluso cuando yo dejé de hacerlo.

A mi asesora de tesis, la Dra. Marija Strojnik, por todo su tiempo, paciencia y consejos.

A mis compañeros del CIO por el tiempo compartido. De manera especial quisiera agradecer a Ana Luisa, Paula y Clara María, por escucharme y tolerarme en mis momentos de angustia.

A mi compañera de departamento, Marianita, por ser mi amiga, mi cómplice y mi confidente.

A todos mis amigos, por estar allí, incluso sin estarlo; en especial a Rebeca, Jacqui, Alex, Bernardo, Daniel, Alan, Luis Manuel, Luisito y Dany.

También quiero agradecer al Maestro César Jiménez Díaz, por enseñarme que las coincidencias no existen, y por ayudarme a seguir adelante con mi carrera profesional.

Por último, quiero agradecer al Consejo Nacional de Ciencia y Tecnología (CONACyT) por el apoyo económico otorgado.

### Resumen

En este trabajo de investigación simulamos la transmisión del modelo de la sección de un dedo. El objetivo de esta investigación es determinar mediante simulaciones numéricas si es posible percibir una anomalía o inhomogeneidad inmersa en un modelo simplificado de la sección de un dedo compuesto por tres tejidos que consideramos son medios homogéneos, al calcular la transmisión de fotones balísticos. Comparamos las funciones de transmisión del modelo del dedo con y sin anomalía para determinar la presencia de esta, demostrando que es posible detectarla.

# Tabla de Contenidos

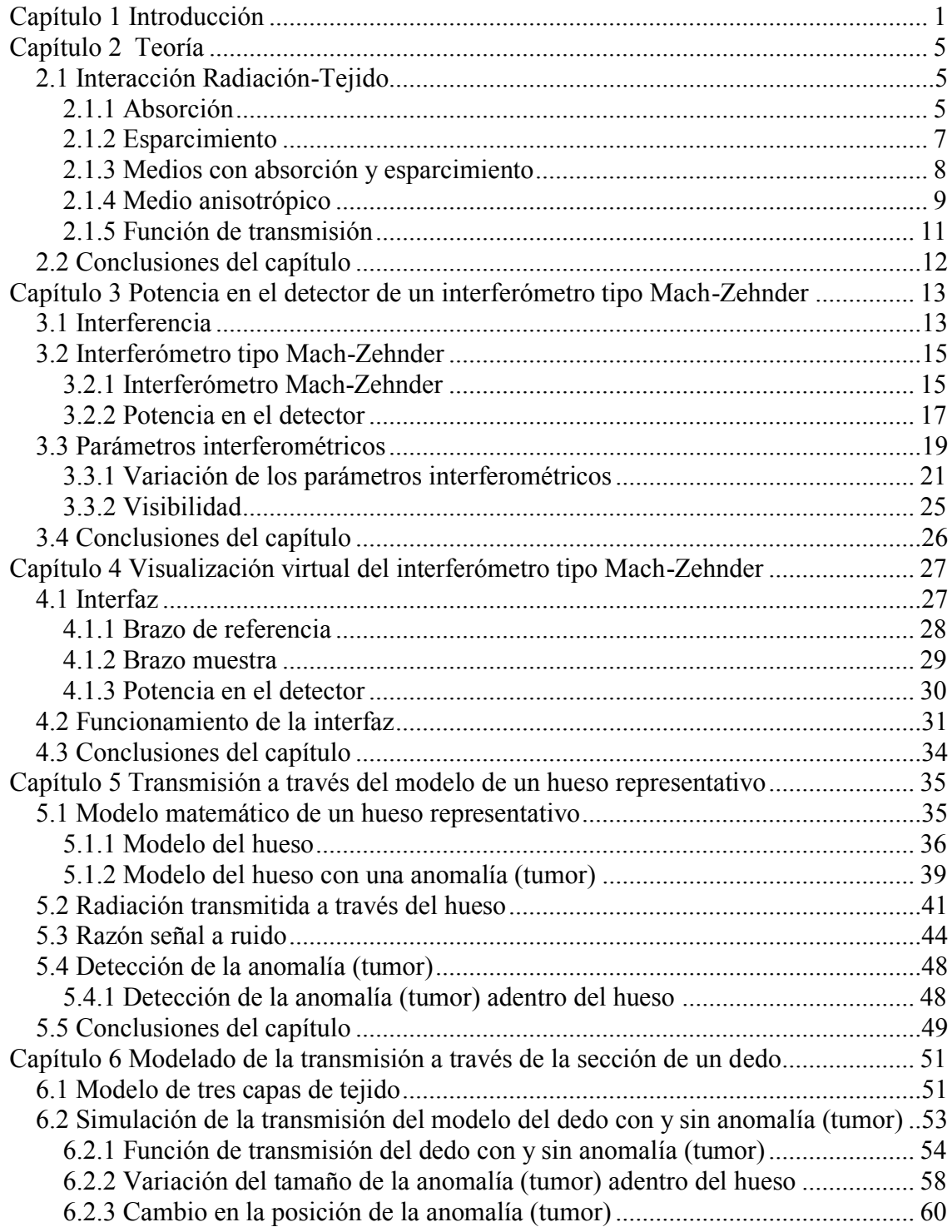

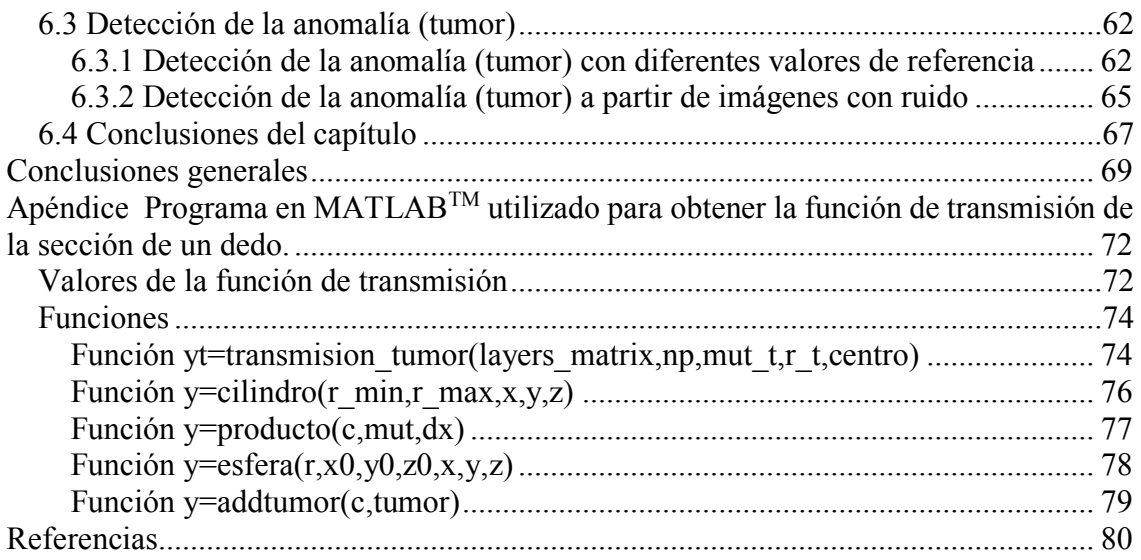

# Lista de tablas

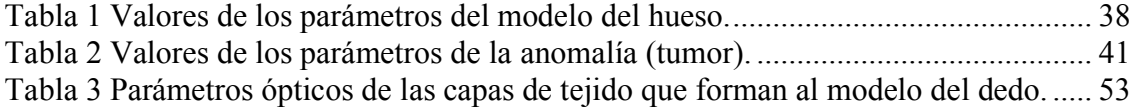

# Lista de figuras

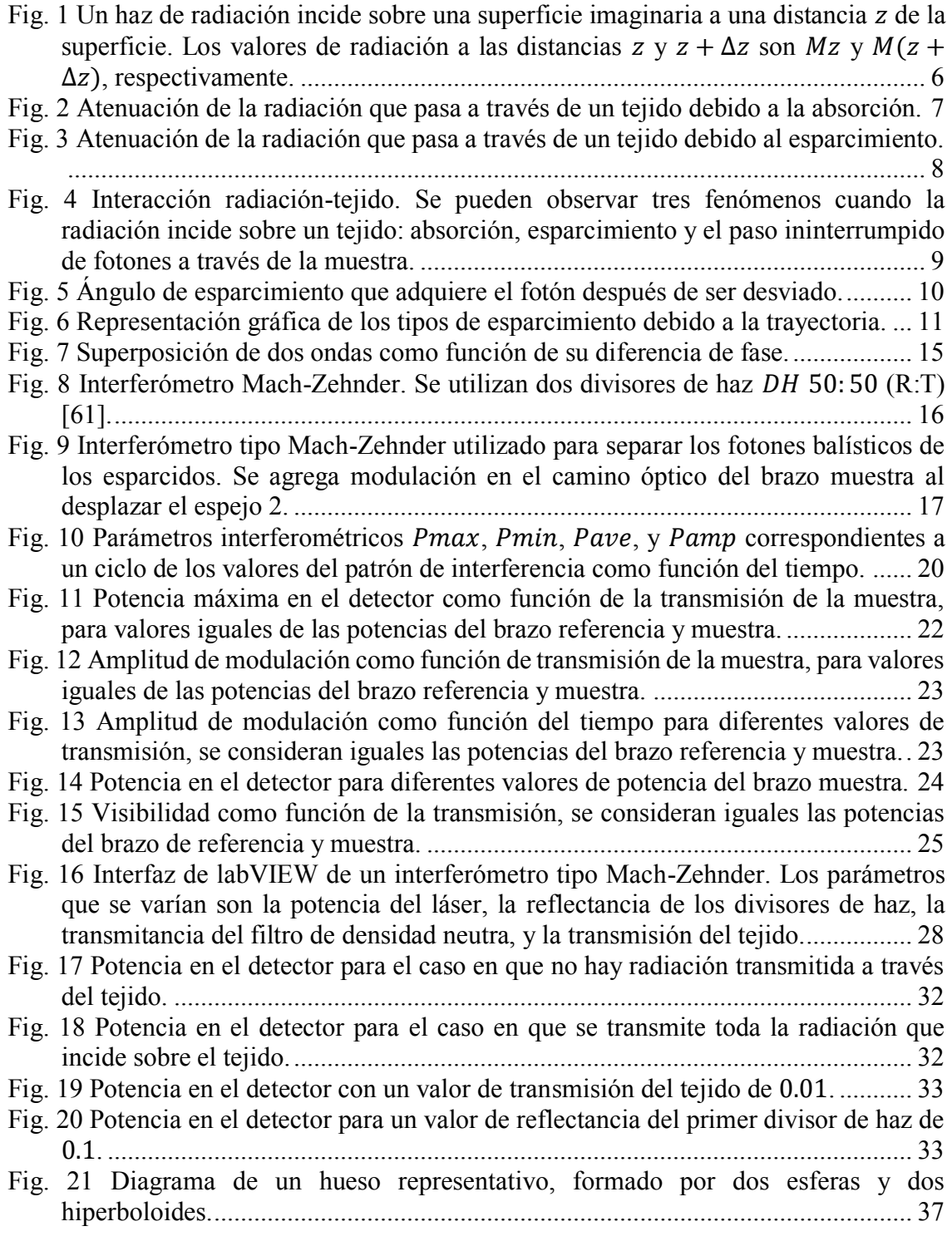

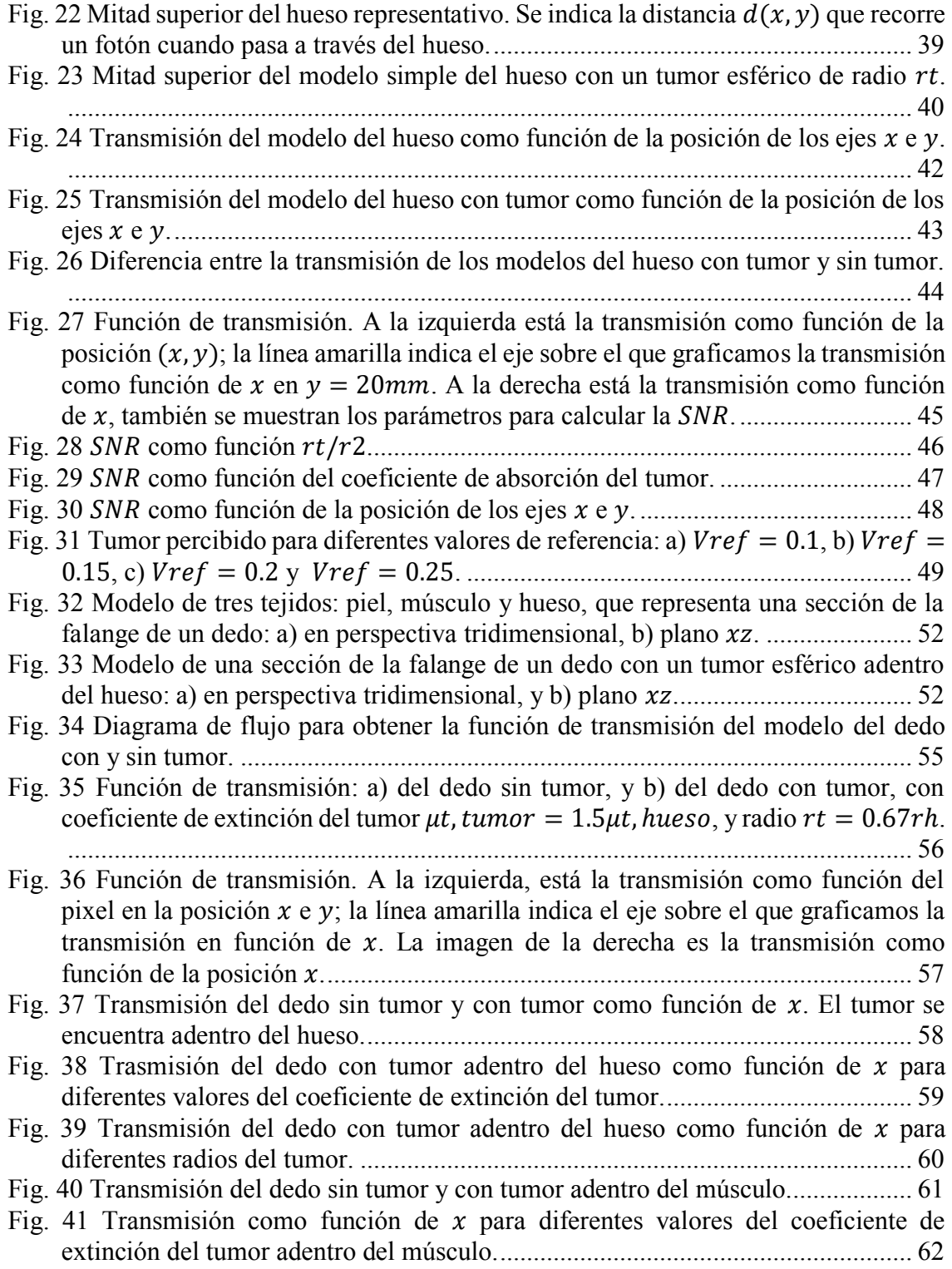

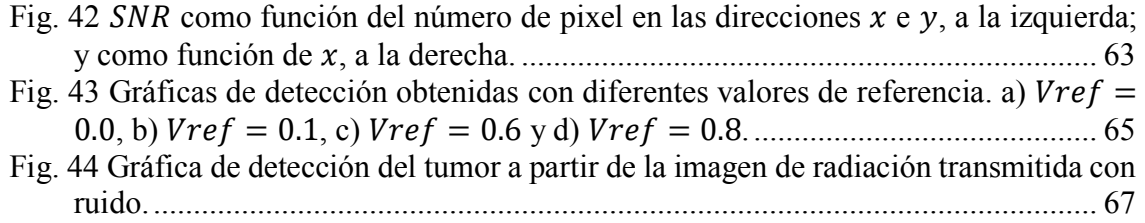

# Lista de símbolos

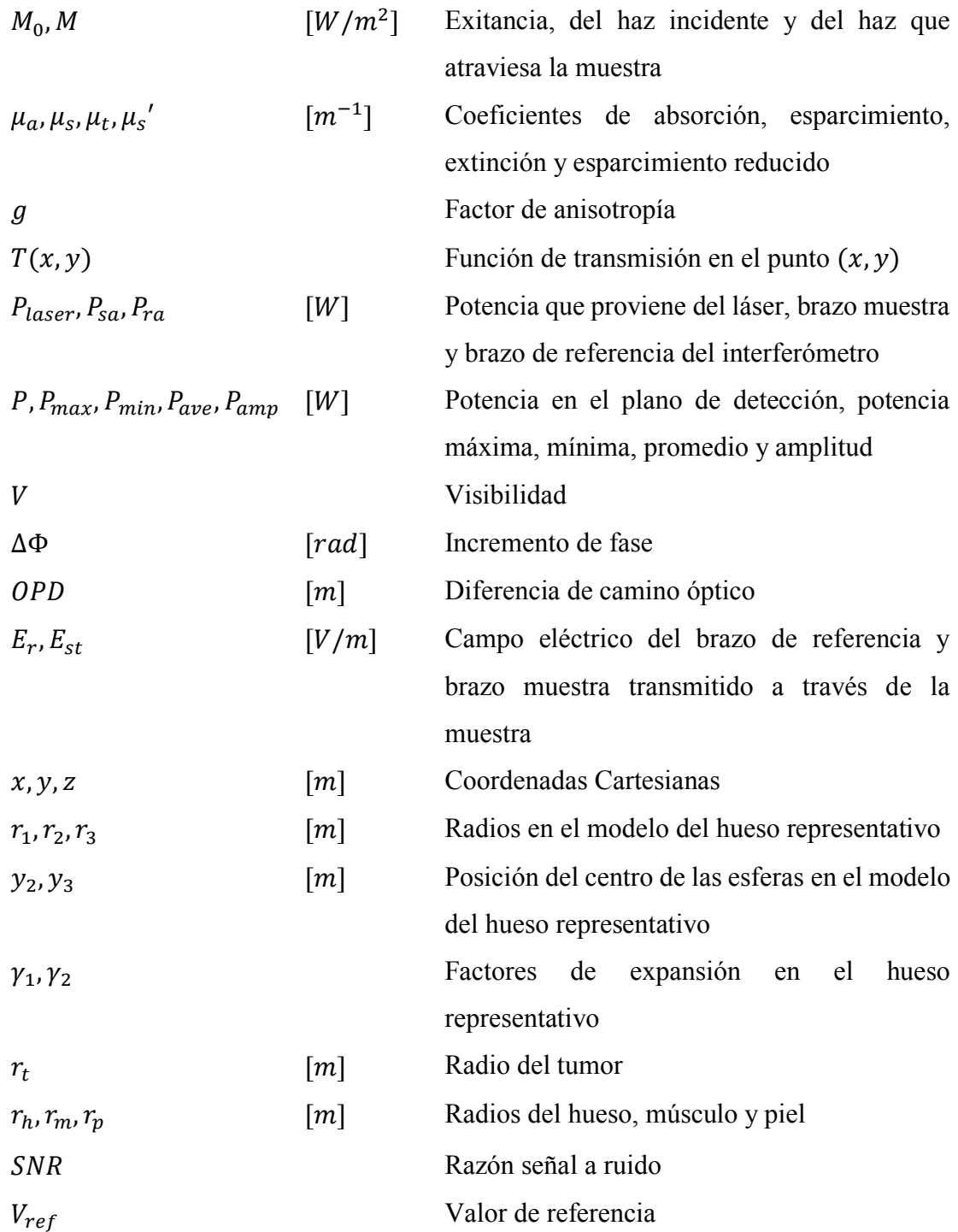

## Capítulo 1

## Introducción

<span id="page-14-0"></span>El caracterizar tejidos biológicos puede aportar información al diagnóstico médico, para obtener una mejor evaluación del estado de salud de un paciente. Algunas de las técnicas utilizadas para análisis de tejidos biológicos, son la radiografía, la tomografía por emisión de positrones (*positron emission tomography*, PET), la tomografía computarizada (*computed tomography*, CT), la formación de imagen por resonancia magnética (*magnetic resonance imaging*, MRI) y el ultrasonido [\[1\]](#page-93-1). La radiografía es una técnica que toma una fotografía de cualquier parte del cuerpo por medio de rayos X [\[2\]](#page-93-2). La imagen es formada cuando los rayos X atraviesan el tejido; una parte de la radiación se absorbe en el tejido más denso y es esparcida, y la otra parte es transmitida, formando la imagen [\[3\]](#page-93-3). La CT genera una imagen tridimensional construida computacionalmente a partir de una serie de imágenes de rayos X de la sección transversal tomadas a lo largo de un eje [4,5]. Por otro lado, la PET genera una imagen utilizando la distribución de radiación gamma emitida por la interacción entre radionucleidos y las células de tejido de los órganos [6,7]. La MRI es una técnica de diagnóstico en donde se producen imágenes computarizadas del tejido interno del cuerpo, y se basa en magnetizar el tejido por medio de un campo magnético fuerte presente en el escáner [8]. El ultrasonido utiliza ondas de sonido de alta frecuencia para producir imágenes de estructuras dentro del cuerpo [9]. De las técnicas descritas, la radiografía, la CT y la PET utilizan radiación ionizante, que produce iones cargados positiva y negativamente cuando esta pasa a través del tejido, lo que puede provocar lesiones [10]. En cuanto al ultrasonido, la calidad de los resultados depende de la habilidad del operador para tomar la imagen y del médico para su interpretación [11]; por otro lado, el implementar la MRI tiene un costo elevado. Debido a las desventajas de las técnicas de diagnóstico actuales ya mencionadas (uso de energía ionizante, dependencia del operador para realizar el diagnóstico), se han desarrollo de nuevas técnicas de diagnóstico. Una alternativa es utilizar radiación en el intervalo espectral del infrarrojo cercano porque no produce daño en tejidos.

Los tejidos biológicos se caracterizan por su alta transparencia en el intervalo espectral del infrarrojo cercano (780 – 1550 nm), llamado la ventana terapéutica [12,13]. Cuando la radiación del infrarrojo cercano incide sobre un tejido, se pueden presentar tres fenómenos físicos: absorción, esparcimiento y el paso ininterrumpido de luz a través del tejido [14]. La radiación ininterrumpida o balística es aquella que atraviesa al tejido sin ser esparcida o absorbida, y sin cambiar su fase [15]. Por otro lado, la transiluminación se refiere a la radiación conformada tanto por la radiación balística, como por la esparcida que logra atravesar la muestra. Las técnicas ópticas de diagnóstico parten de los fenómenos que ocurren de la interacción radiación-materia. Por ejemplo, la oximetría y la fotoplestimografía de imágenes se basan en la absorción de la luz [16-26]. La tomografía óptica difusa (*diffuse optical tomography*, DOT) y la tomografía óptica coherente (*optical coherence tomography*, OCT) utilizan el fenómeno de esparcimiento [27-36]. También, se ha desarrollado el uso de la transiluminación en diferentes aplicaciones [37-42], entre ellas la detección de tumores de pecho [43-49] y el desarrollo de técnicas de monitoreo de la oxigenación en la sangre del cerebro en neonatos [50,51].

En 2005, se propuso una técnica interferométrica, en modalidad de transmisión, para caracterizar tejidos, basada en el fenómeno de transmisión de fotones balísticos y se presentó la teoría que predice la factibilidad del método [52]. También se describe el arreglo experimental y se presentan resultados preliminares del uso de dicha técnica [53]. Sobre la misma línea de investigación se han presentado arreglos experimentales que describen la señal que un haz de fotones balísticos genera al pasar a través de una muestra de un tejido [53-57]. Por ejemplo, se describe un arreglo interferométrico que separa los fotones balísticos de los esparcidos, y que puede caracterizar muestras con una atenuación de transmisión de  $10^{-14}$  u. a.[57].

Como una aportación para el desarrollo de esta técnica interferométrica, proponemos describir, mediante simulación numérica, la señal que un haz de fotones genera al atravesar más de un tejido. Adicionalmente proponemos y describimos un procedimiento para detectar una anomalía o inhomogeneidad en las propiedades ópticas adentro de uno de los tejidos. Esta prueba de concepto nos permitirá determinar si la técnica interferométrica puede ser capaz de detectar anomalías adentro de tejidos.

El objetivo principal de esta investigación es determinar mediante simulaciones numéricas si es posible percibir una anomalía inmersa en un modelo simplificado de la sección de un dedo compuesto por tres tejidos homogéneos al calcular la transmisión de fotones balísticos.

Para lograr el objetivo principal, cumpliremos los siguientes objetivos específicos:

- Describir la potencia en el detector de un arreglo interferométrico, desarrollando las ecuaciones de interferencia de un interferómetro tipo Mach-Zehnder, para la obtención de información de las propiedades ópticas, y de la transmisión, de la muestra bajo estudio.
- Construir un modelo simplificado de la sección un dedo, utilizando objetos geométricos, considerando que está formado por tres diferentes tejidos. Cada capa de tejido es considerada como un medio homogéneo que es atravesado por la radiación.
- Calcular la cantidad de radiación que pasa a través del modelo simplificado del dedo haciendo uso de la ecuación de Beer-Lambert, para la obtención de la transmisión del dedo.
- Añadir una esfera que representa una anomalía al modelo del dedo y comparar la transmisión del modelo con y sin la esfera, para la observación del cambio en los valores de transmisión.
- Determinar la presencia de la anomalía adentro del modelo del dedo mediante la comparación de los valores de la razón señal a ruido con un valor de referencia para la comprobación de si es posible detectar una anomalía inmersa en un medio homogéneo.

La tesis está estructurada de la siguiente manera. En el capítulo dos presentamos la teoría de la interacción radiación-tejido. En el capítulo tres describimos un arreglo interferométrico para separar los fotones balísticos de aquellos que son esparcidos. En el capítulo cuatro presentamos una interfaz elaborada en labVIEWTM del arreglo interferométrico descrito en el capítulo tres. En el capítulo cinco obtenemos por simulación la función de transmisión de la forma de un hueso representativo. En el capítulo seis presentamos los resultados simular la transmisión de un modelo simplificado de la sección de un dedo y determinamos si es posible detectar la presencia de una esfera con diferentes propiedades ópticas a las del medio en el que se encuentra. Por último, presentamos las conclusiones de la investigación.

## Capítulo 2

## Teoría

<span id="page-18-0"></span>Cuando la radiación incide sobre un tejido, se pueden observar tres fenómenos: absorción, esparcimiento (en todas direcciones) o el paso ininterrumpido de fotones a través de la muestra. En este capítulo describimos los fenómenos de absorción y esparcimiento, y describimos como disminuye la radiación cuando pasa a través de un tejido.

### 2.1 Interacción Radiación-Tejido

#### <span id="page-18-2"></span><span id="page-18-1"></span>2.1.1 Absorción

Cuando la radiación electromagnética pasa a través de un medio absorbente, la cantidad de radiación que incide es atenuada. La absorción implica la transferencia de energía de la radiación incidente a las moléculas del tejido circundante. Un medio perfectamente transparente permite el paso de la radiación sin absorberla; por otro lado, un medio en el que la radiación incidente disminuye prácticamente a cero se le conoce como opaco. La capacidad de un medio para absorber radiación depende de distintos factores, tales como el grosor de la capa absorbente, la concentración de partículas de absorción y la longitud de onda de la radiación incidente, entre otros [58].

La cantidad de radiación que se absorbe dentro del medio se puede describir como una función exponencial. Consideramos un haz de radiación incidente sobre una superficie imaginaria a una distancia z desde la superficie delineante del material absorbente, como se muestra en la [Fig. 1.](#page-19-0) En la sección transversal del material de grosor ∆z, una fracción de la radiación ΔM(z) es absorbida. Esta exitancia es igual a la diferencia entre la exitancia  $M(z)$ , y  $M(z + \Delta z)$ 

$$
\Delta M(z) = M(z) - M(z + \Delta z) \left[ W/m^2 \right]. \tag{1}
$$

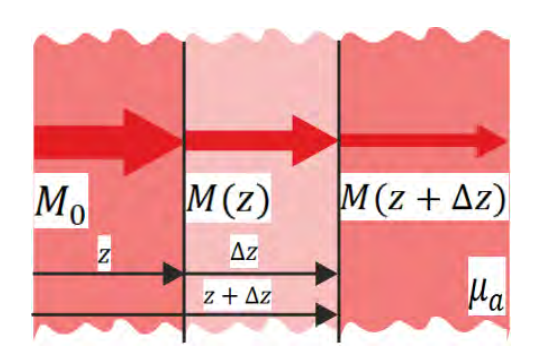

<span id="page-19-0"></span>Fig. 1 Un haz de radiación incide sobre una superficie imaginaria a una distancia z de la superficie. Los valores de radiación a las distancias  $z \vee z + \Delta z$  son  $M(z) \vee M(z + \Delta z)$ , respectivamente.

La cantidad de radiación sin ser absorbida entre  $z \vee \Delta z$  es proporcional al intervalo  $\Delta z$  y a la exitancia en z,  $M(z)$ . La constante de proporcionalidad es llamada coeficiente de absorción,  $\mu_a$  en  $[m^{-1}]$ . El signo negativo indica que la exitancia que permanece en el haz decrece con la distancia de propagación  $z$  [60]:

$$
\Delta M(z) = -\mu_a \Delta z M(z) \left[ W/m^2 \right]. \tag{2}
$$

La ecuación anterior es integrada una vez que los diferenciales han sido reemplazados por infinitesimales:

<span id="page-19-1"></span>
$$
\int_{M(0)}^{M(z)} \frac{dM(z)}{M(z)} = -\mu_a \int_0^z dz,
$$
\n(3)

en donde  $M(0) = M_0$ ; porque a la distancia de cero propagación, no hay radiación absorbida. Evaluando las integrales definidas obtenemos

$$
M(z) = M_0 exp(-\mu_a z) [W/m^2],
$$
 (4)

donde  $M_0$  es la radiación incidente,  $M(z)$  la radiación del haz a una distancia z y  $\mu_a$  es el coeficiente de absorción del medio. En el caso particular en el que el medio tenga baja concentración de partículas de absorción, podemos asumir que el coeficiente de absorción es proporcional al número de partículas de absorción por unidad de volumen,  $c_a$ :

$$
\mu_a = \beta_a c_a \, [m^{-1}], \tag{5}
$$

donde  $\beta_a$  es una constante de proporcionalidad que representa el factor de absorción intrínseco del medio, y depende de parámetros internos distintos a la concentración. La expresión [\(4\)](#page-19-1) es conocida como la ley de Beer-Lambert. En la [Fig. 2](#page-20-1) se muestra un diagrama de la absorción de la radiación en un tejido.

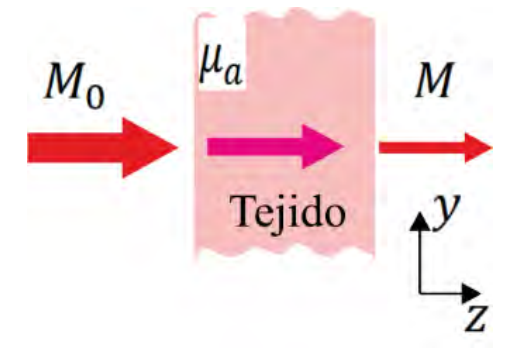

<span id="page-20-1"></span>Fig. 2 Atenuación de la radiación que pasa a través de un tejido debido a la absorción.

#### <span id="page-20-0"></span>2.1.2 Esparcimiento

El esparcimiento hace que la radiación dentro de un medio cambie de dirección. El esparcimiento de radiación en tejidos biológicos es causado por diferencias en el índice de refracción entre las interfaces de las estructuras celulares y sub-celulares (fronteras de membranas celulares, organelos, etc.). La cantidad de radiación transmitida sin ser esparcida depende del coeficiente de esparcimiento  $\mu_s$ , en  $[m^{-1}]$ ., y decae de manera exponencial [60]:

<span id="page-20-2"></span>
$$
M(z) = M_0 \exp(-\mu_s z) [W/m^2].
$$
 (6)

Al igual que en el caso de absorción,  $M_0$  es la radiación incidente y  $M(z)$  la del haz a una distancia z. La [Fig. 3](#page-21-1) muestra un diagrama esquemático que presenta de manera ilustrativa el esparcimiento de la radiación en un tejido.

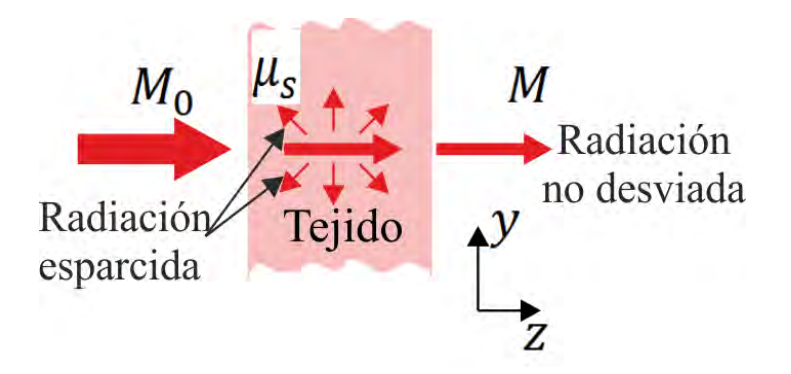

<span id="page-21-1"></span>Fig. 3 Atenuación de la radiación que pasa a través de un tejido debido al esparcimiento.

Los fenómenos de absorción y esparcimiento en tejidos generan un decaimiento exponencial en la cantidad de radiación que incide sobre el tejido. En la siguiente subsección consideramos la presencia de ambos fenómenos en el tejido.

#### <span id="page-21-0"></span>2.1.3 Medios con absorción y esparcimiento

Por lo general, los tejidos biológicos presentan los fenómenos de absorción y esparcimiento simultáneamente, aunque sean independientes entre sí. La cantidad de radiación que pasa a través del tejido sin ser absorbida ni esparcida está dada por

<span id="page-21-2"></span>
$$
M(z) = M_0 exp\{-(\mu_a + \mu_s)z\} [W/m^2],
$$
 (7)

donde  $M_0$  es la radiación incidente y  $M(z)$  la radiación del haz a una distancia z. En la Fig. 4 se representa la interacción radiación-tejido. La radiación balística es la que experimenta la atenuación exponencial, y está descrita por la ecuación [\(7\).](#page-21-2) De esta forma, los fotones balísticos son aquellos que pasan a través del tejido sin ser absorbidos ni esparcidos, y tienen la característica de conservar su fase.

La atenuación total depende de la suma de los coeficientes de absorción y esparcimiento, se llama coeficiente de atenuación o coeficiente de extinción

$$
\mu_t = (\mu_a + \mu_s) [m^{-1}]. \tag{8}
$$

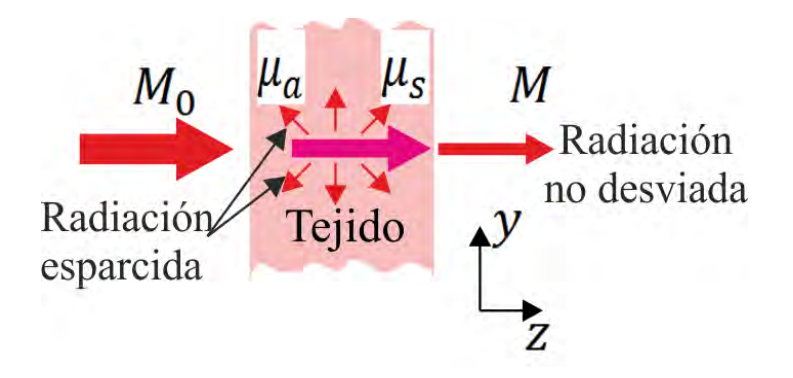

<span id="page-22-1"></span>Fig. 4 Interacción radiación-tejido. Se pueden observar tres fenómenos cuando la radiación incide sobre un tejido: absorción, esparcimiento y el paso ininterrumpido de fotones a través de la muestra.

#### <span id="page-22-0"></span>2.1.4 Medio anisotrópico

En la mayoría de los tejidos biológicos, la radiación es esparcida preferentemente hacia la dirección frontal [61]; por lo que es conveniente definir una función que describa la probabilidad de un fotón a ser esparcido por un ángulo  $\theta$ , que pueda ser ajustada a datos experimentales. La función de fase, denotada como  $p(\hat{s} \cdot \hat{s}')$ , describe las propiedades de esparcimiento del medio y es también la función que describe la probabilidad de que un fotón con dirección inicial  $\hat{s}$  adquiera una dirección  $\hat{s}'$  después de ser esparcido [62]. Si el esparcimiento es simétrico respecto a la dirección de propagación del haz incidente, entonces la función de fase depende únicamente del ángulo de esparcimiento  $\theta$  entre las direcciones de  $\hat{s}$  y  $\hat{s}'$ 

$$
p(\hat{s} \cdot \hat{s}') = p(\theta). \tag{9}
$$

Cuando  $p(\theta)$  no depende de  $\theta$  hablamos de esparcimiento isotrópico. De lo contrario, ocurre esparcimiento anisotrópico [58].

En la Fig. 5 se muestra el ángulo de esparcimiento formado entre la dirección inicial del fotón  $\hat{s}$  y su dirección después de ser esparcido,  $\hat{s}'$ . Considerando una distribución aleatoria de las partículas de esparcimiento, la función de fase tiene la siguiente normalización

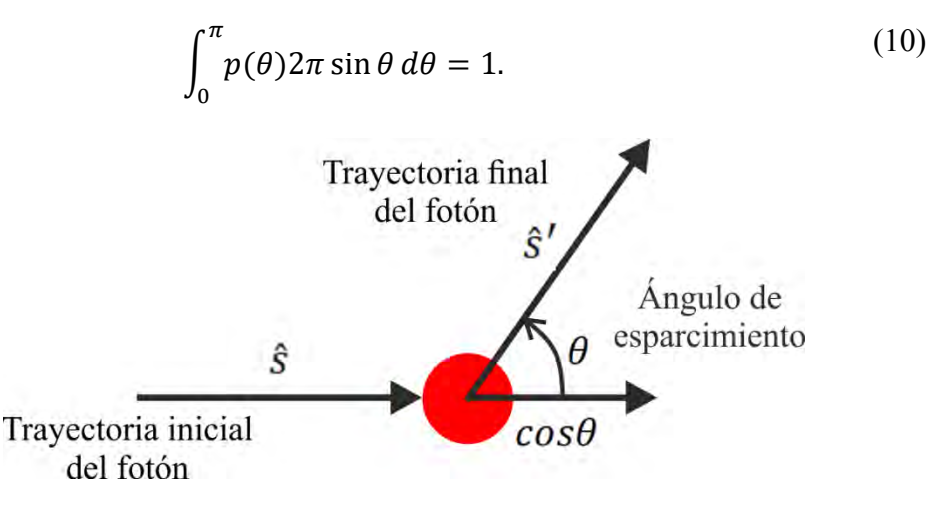

<span id="page-23-0"></span>Fig. 5 Ángulo de esparcimiento que adquiere el fotón después de ser desviado.

En la práctica, la función de fase por lo general se aproxima con la función de Henyey-Greenstein [73]

$$
p(\theta) = \frac{1}{4\pi} \frac{1 - g^2}{\left(1 + g^2 - 2g\cos\theta\right)^{3/2}},\tag{11}
$$

en donde  $g$  es el factor de anisotropía. Este se define como el coseno promedio del ángulo de esparcimiento  $\theta$ 

$$
g = \langle \cos \theta \rangle = 2\pi \int_0^{\pi} p(\theta) \cos \theta \sin \theta \, d\theta. \tag{12}
$$

Los valores de  $g$  varían en el intervalo de −1 a 1. Cuando  $g > 0$ , se tiene esparcimiento frontal, mientras que para  $q < 0$ , hay retroesparcimiento. En ambos casos, el esparcimiento es anisotrópico. Por otro lado, cuando  $q = 0$ , el esparcimiento es uniforme en todas las direcciones, y se llama esparcimiento isotrópico. En la Fig. 6 se muestra una representación gráfica de los tipos de esparcimiento.

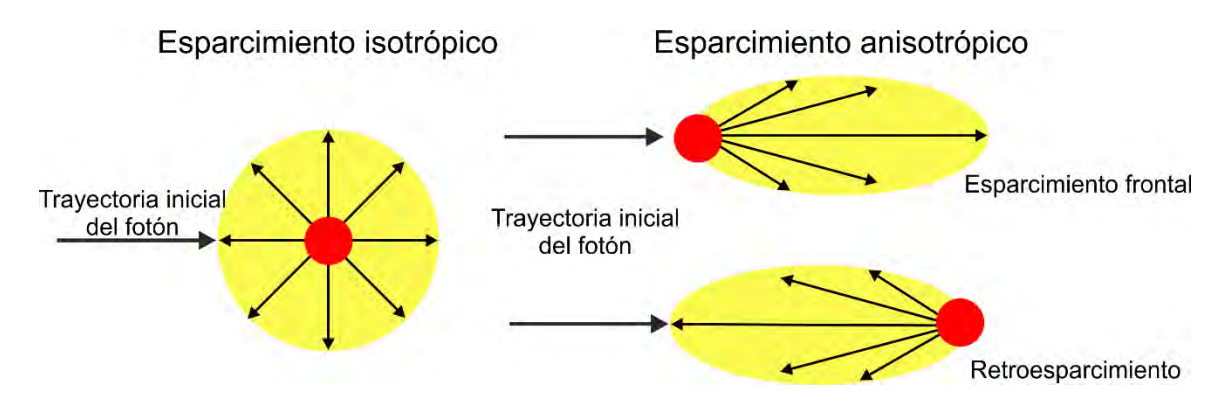

<span id="page-24-1"></span>Fig. 6 Representación gráfica de los tipos de esparcimiento debido a la trayectoria.

Para conocer la cantidad de radiación transmitida a través de un medio anisotrópico, consideramos el coeficiente de esparcimiento reducido,  $\mu'_{s} = (1 - g)\mu_{s}$  [cm<sup>-1</sup>]. La radiación decae de manera exponencial, de acuerdo con la ecuación [\(6\):](#page-20-2)

$$
M(z) = M_0 exp(-\mu_s' z). [W/m^2]
$$
 (13)

Considerando la anisotropía del medio, en la ecuación 6 sustituimos el coeficiente de esparcimiento por el coeficiente de esparcimiento reducido

$$
M(z) = M_0 exp\{-(\mu_a + \mu_s')z\} \,[W/m^2].\tag{14}
$$

#### <span id="page-24-0"></span>2.1.5 Función de transmisión

En la interacción radiación-tejido se presentan tres fenómenos: absorción, esparcimiento o el paso ininterrumpido de rayos. La radiación ininterrumpida, no desviada o balística es aquella que pasa a través del tejido sin ser absorbida o esparcida. La cantidad de radiación balística está descrita por la ecuació[n \(7\)](#page-21-2) para materiales isotrópicos, y por la ecuación [\(14\)](#page-24-2) para materiales anisotrópicos.

La función de transmisión se define como la razón entre la cantidad de radiación balística transmitida y la radiación incidente en una coordenada específica  $(x, y)$ 

$$
T(x, y) = \frac{M(x, y)}{M_0(x, y)} = exp{-\mu_a + \mu_s' y}d(x, y),
$$
\n(15)

<span id="page-24-3"></span><span id="page-24-2"></span>11

en donde  $M_0(x, y)$ , en  $[W/m^2]$ , es la radiación incidente sobre la coordenada  $(x, y)$  y  $M(x, y)$  [W/m<sup>2</sup>] es la radiación balística que atraviesa al tejido de grosor  $d(x, y)$ .

La transmisión contiene información de las propiedades ópticas del tejido. En la siguiente sección describimos el fenómeno de interferencia; esto con el propósito de utilizar interferometría de transiluminación para obtener información de la transmisión del tejido bajo estudio.

## 2.2 Conclusiones del capítulo

<span id="page-25-0"></span>De este capítulo observamos que la radiación incidente sobre un medio de absorción y/o esparcimiento decae exponencialmente con la distancia que la radiación recorre a través del medio. También notamos que la transmisión depende de los coeficientes de absorción y esparcimiento, con lo que podemos obtener información de las propiedades ópticas del medio a través del que se propaga la radiación.

## Capítulo 3

## <span id="page-26-0"></span>Potencia en el detector de un interferómetro tipo Mach-Zehnder

Para obtener información de la transmisión de fotones balísticos que atraviesan un tejido proponemos el uso de un interferómetro. Seleccionamos un tipo Mach Zehnder; la radiación que se dirige al brazo muestra atraviesa al tejido una sola vez, esto es una ventaja por la atenuación de la radiación al atravesar al tejido.

En este capítulo presentamos un análisis del interferómetro tipo Mach-Zehnder que permite seleccionar los fotones balísticos. Describimos la teoría de la propuesta de una técnica interferométrica para caracterizar un tejido a partir de la transmisión de fotones balísticos que lo atraviesan. Analizamos la potencia en el detector de un interferómetro tipo Mach-Zehnder de haces con diferente potencia. La característica principal de este análisis es que agregamos una dependencia temporal a los valores de potencia en el detector. Observamos el cambio en el detector al variar la potencia de cada brazo del interferómetro, y la radiación que pasa a través del tejido.

#### 3.1 Interferencia

<span id="page-26-1"></span>La interferencia es un fenómeno óptico que describe la superposición de ondas electromagnéticas coherentes entre sí. Cuando dos ondas se superponen, estas pueden estar en fase, en ese caso sus amplitudes se suman, o pueden estar fuera de fase; a la superposición de las amplitudes de onda debido a la fase relativa se le llama interferencia [59]. La distribución de incidancia (el cuadrado de las amplitudes) resultante de la superposición de las ondas forma un patrón de interferencia. El resultado de la superposición de dos ondas está dado por

 $M(x, y) = M_1 + M_2 + 2(M_1M_2)^{1/2} \cos[\Delta\phi(x, y)]$ , [W/m<sup>2</sup>  $(16)$ en donde  $M_1$  e  $M_2$  son la incidancia de cada onda electromagnética (ambas en  $[W/m^2]$ ), y  $\Delta\phi(x, y)$  es la diferencia de fase entre ambas ondas [60].

La diferencia de fase,  $\Delta \phi(x, y)$ , entre dos ondas obtenidas de la misma fuente, depende de la diferencia de camino óptico (*optical path difference*, OPD) entre los caminos que recorren las ondas

$$
\Delta \phi(x, y) = \frac{2\pi}{\lambda} (OPD). \tag{17}
$$

La diferencia de camino óptico entre ambas ondas está dada por

$$
OPD = OP2 - OP1,
$$
\n(18)

siendo  $OP_1$  y  $OP_2$  los caminos ópticos de cada una de las ondas. Cualquier número de ondas puede ser sumado de forma coherente.

Interferencia constructiva. Ocurre cuando la amplitud de la onda resultante es mayor que la magnitud de cada componente. Esto pasa cuando la diferencia de fase  $\Delta \phi = \phi_2 - \phi_1$  es igual a cero o a un múltiplo entero par de  $\pi$ .

Interferencia destructiva. Ocurre cuando la amplitud de la onda resultante es menor que la magnitud de cada componente. Esto sucede cuando  $\Delta \phi$  es igual a un múltiplo entero impar de  $\pi$ .

El contraste del patrón de interferencia se caracteriza por la visibilidad  $V$ , y es un número entre 0 y 1

$$
V = \frac{M_{max} - M_{min}}{M_{max} + M_{min}}.\tag{19}
$$

El valor máximo de incidencia,  $M_{max}$ , se obtiene cuando cos  $\Delta \phi = 1$ ; y el valor mínimo,  $M_{min}$ , cuando cos  $\Delta \phi = -1$ . En la [Fig. 7](#page-28-2) se muestra la superposición de dos ondas.

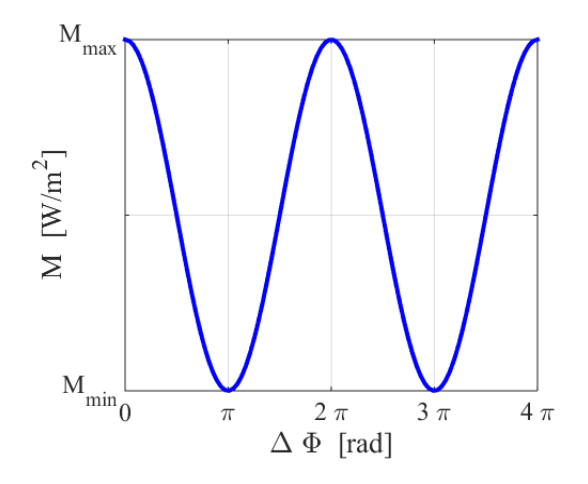

<span id="page-28-2"></span>Fig. 7 Superposición de dos ondas como función de su diferencia de fase.

## 3.2 Interferómetro tipo Mach-Zehnder

#### <span id="page-28-1"></span><span id="page-28-0"></span>3.2.1 Interferómetro Mach-Zehnder

En la Fig. 8 se muestra el arreglo óptico de un interferómetro Mach-Zehnder. Este utiliza la reflexión parcial en un divisor de haz (DH1) para generar dos ondas de luz coherentes, y recombinarlas con un segundo divisor de haz (DH2). Una característica importante es que la muestra colocada en el interferómetro es atravesada por el haz del brazo muestra una sola vez.

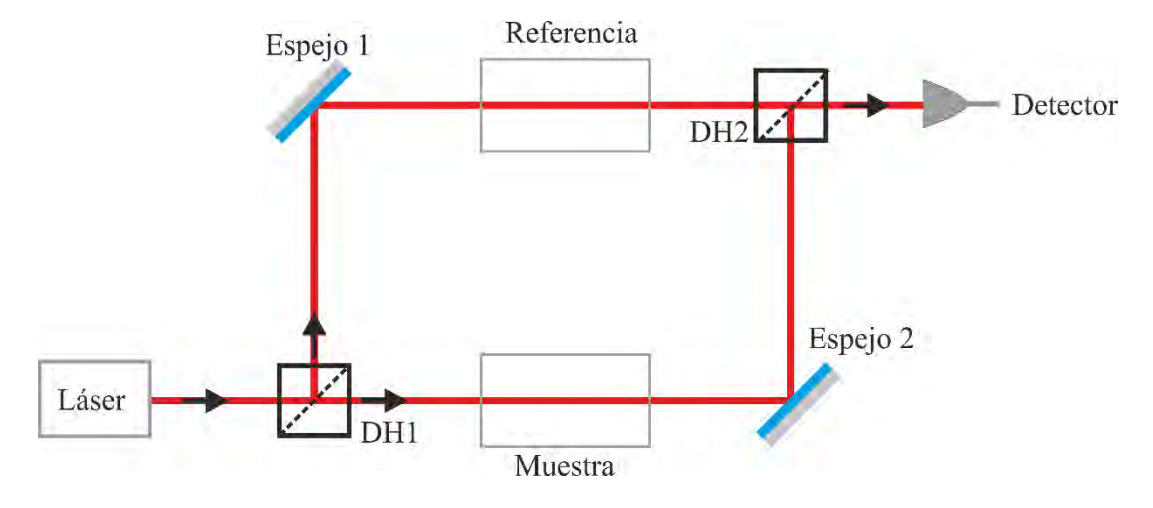

<span id="page-29-0"></span>Fig. 8 Interferómetro Mach-Zehnder. Se utilizan dos divisores de haz DH 50: 50 (R:T) [61].

En la Fig. 9 mostramos el interferómetro tipo Mach-Zehnder que proponemos para separar los fotones balísticos de los esparcidos. Se utiliza la abertura (pinole) 1 para definir el diámetro del haz proveniente del láser. El primer divisor de haz, DH1, separa la radiación del láser en los haces muestra y de referencia; el segundo divisor de haz, DH2 los recombina para formar el patrón de interferencia. El filtro de densidad neutra variable ayuda a empatar, en lo posible, la cantidad de radiación que llega al detector proveniente de ambos brazos.

Cualquier rayo que presente desviación de su trayectoria original al pasar a través de la muestra no forma parte de la radiación balística, y representa ruido; la función de la abertura 2 es eliminar la radiación esparcida por la muestra. La abertura 3 elimina cualquier rayo esparcido que pudiera permanecer en el haz. Por último, la lente enfoca la radiación superpuesta de ambos haces sobre el detector.

El valor máximo en la interferencia,  $M_{max}$ , contiene información sobre la transmisión de la muestra. Éste máximo se presenta cuando los caminos ópticos de ambos brazos del interferómetro son iguales (no hay diferencia de fase). Para conocer el valor máximo es necesario modular los valores de interferencia para que oscilen entre sus valores máximo y mínimo. Esto se logra cambiando la longitud de camino óptico en uno de los

brazos. El espejo del brazo muestra (Espejo 2) se monta sobre un actuador piezoeléctrico (PZT en la [Fig. 9\)](#page-30-1) para que el desplazamiento genere una diferencia de fase entre los brazos del interferómetro en una cantidad variable continua entre 0 y 2π. Los análisis que presentamos a continuación surgen a partir de una serie de trabajos previamente publicados [52-55, 57], los cuales se aplican a esta investigación.

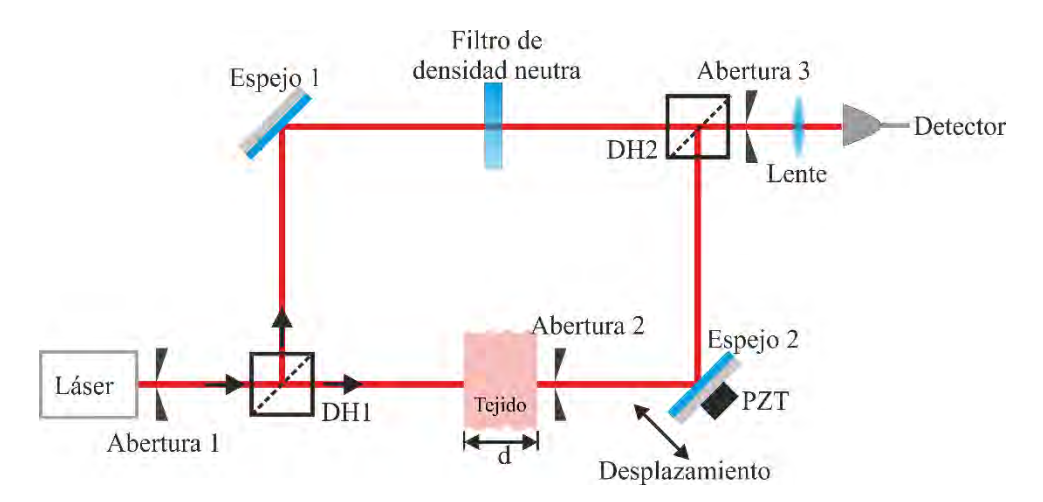

<span id="page-30-1"></span>Fig. 9 Interferómetro tipo Mach-Zehnder utilizado para separar los fotones balísticos de los esparcidos. Se agrega modulación en el camino óptico del brazo muestra al desplazar el espejo 2.

#### <span id="page-30-0"></span>3.2.2 Potencia en el detector

Incluso cuando el campo eléctrico es una cantidad vectorial, el trabajar con una sola polarización (lineal) nos permite tratarlo como una cantidad escalar. Modelamos el campo eléctrico de ambos brazos del interferómetro como una cantidad escalar porque trabajamos con una sola polarización. Esto es posible porque suponemos que la muestra no cambia la polarización de la radiación que la atraviesa. El campo eléctrico del brazo de referencia es independiente del tiempo; la letra negrita denota una cantidad compleja.

<span id="page-30-2"></span>
$$
\boldsymbol{E}_r = E_{ra} \exp\{-i \phi_r\} \left[ V/m \right],\tag{20}
$$

aquí  $E_{ra}$  es la amplitud del campo eléctrico que se dirige al brazo de referencia, reflejada por el primer divisor de haz y  $\phi_r$  es la fase con la que el campo eléctrico llega al detector.

Describimos el campo eléctrico del brazo muestra con dependencia temporal debido a la modulación continua de la longitud de camino óptico generada por el piezoeléctrico sobre el que se monta el espejo. Cuando el haz de luz atraviesa la muestra, su campo eléctrico disminuye por un factor  $T(x, y)^{1/2}$ . Representamos el campo eléctrico trasmitido del brazo muestra como

<span id="page-31-0"></span>
$$
\boldsymbol{E_{st}}(x, y; t) = T(x, y)^{1/2} E_{sa} exp\left\{-i \left[\phi_s + \frac{2\pi}{\lambda} c t n_a\right]\right\} [V/m]
$$
 (21)

siendo  $E_{sa}$  la amplitud real del campo eléctrico que se dirige al brazo muestra,  $\phi_s$  la fase con la que el campo eléctrico llega al plano de detección y  $T(x, y)$  la función de transmisión de la muestra. El término  $(2\pi/\lambda)$ ctn<sub>a</sub> es la fase generada por el desplazamiento del espejo; la letra en negrita también denota una cantidad compleja.

La función de transmisión  $T(x, y)$ , como se menciona en la ecuación [\(15\)](#page-24-3), nos indica la razón entre la radiación balística que atraviesa la muestra y la radiación incidente sobre la posición  $(x, y)$ . La potencia en el detector en cada posición  $(x, y)$  es proporcional al cuadrado de la magnitud de la suma de los campos eléctricos de ambos brazos que incide sobre el detector. Sin perder generalidad en los resultados, despreciamos los factores constantes que relacionan el cuadrado del campo eléctrico con la potencia para simplificar los cálculos

<span id="page-31-1"></span>
$$
P(x, y; t) = |\mathbf{E}_{st}(t) + \mathbf{E}_r|^2, \tag{22}
$$

$$
P(x, y; t) = [E_{st}(t) + E_r][E_{st}(t) + E_r]^*,
$$
\n(23)

aquí \* representa el complejo conjugado.

Desarrollando la expresión anterior obtenemos

$$
P(x, y, t) = E_{st}(t)E_{st}(t)^{*} + E_{r}E_{r}^{*} + E_{st}(t)E_{r}^{*} + E_{r}E_{st}(t)^{*}.
$$
 (24)

Utilizando las ecuaciones [\(20\)](#page-30-2) [y \(21\)](#page-31-0) obtenemos los valores de cada término de la ecuación [\(24\):](#page-31-1)

$$
\boldsymbol{E}_{st}(t)\boldsymbol{E}_{st}(t)^{*} = E_{sa}^{2}T(x,y) , \qquad (25)
$$

<span id="page-32-3"></span><span id="page-32-2"></span><span id="page-32-1"></span>
$$
\boldsymbol{E_r}\boldsymbol{E_r}^* = E_{ra}^2,\tag{26}
$$

$$
\boldsymbol{E}_{st}(t)\boldsymbol{E}_r^* + \boldsymbol{E}_r \boldsymbol{E}_{st}(t)^* = 2E_{sa}E_{ra}T(x,y)^{1/2}\cos\left\{\Delta\phi + \frac{2\pi}{\lambda}ctn_a\right\}.
$$
 (27)

Sustituyendo los valores de las ecuaciones [\(25\),](#page-32-1) [\(26\)](#page-32-2) y [\(27\)](#page-32-3) obtenemos la potencia que llega al detector en términos del campo eléctrico:

$$
P(x, y, t) = E_{sa}^{2}T(x, y) + E_{ra}^{2} + 2E_{sa}E_{ra}T(x, y)^{1/2}\cos{\left[\Delta\phi + \frac{2\pi}{\lambda}ctn_{a}\right]},
$$
 (28)

en donde  $\Delta \phi$  es la diferencia de fase entre ambos brazos del interferómetro, sin considerar el desplazamiento del espejo montado en el piezoeléctrico,  $\Delta \phi = \Delta \phi_r - \Delta \phi_s$ . Recordando que en este análisis relacionamos la magnitud del campo eléctrico con la raíz cuadrada de la potencia (sin considerar factores constantes), obtenemos la potencia en el detector expresada en términos de las potencias dirigidas a los brazos muestra  $P_{sa}$  y de referencia  $P_{ra}$ , y la función de transmisión  $T(x, y)$ 

$$
P(x, y; t) = P_{sa}T(x, y) + P_{ra} + 2(P_{sa}P_{ra})^{1/2}T(x, y)^{1/2}\cos\left\{\Delta\phi + \frac{2\pi}{\lambda}ctn_a\right\}.
$$
 (29)

#### 3.3 Parámetros interferométricos

<span id="page-32-0"></span>Por el desplazamiento del espejo en el brazo muestra del interferómetro, los valores de la potencia en el detector, en cada punto  $(x, y)$ , oscilan entre un valor máximo y mínimo. Podemos obtener los valores de potencia máxima  $P_{max}$ , mínima  $P_{min}$ , promedio  $P_{ave}$ , amplitud de modulación  $P_{amp}$  y visibilidad V. Nos referimos a estos valores como parámetros interferométricos. En la Fig. 10 se indican los valores  $P_{max}$ ,  $P_{min}$ ,  $P_{ave}$ , y  $P_{amp}$ correspondientes a un ciclo de los valores de la potencia en el detector como función del tiempo.

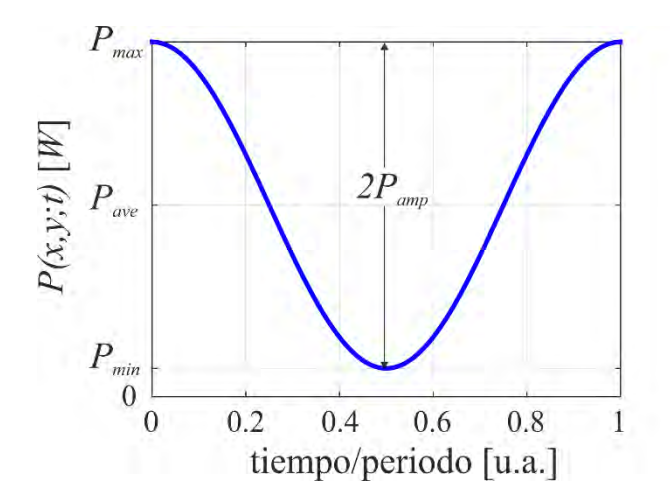

<span id="page-33-0"></span>Fig. 10 Parámetros interferométricos  $P_{max}$ ,  $P_{min}$ ,  $P_{ave}$ , y  $P_{amp}$  correspondientes a un ciclo de los valores del patrón de interferencia como función del tiempo.

El valor máximo de potencia se obtiene cuando la función coseno de la ecuación 24 tiene un valor de +1,

$$
P(x, y)_{max} = P_{sa}T(x, y) + P_{ra} + 2(P_{sa}P_{ra})^{1/2}T(x, y)^{1/2};
$$
\n(30)

y la potencia mínima, cuando el valor del coseno es -1,

$$
P(x, y)_{min} = P_{sa}T(x, y) + P_{ra} - 2(P_{sa}P_{ra})^{1/2}T(x, y)^{1/2}.
$$
 (31)

El valor promedio lo obtenemos con el promedio temporal de la función coseno. Como el promedio temporal de la función coseno es cero, el valor promedio de potencia es,

<span id="page-33-4"></span><span id="page-33-3"></span><span id="page-33-2"></span><span id="page-33-1"></span>
$$
P(x, y)_{ave} = P_{sa}T(x, y) + P_{ra}.
$$
\n(32)

Encontramos la amplitud de modulación al restar la ecuación [\(32\)](#page-33-1) de la [\(30\),](#page-33-2)

$$
P(x, y)_{amp} = 2(P_{sa}P_{ra})^{1/2}T(x, y)^{1/2}.
$$
\n(33)

La visibilidad de la franja  $V$  la definimos, según la ecuación (18) como

$$
V = \frac{P_{max} - P_{min}}{P_{max} + P_{min}} = \frac{P_{amp}}{P_{ave}},
$$
\n(34)

$$
V = \frac{2(P_{sa}P_{ra})^{1/2}T(x,y)^{1/2}}{P_{sa}T(x,y) + P_{ra}}.
$$
\n(35)

#### <span id="page-34-0"></span>3.3.1 Variación de los parámetros interferométricos

De las ecuaciones [\(30\),](#page-33-2) [\(31\),](#page-33-3) [\(32\)](#page-33-1) y [\(33\)](#page-33-4) podemos observar que los valores  $P_{max}$ ,  $P_{min}$ ,  $P_{ave}$ , y  $P_{amp}$  dependen de  $P_{ra}$ ,  $P_{sa}$  y  $T(x, y)$ . Para comprender esta dependencia, obtenemos los valores de los parámetros interferométricos al utilizar diferentes valores de  $P_{ra}$ ,  $P_{sa}$  y  $T(x, y)$ . La razón es conocer la potencia en el detector del interferómetro de manera teórica, considerando un solo punto  $(x, y)$  del detector.

Suponemos que los valores de potencia de los brazos de referencia y muestra en la ecuación [\(30\)](#page-33-2) son iguales ( $P_{ra} = P_{sa}$ ). Utilizamos valores de  $T(x, y)$  entre 0 y 1, y obtenemos el valor de la potencia máxima,  $P_{max}$ . En la Fig. 11 se presentan los valores de la potencia máxima (ecuación [\(30\)\)](#page-33-2), como función de  $T(x, y)$ . Observamos que a medida que  $T(x, y)$  aumenta, aumenta el valor de la potencia máxima. Para el caso en que  $T(x, y) = 0$ , cuando no hay luz transmitida a través de la muestra, el valor de la potencia máxima corresponde a la potencia que proviene del brazo de referencia; a pesar de no haber interferencia, hay potencia que llega al detector.

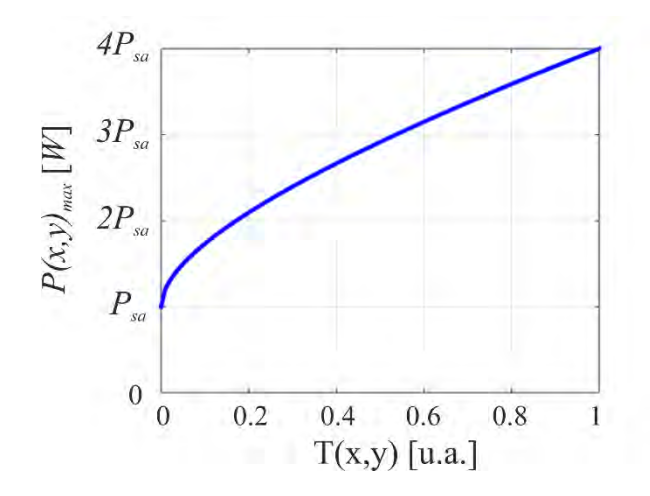

<span id="page-35-0"></span>Fig. 11 Potencia máxima en el detector como función de la transmisión de la muestra, para valores iguales de las potencias del brazo referencia y muestra.

Después, obtenemos los valores de  $P_{amp}$ , con la ecuación [\(33\),](#page-33-4) para valores de  $T(x, y)$  entre 0 y 1. En la Fig. 12 presentamos la gráfica correspondiente. Observamos que la amplitud de modulación aumenta al aumentar el valor de la transmisión. Para  $T(x, y) =$ 0,  $P_{amp} = 0$  porque no hay interferencia, ya que no hay radiación trasmitida a través de la muestra. La amplitud es máxima cuando la muestra es transparente  $(T(x, y) = 1)$ . Consideramos un osciloscopio como detector; cuando su base temporal se sincroniza con el movimiento del espejo, se despliega un "patrón de ojo", como el que se muestra en la Fig. 13. En esta imagen graficamos el valor de la potencia en el detector como función del tiempo; la obtuvimos agregando una dependencia temporal (cos $\frac{2\pi}{\lambda}$  $\left(\frac{a}{\lambda}ctn_{a}\right)$  a la ecuación [\(33\).](#page-33-4)

7
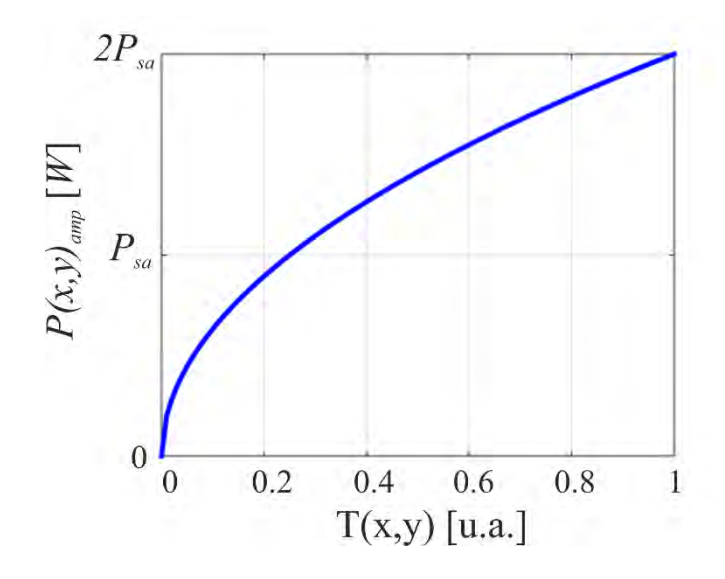

<span id="page-36-0"></span>Fig. 12 Amplitud de modulación como función de transmisión de la muestra, para valores iguales de las potencias del brazo referencia y muestra.

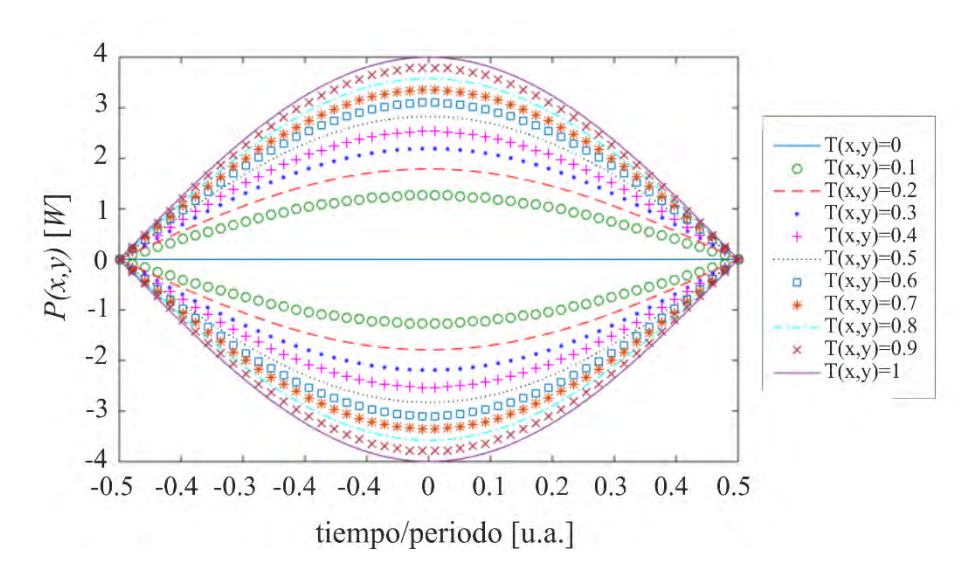

Fig. 13 Amplitud de modulación como función del tiempo para diferentes valores de transmisión, se consideran iguales las potencias del brazo referencia y muestra.

De las figuras [Fig. 11](#page-35-0) y [Fig. 12](#page-36-0) observamos que cuando el valor de transmisión cambia, considerando  $P_{ra} = P_{sa}$ , tanto la potencia máxima como la amplitud de modulación obtienen su valor máximo para  $T(x, y) = 1$ .

Obtenemos el valor de la potencia en el detector en función de la potencia del brazo muestra,  $P_{sa}$ . Consideramos que el láser tiene una potencia  $P_{laser}$ . El valor de la potencia del brazo de referencia  $P_{sa}$  estará dado por

$$
P_{ra} = (1 - P_{sa})P_{laser},\tag{36}
$$

con  $P_{laser}$  la potencia proveniente del láser. La expresión anterior se cumple al considerar que no hay pérdidas de potencia en el primer divisor de haz del interferómetro.

En la Fig. 14 presentamos las gráficas potencia en el detector para valores de potencia del brazo muestra  $P_{sa} = 0.1 P_{laser}$ , 0.5 $P_{laser}$ , 0.9 $P_{laser}$ . Podemos observar que la fase del patrón de interferencia no se ve afectada, ya que esta depende solo del índice de refracción de la muestra. Por otro lado, los valores de los parámetros interferométricos sí cambian. Cuando  $P_{sa}$  aumenta, los valores  $P_{max}$  y  $P_{min}$  disminuyen. De manera similar, cuando  $P_{sa}$  aumenta, el valor  $P_{ave}$  disminuye.

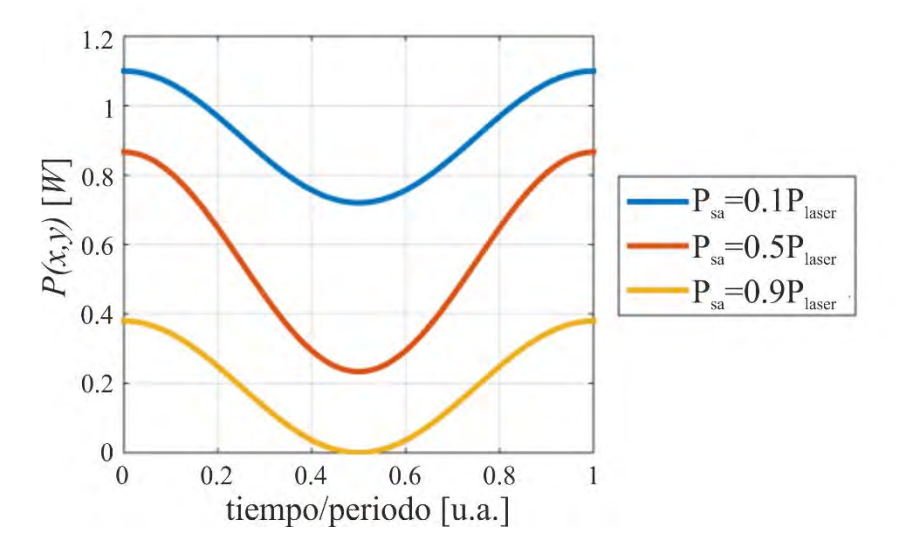

Fig. 14 Potencia en el detector para diferentes valores de potencia del brazo muestra.

### 3.3.2 Visibilidad

De la ecuación [\(34\),](#page-34-0) deducimos que el valor máximo de visibilidad se alcanza cuando  $P_{min}$ es igual a cero

$$
P_{min} = \left\{ \left[ T(x, y) P_{sa(v)} \right]^{1/2} - P_{ra(v)}^{1/2} \right\}^2 = 0. \tag{37}
$$

En la expresión anterior, el subíndice  $(v)$  indica que son los valores para un máximo de visibilidad. Para tal caso, podemos expresar la potencia del haz de referencia,  $P_{ra(v)}$ , en términos de la potencia del haz muestra,  $P_{sa(v)}$ , y de la función de transmisión,  $T(x, y)$ :

$$
\pm \left\{ \left[ T(x, y) P_{sa(v)} \right]^{1/2} - P_{ra(v)}^{1/2} \right\} = 0, \tag{38}
$$

$$
P_{ra(v)}^{1/2} = [T(x, y)P_{sa(v)}]^{1/2},
$$
\n(39)

$$
P_{ra(v)} = P_{sa(v)} T(x, y). \tag{40}
$$

Obtenemos los valores de la visibilidad como función de  $T(x, y)$ , para  $P_{ra} = P_{sa}$ . En la Fig. 15 mostramos dichos valores. La mayor visibilidad se obtiene cuando  $T(x, y) =$ 1, es decir, cuando la muestra es transparente.

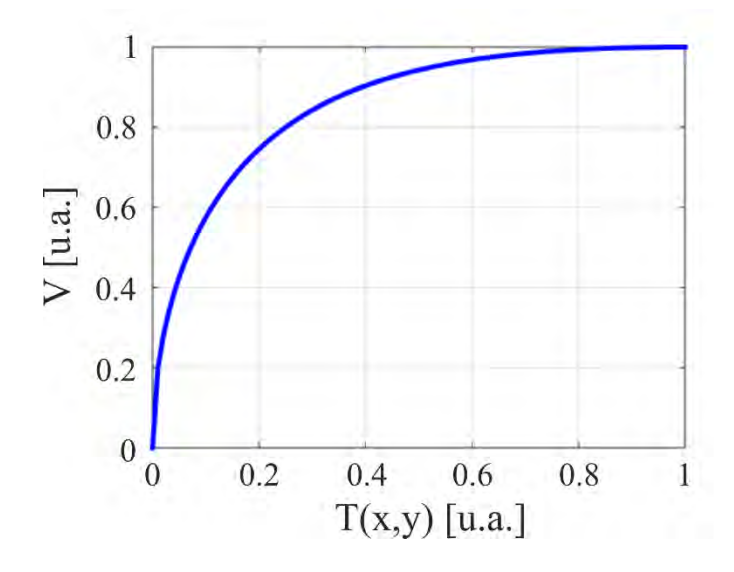

Fig. 15 Visibilidad como función de la transmisión, se consideran iguales las potencias del brazo de referencia y muestra.

### 3.4 Conclusiones del capítulo

En este capítulo describimos un interferómetro tipo Mach-Zehnder y desarrollamos las ecuaciones que describen la potencia en el detector. Observamos que potencia en el detector depende de los valores de  $P_{sa}$  y  $P_{ra}$  y  $T(x, y)$ . Los parámetros interferométricos también dependen de dichas cantidades. La amplitud de modulación es mayor si  $P_{sa}$  y  $P_{ra}$ son iguales. El valor máximo de modulación se alcanza cuando  $T(x, y) = 1$ .

Se obtiene la máxima visibilidad cuanto  $P_{min} = 0$ . Esto sucede cuando  $P_{ra}(v) =$  $P_{sa(v)} T(x, y)$ . Los valores de  $T(x, y)$  son propios de la muestra, entonces, de la ecuación (35) observamos que, a medida que aumenta la atenuación de la radiación que atraviesa la muestra, será necesario atenuar el haz de referencia,  $P_{ra}$ , para aumentar el valor de la visibilidad.

Con los valores de potencia en el detector podemos obtener información de la transmisión, y, por lo tanto, de las propiedades de la muestra. De esta manera podemos proponer utilizar interferometría de transiluminación como medio para obtener información de una muestra, a partir de los valores de potencia que se obtendrían en el detector.

# Capítulo 4

# Visualización virtual del interferómetro tipo Mach-Zehnder

En este capítulo presentamos una interfaz en labVIEWTM*,* que simula un interferómetro tipo Mach-Zehnder, con el objetivo de tener un mejor entendimiento de su funcionamiento. Además, se puede analizar la dependencia de los valores de potencia en el detector con la reflectancia y transmitancia de los divisores de haz, y la transmisión del tejido. Una de las ventajas de utilizar esta interfaz, es que nos permite determinar los valores de potencia en diferentes puntos del interferómetro; también podemos cambiar algunos valores de reflectancia y transmitancia de ciertos elementos ópticos, y observar el cambio en los valores de potencia.

Dividimos el capítulo en dos secciones. En la primera describimos la interfaz, y presentamos las ecuaciones que consideramos para su funcionamiento. En la segunda presentamos los resultados que obtenemos para algunos valores de los elementos ópticos del interferómetro.

### 4.1 Interfaz

En esta sección presentamos y describimos una interfaz elaborada en labVIEWTM, que permite obtener la potencia en el detector del interferómetro tipo Mach-Zehnder presentado en el capítulo 3 [\(Fig. 9\)](#page-30-0). En la [Fig. 16](#page-41-0) se muestra la imagen de dicha interfaz. En esta podemos determinar y cambiar los valores de la potencia del láser  $P_{laser}$  [W], la reflectancia de ambos divisores de haz,  $R_{DH1}$  y  $R_{DH2}$ , la transmitancia del filtro de densidad neutra,  $T_{filtero}$ , y la del tejido,  $T(x, y)$ . Los valores de  $P_{laser}$  se determinan en la interfaz en el punto 1 de la figura, indicado con amarillo; sus valores son reales positivos. En los puntos 2 y 5 se eligen las reflectancias de  $R_{DH1}$  y  $R_{DH2}$ , respectivamente (números reales entre cero y uno). Por último, las transmitancias del tejido y del filtro,  $T(x, y)$  y  $T_{filtro}$ , se determinan en los puntos 3 y 4 (números reales entre cero y uno).

Con la reflectancia de cada divisor de haz obtenemos sus respectivas transmitancias,

$$
T_{DH1} = 1 - R_{DH1},\tag{41}
$$

$$
T_{DH2} = 1 - R_{DH2}.\tag{42}
$$

La radiación que incide sobre el primer divisor de haz,  $P_{laser}$  [W], se divide en los haces de los brazos de referencia y muestra. Analizamos por separado la potencia en cada uno de los brazos.

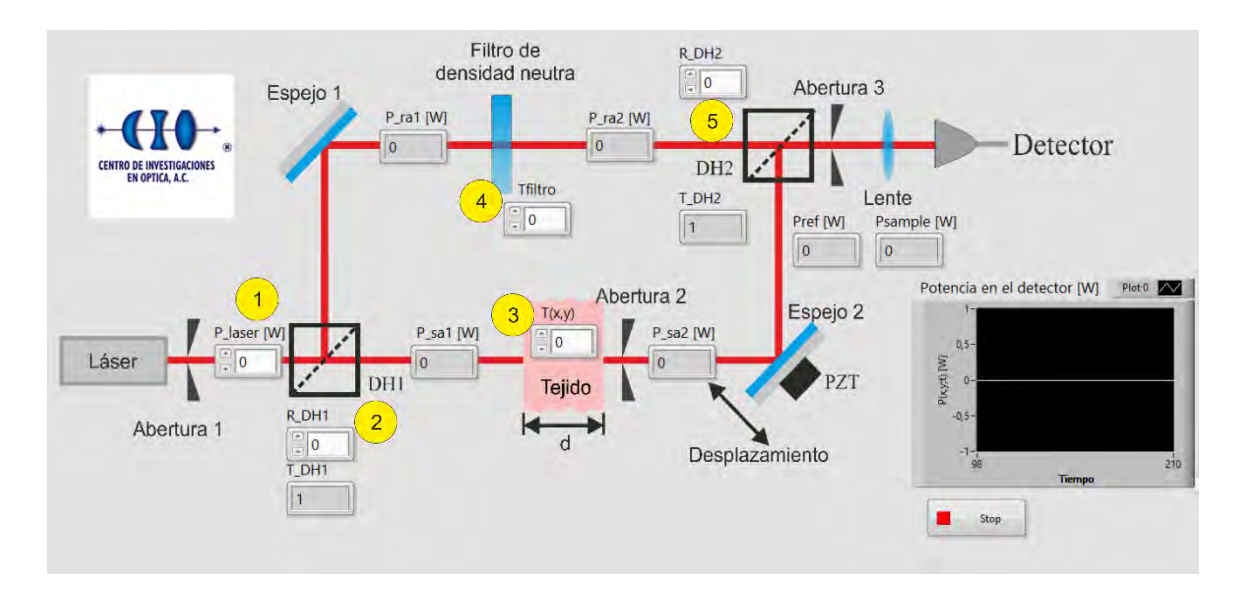

<span id="page-41-0"></span>Fig. 16 Interfaz de labVIEW de un interferómetro tipo Mach-Zehnder. Los parámetros que se varían son la potencia del láser, la reflectancia de los divisores de haz, la transmitancia del filtro de densidad neutra, y la transmisión del tejido.

### 4.1.1 Brazo de referencia

La fracción de la potencia  $P_{laser}$  reflejada por DH1 es la potencia inicial del haz del brazo de referencia,  $P_{ra1}$ ,

<span id="page-41-1"></span>
$$
P_{ra1} = P_{laser} R_{DH1}^2 \text{ [W]},\tag{43}
$$

donde  $P_{laser}$  [W] es la potencia que incide sobre el divisor de haz, y  $R_{BS1}$  es la reflectancia del divisor de haz DH1. Este haz se dirige hacia el detector con el espejo 1; no consideramos pérdidas de radiación en los espejos, por lo que la potencia de la ecuación [\(43\)](#page-41-1) es la misma que incide sobre el filtro de densidad neutra. La potencia del haz que pasa a través del filtro,  $P_{ra2}$ , depende de la transmitancia del filtro,  $T_{filter}$ ,

<span id="page-42-0"></span>
$$
P_{ra2} = P_{ra1} T_{filter}^2 \text{ [W]}.
$$
\n
$$
(44)
$$

Si consideramos que no hay pérdidas de radiación cuando el haz pasa a través de la lente, entonces, la potencia transmitida por el segundo divisor de haz es la que llega al detector desde el brazo de referencia,  $P_{ref}$ :

<span id="page-42-1"></span>
$$
P_{ref} = P_{ra2} T_{BH2}^2 \, [W]. \tag{45}
$$

Sustituyendo las ecuaciones [\(43\)](#page-41-1) y [\(44\)](#page-42-0) en [\(45\),](#page-42-1) obtenemos  $P_{ref}$ , en términos de  $P_{laser}, R_{DH1}, T_{filter}, y T_{DH2}$ 

$$
P_{ref} = P_{laser} R_{DH1}^2 T_{filter}^2 T_{DH2}^2 \,[W].\tag{46}
$$

#### 4.1.2 Brazo muestra

La fracción de la potencia  $P_{laser}$  transmitida por DH1 es la potencia inicial del haz del brazo muestra,  $P_{\text{sa}1}$ ,

<span id="page-42-2"></span>
$$
P_{sa1} = P_{laser} T_{DH1}^2 \, [W],\tag{47}
$$

donde  $T_{BS1}$  es la transmitancia del divisor de haz BS1.  $P_{sa1}$  es la potencia que incide sobre el tejido; la potencia que pasa través del tejido es

<span id="page-42-3"></span>
$$
P_{sa2} = P_{S1}T(x, y) \, [W], \tag{48}
$$

en donde  $T(x, y)$  es la función de transmisión del tejido, que depende de sus propiedades ópticas, ecuación [\(15\).](#page-24-0) La potencia reflejada por el segundo divisor de haz es la que llega al detector desde el brazo muestra,  $P_{\text{sample}}$ 

<span id="page-42-4"></span>
$$
P_{sample} = P_{sa2} R_{DH2}^2 \,[W],\tag{49}
$$

en donde  $R_{DH2}$  es la reflectancia del segundo divisor de haz. Sustituyendo los valores de [\(47\)](#page-42-2) y [\(48\)](#page-42-3) en [\(49\),](#page-42-4) obtenemos la potencia del brazo muestra sobre el detector en términos de  $P_{laser}, T_{DH1}, T(x, y), y R_{DH2}$ 

$$
P_{sample} = P_{laser} T_{DH1}^2 T(x, y) R_{DH2}^2 [W].
$$
 (50)

#### 4.1.3 Potencia en el detector

La potencia en el detector depende de los valores de potencia que provienen de los brazos de referencia y muestra,  $P_{ref}$  y  $P_{sample}$ , respectivamente. El desplazamiento del espejo 2 genera una dependencia temporal en la potencia del detector,  $\frac{2\pi}{\lambda}$ ctn<sub>a</sub>, como se consideró en la ecuación [\(29\).](#page-32-0) La potencia en el detector está dada por

$$
P(x, y; t) = P_{ref} + P_{sample} + 2(P_{ref}P_{sample})^{1/2} \cos{\left(\Delta\phi + \frac{2\pi}{\lambda}ctn_a\right)},
$$
 (51)

donde  $\Delta \phi$  es la diferencia de fase que existe entre ambos brazos sin considerar el desplazamiento del espejo. Al igual que en el capítulo anterior, definimos los parámetros interferométricos, esta vez en términos de  $P_{ref}$  y  $P_{sample}$ :

$$
P(x,y)_{max} = P_{ref} + P_{sample} + 2(P_{ref}P_{sample})^{1/2},
$$
\n
$$
(52)
$$

$$
P(x, y)_{min} = P_{ref} + P_{sample} - 2(P_{ref}P_{sample})^{1/2},
$$
\n(53)

$$
P(x, y)_{ave} = P_{ref} + P_{sample},
$$
\n(54)

$$
P(x, y)_{amp} = 2\left(P_{ref}P_{sample}\right)^{1/2}.\tag{55}
$$

$$
V = \frac{P_{max} - P_{min}}{P_{max} + P_{min}} = \frac{P_{amp}}{P_{ave}},
$$
\n(56)

$$
V = \frac{2\left(P_{ref}P_{sample}\right)^{1/2}}{P_{ref} + P_{sample}}.\tag{57}
$$

<span id="page-43-2"></span><span id="page-43-1"></span><span id="page-43-0"></span>30

### 4.2 Funcionamiento de la interfaz

En esta sección presentamos el funcionamiento de nuestra interfaz para diferentes valores de  $P_{laser}, R_{DH1}, R_{DH2}, T_{filter}, y T(x, y).$ 

Para simplificar los cálculos, elegimos un valor para la potencia del láser de  $P_{laser} = 1W$ ; para la reflectancia en ambos divisores de haz hacemos  $R_{DH1} = R_{DH2} = 0.5$ , y consideramos que  $T_{filter} = 1$  y  $T(x, y) = 0$ . En este caso particular, no hay interferencia, porque no hay radiación transmitida a través del tejido. La potencia del detector es un valor constante, igual al valor de  $P_{ref}$ . En l[a Fig. 17](#page-45-0) presentamos la imagen de la interfaz con los valores mencionados.

Después consideramos un valor de  $T(x, y) = 1$ , como se observa en la [Fig. 18.](#page-45-1) En este caso, obtenemos que  $P_{ref} = P_{sample} = 0.0625W$ . Los valores de la potencia en el detector oscilan entre sus valores máximo y mínimo, que de acuerdo con la gráfica de la interfaz son  $0.25W$  y 0, respectivamente. De acuerdo con las ecuaciones [\(52\)](#page-43-0) y [\(53\),](#page-43-1) estos valores son

$$
P(x, y)_{max} = 0.25W, \tag{58}
$$

$$
P(x, y)_{min} = 0,\t\t(59)
$$

los cuales coinciden con los que se observan en la interfaz.

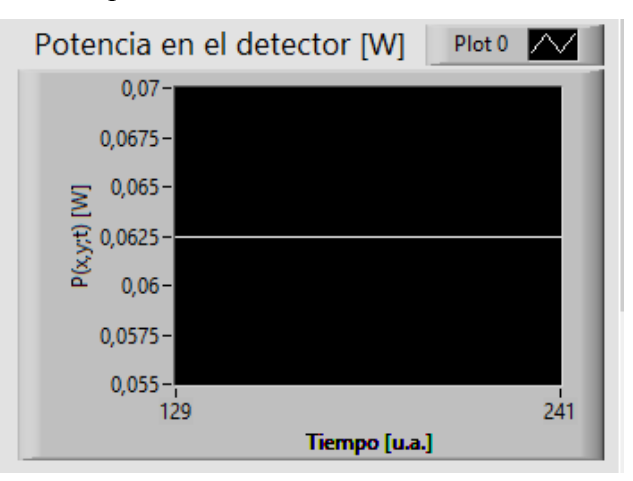

<span id="page-45-0"></span>Fig. 17 Potencia en el detector para el caso en que no hay radiación transmitida a través del tejido.

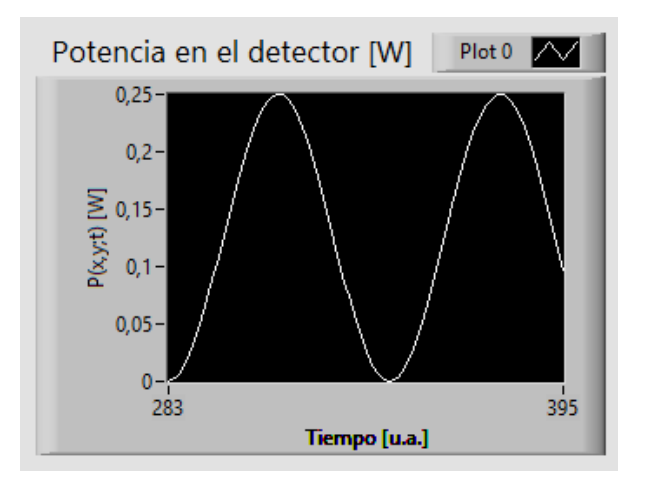

<span id="page-45-1"></span>Fig. 18 Potencia en el detector para el caso en que se transmite toda la radiación que incide sobre el tejido.

Con lo anterior encontramos que los valores de la potencia que se obtienen con la interfaz son congruentes con los se esperados por la teoría. Esto nos india que la intefraz funciona de forma adecuada.

Después, cambiamos el valor de la transmisión en el tejido  $T(x, y) = 0.01$ , como se muestra en la [Fig. 19.](#page-46-0) Los valores de potencia de los brazos de referencia y muestra que llegan al detector son  $P_{ref} = 0.0625W$  y  $P_{sample} = 0.00062W$ , respectivamente. Hay dos órdenes de magnitud de diferencia entre ambos valores. De acuerdo con la ecuación [\(57\),](#page-43-2) el valor de la visibilidad para este caso es de  $V = 0.1972$ .

Posteriormente cambiamos la reflectancia del primer divisor de haz, a un valor de  $R<sub>DH1</sub> = 0.1$ , como se muestra en la [Fig. 20.](#page-46-1) En este caso los valores de potencia de los brazos de referencia y muestra son de  $P_{ref} = 0.0025W$  y  $P_{sample} = 0.00202W$ , respectivamente; ambos valores tienen el mismo orden de magnitud. Obtenemos un valor de la visibilidad de  $V = 0.9943$ .

La visibilidad es mayor cuando el orden de magnitud de las potencias de ambos brazos es la misma. Con la interfaz podemos cambiar los valores de los diferentes componentes ópticos del interferómetro con el fin de obtener valores de  $P_{ref}$  y  $P_{sample}$  los más cercanos posible. Esto nos permitirá tener una mejor comprensión del funcionamiento del interferómetro y de cómo depende la potencia del detector de los elementos ópticos que lo conforman.

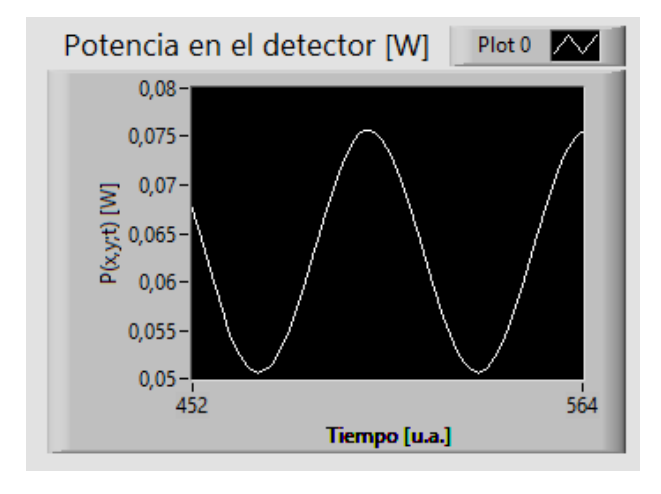

<span id="page-46-0"></span>Fig. 19 Potencia en el detector con un valor de transmisión del tejido de 0.01.

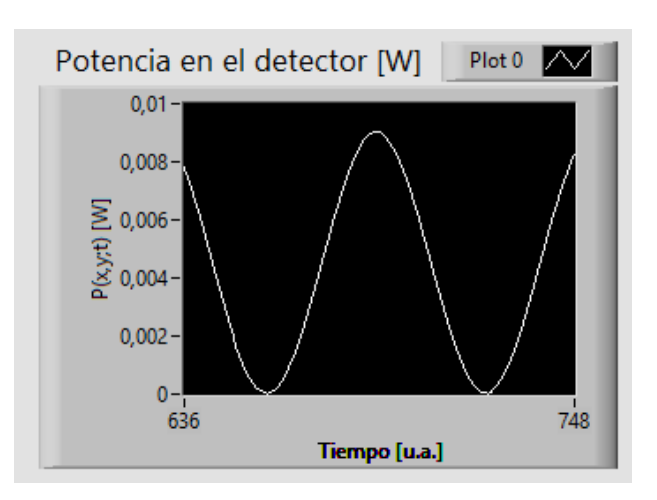

<span id="page-46-1"></span>Fig. 20 Potencia en el detector para un valor de reflectancia del primer divisor de haz de 0.1.

# 4.3 Conclusiones del capítulo

La interfaz que presentamos nos permite cambiar los valores de potencia del láser  $P_{laser}$  [W], la reflectancia de ambos divisores de haz,  $R_{DH1}$  y  $R_{DH2}$ , la transmitancia del filtro de densidad neutra,  $T_{filtero}$ , y la transmisión de radiación a través del tejido,  $T(x, y)$ y observar los valores de  $P_{ref}$  y  $P_{sample}$ .

Los valores de  $P_{ref}$  y  $P_{sample}$  que se obtienen de la interfaz son congruentes con los casos los esperados teóricamente. Con esto comprobamos el funcionamiento de la interfaz.

Una de las ventajas de la interfaz es que nos permite ver los valores de potencia en diferentes puntos del interferómetro. Esto ayudará, en un trabajo a futuro, a seleccionar los elementos ópticos necesarios para construir el interferómetro que se utilizará en el análisis experimental de tejidos.

# Capítulo 5

# Transmisión a través del modelo de un hueso representativo

En este capítulo presentamos los resultados de simular la transmisión de un modelo de hueso simplificado. Dividimos el capítulo en cuatro secciones. En la primera describimos la geometría del modelo del hueso; también agregamos una esfera adentro de la figura para representar una anomalía o inhomogeneidad adentro del tejido; nos referimos a esta anomalía como tumor, teniendo en cuenta que puede ser un tumor, una oclusión, una fractura, entre otras. En la segunda sección presentamos la transmisión a través del hueso con y sin tumor, y las comparamos. En la sección tres, calculamos los valores de la razón señal a ruido *(signal to noise ratio, SNR)* y los graficamos como función del radio y del coeficiente de absorción del tumor. Por último, en la sección cuatro, determinamos la presencia del tumor al comparar los valores de SNR con un valor de referencia.

### 5.1 Modelo matemático de un hueso representativo

En esta sección construimos la forma de un hueso representativo. Suponemos que el hueso es un medio homogéneo e isotrópico, por lo que su coeficiente de absorción es constante. Esto no disminuye la validez de los resultados porque el objetivo en este capítulo es probar el concepto de que a partir de los valores de transmisión es posible determinar la presencia de una anomalía inmersa en un medio. Utilizamos la simetría de los objetos que el modelo del hueso para simplificarlo, y definimos sus parámetros (dimensiones) y propiedades ópticas. También insertamos una esfera, con diferentes propiedades ópticas a las del hueso, que representa una anomalía en el tejido; nos referimos a esta anomalía como tumor. Cabe mencionar que esta es una prueba de concepto, para determinar si se poder detectar por simulación una inhomogenieidad inmersa en un tejido, por lo que la esfera que añadimos no es un tumor, a pesar de mencionarlo como tal.

#### 5.1.1 Modelo del hueso

Construimos la forma de un hueso representativo a partir de figuras geométricas simples: dos esferas y dos hiperboloides, como se muestra en la Fig. 21. Las ecuaciones que representan a las esferas son

$$
x^2 + z^2 + (y - y_2)^2 = r_2^2,
$$
\n(60)

$$
x^2 + z^2 + (y + y_3)^2 = r_3^2,
$$
 (61)

en donde  $y_2, y_3 \ge 0$  indican las posiciones del centro de las esferas en la dirección y. Las ecuaciones que representan los hiperboloides son las siguientes

$$
x^2 + z^2 = \gamma_1^2 y^2 + \gamma_1^2,\tag{62}
$$

$$
x^2 + z^2 = \gamma_2^2 y^2 + \gamma_1^2,\tag{63}
$$

en donde  $\gamma_1$  y  $\gamma_2$  son factores de expansión del ancho del hueso. Para que los radios de los hiperboloides coincidan con los radios de las circunferencias de las esferas en  $y_2$  y  $y_3$ , respectivamente, se tienen las siguientes condiciones

$$
\gamma_1^2 \gamma_2^2 + r_1^2 = r_2^2,\tag{64}
$$

$$
\gamma_2^2 \gamma_3^2 + r_1^2 = r_3^2. \tag{65}
$$

De esta manera, los extremos del hueso están formados por semiesferas.

El modelo tiene simetría azimutal. Además, si los radios de las esferas son iguales, y se cumple que  $y_2 = y_3$ , entonces la figura también es simétrica respecto al plano xz. Por esta razón, podemos utilizar solo la mitad superior del modelo sin perder generalidad en los resultados.

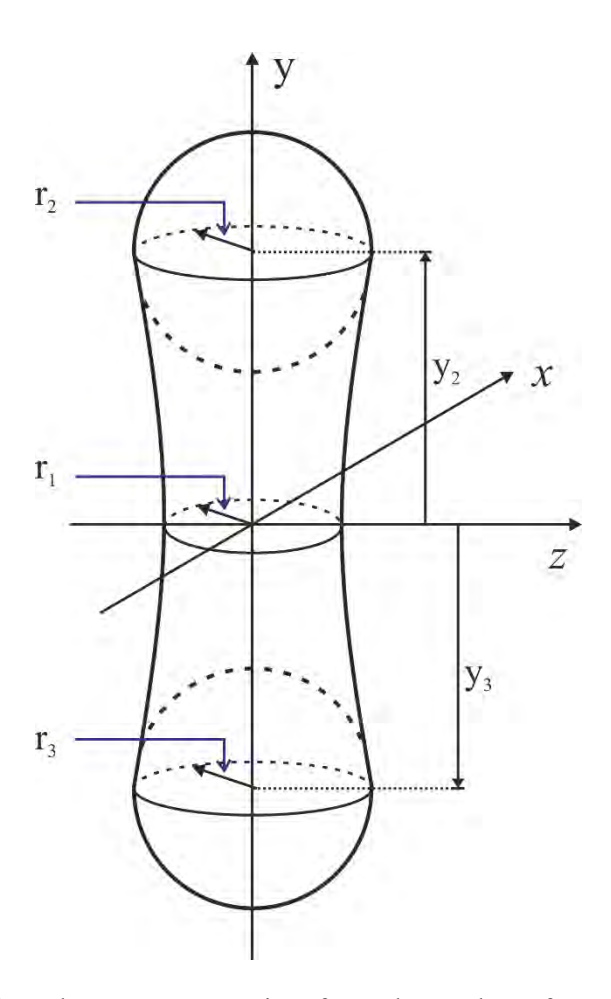

Fig. 21 Diagrama de un hueso representativo, formado por dos esferas y dos hiperboloides.

Al incidir radiación sobre el hueso en la dirección z, un fotón balístico recorrerá una distancia  $d(x, y)$  [mm], como se muestra en la Fig. 22, dada por la siguiente expresión

$$
d(x,y) = \begin{cases} 2\sqrt{r_1^2 + y^2y^2 - x^2} & 0 \le y \le y_2 \\ 2\sqrt{r_2^2 - [x^2 + (y - y_2)^2]} & y_2 < y \le y_2 + r_2 \end{cases}
$$
(66)

En la [Tabla 1](#page-51-0) presentamos los parámetros que consideramos para el modelo del hueso. Los parámetros tienen valores arbitrarios que nos permitan observar la transmisión del modelo; el coeficiente de absorción lo determinamos de manera que podamos obtener valores de transmisión entre 0.5 y 1.

<span id="page-51-0"></span>

| Parámetro                              | Símbolo         | Valor [mm]               |  |
|----------------------------------------|-----------------|--------------------------|--|
| Radio mínimo del cuello                | $r_{1}$         | 5.0                      |  |
| Radio máximo del cuello                | r <sub>2</sub>  | 6.0                      |  |
| Altura del cuello                      | $y_{2}$         | 20.0                     |  |
| Coeficiente de absorción               | $\mu_{a,hueso}$ | $0.058$ mm <sup>-1</sup> |  |
| Factor de ensanchamiento<br>del cuello | $\gamma$        | 0.0275<br>(sin unidades) |  |

Tabla 1 Valores de los parámetros del modelo del hueso.

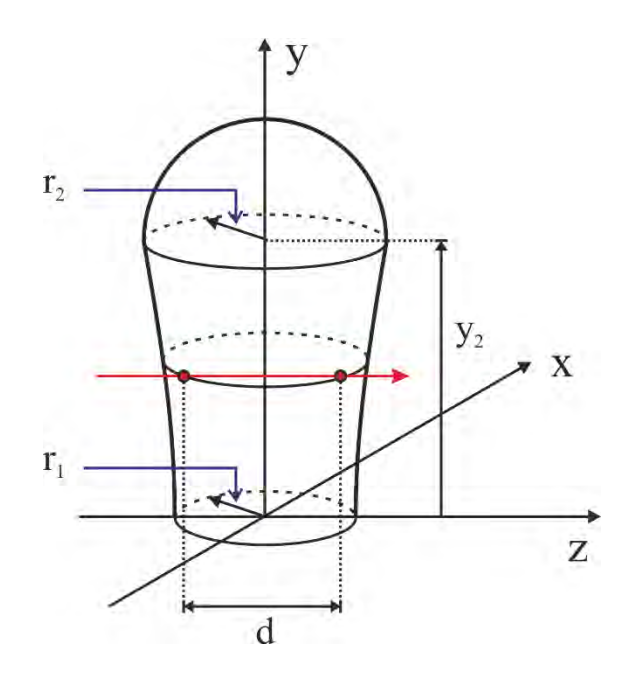

Fig. 22 Mitad superior del hueso representativo. Se indica la distancia  $d(x, y)$  que recorre un fotón cuando pasa a través del hueso.

## 5.1.2 Modelo del hueso con una anomalía (tumor)

Adentro del hueso introducimos una esfera, que representa un tumor. La ecuación del tumor es la de una esfera con centro en $y_t$ y radio $r_t$ 

$$
x^2 + z^2 + (y - y_t)^2 = r_t^2.
$$
 (67)

Sin perder generalidades en nuestros análisis, podemos simplificar el modelo matemático haciendo  $y_2 = y_t$ . En la [Fig. 23](#page-53-0) mostramos la parte superior del hueso con la anomalía (tumor) en su interior.

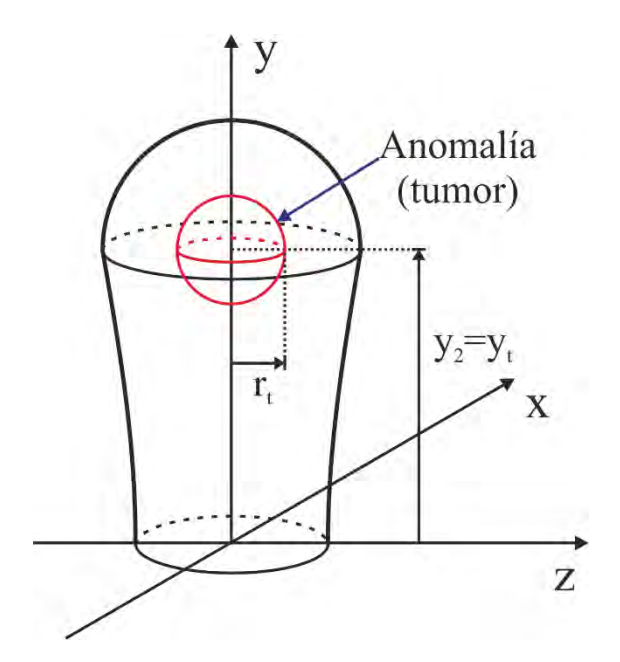

<span id="page-53-0"></span>Fig. 23 Mitad superior del modelo simple del hueso con un tumor esférico de radio  $r_t$ .

La distancia que recorre un fotón a través del tumor es  $d_t(x, y)$  [mm]

$$
d_t(x,y) = \begin{cases} 2\sqrt{{r_t}^2 - [x^2 + (y - y_t)^2]} & (y_2 - r_t) < y < (y_2 + r_t) \\ 0 & \text{cualquier otro caso} \end{cases}
$$
 (68)

La distancia que recorre la luz a través del hueso disminuye en donde se encuentra el tumor. La distancia que recorre la luz a través del hueso con tumor está dada por

$$
d_h(x, y) = d(x, y) - d_t(x, y) [mm].
$$
 (69)

En la [Tabla 2](#page-54-0) presentamos los parámetros de la anomalía (tumor). Por simplicidad, consideramos que el valor del coeficiente de absorción del tumor es cero; esto se puede interpretar como un hueco adentro del hueso.

<span id="page-54-0"></span>

| Parámetro                                     | Símbolo          | Valor [mm] |
|-----------------------------------------------|------------------|------------|
| Radio de la anomalía<br>(tumor)               | $r_t$            | 2.0        |
| Altura del centro de la $y_t = y_2$<br>esfera |                  | 20.0       |
| Coeficiente de absorción                      | $\mu_{a, tumor}$ | $\theta$   |

Tabla 2 Valores de los parámetros de la anomalía (tumor).

### 5.2 Radiación transmitida a través del hueso

Considerando que la radiación se dirige en la dirección z, la función de transmisión para un punto determinado  $(x, y)$  está dada por la ecuación [\(15\)](#page-24-0)

$$
T(x, y) = \frac{M(x, y)}{M_0(x, y)},
$$
\n(70)

en dónde  $M_0(x, y)$  [W/cm<sup>2</sup>] es la radiación incidente sobre el tejido y  $M(x, y)$  [W/cm<sup>2</sup>] es la radiación balística que lo atraviesa. La radiación transmitida a través de una muestra formada por tejidos absorbentes la desarrollamos anteriormente, ecuación [\(4\)](#page-19-0)

$$
M(x, y) = M_0(x, y) exp{-\sum \mu_{ai} d_i(x, y)} [W/cm^2],
$$
 (71)

en donde  $d_i(x, y)$  [mm] es el grosor del tejido *i* en el punto  $(x, y)$ , con coeficiente de absorción  $\mu_{ai}$  [ $mm^{-1}$ ].

Para el caso del modelo del hueso sin tumor, la distancia que recorre la radiación a través del tejido es  $d(x, y)$ , y el coeficiente de extinción es  $\mu_{a, hueso}$ . La función de transmisión del modelo del hueso sin tumor es

$$
T(x, y) = exp{-\mu_{a, hueso}d(x, y)}.
$$
 (72)

41

Obtenemos los valores de la función de transmisión del modelo del hueso. La [Fig.](#page-55-0)  [24](#page-55-0) muestra la transmisión como función de la posición  $(x, y)$ ; consideramos cada punto como un pixel para formar la imagen de transmisión. El nivel de gris indica el valor de la función de transmisión. Un pixel blanco indica que la radiación transmitida es igual a la radiación incidente, resultando en un valor máximo de la ecuación de transmisión; por otro lado, un pixel negro indica ausencia de radiación transmitida. Se distingue la forma del hueso en el contorno de la figura. Podemos observar que la imagen se hace más oscura a medida que nos acercamos al centro del hueso. Como consideramos que el hueso es homogéneo, la radiación que pasa a través de éste depende únicamente de la distancia  $d(x, y)$ . La parte más oscura es en donde hay mayor atenuación, y se encuentra en el centro de la semiesfera que forma la parte superior del hueso; esto es porque la radiación atraviesa una distancia mayor adentro del hueso.

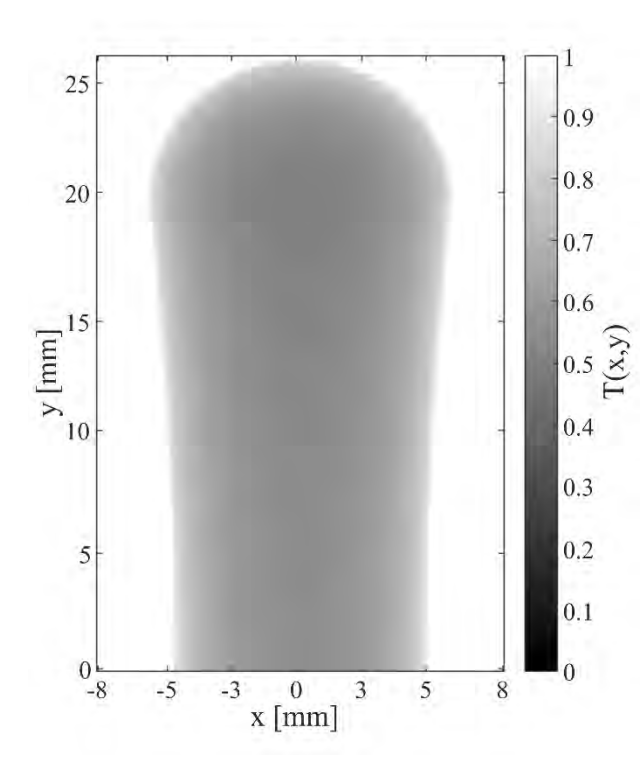

<span id="page-55-0"></span>Fig. 24 Transmisión del modelo del hueso como función de la posición de los ejes  $x \in y$ .

La función de transmisión del modelo con tumor es la siguiente

$$
T_t(x, y) = exp{-\mu_{a, hueso}d_h(x, y) + \mu_{a, tumor}d_t(x, y)}
$$
(73)

En la [Fig. 25](#page-56-0) presentamos los valores de transmisión del modelo con tumor en función de la posición  $(x, y)$ . Aquí la atenuación mayor no se encuentra en el centro de la semiesfera, porque la radiación no sufre atenuación al atravesar la esfera ya que su coeficiente de absorción es cero. En las partes del hueso en las que no hay tumor, los valores de la función de transmisión son los mismos que los de la [Fig. 24.](#page-55-0)

<span id="page-56-1"></span>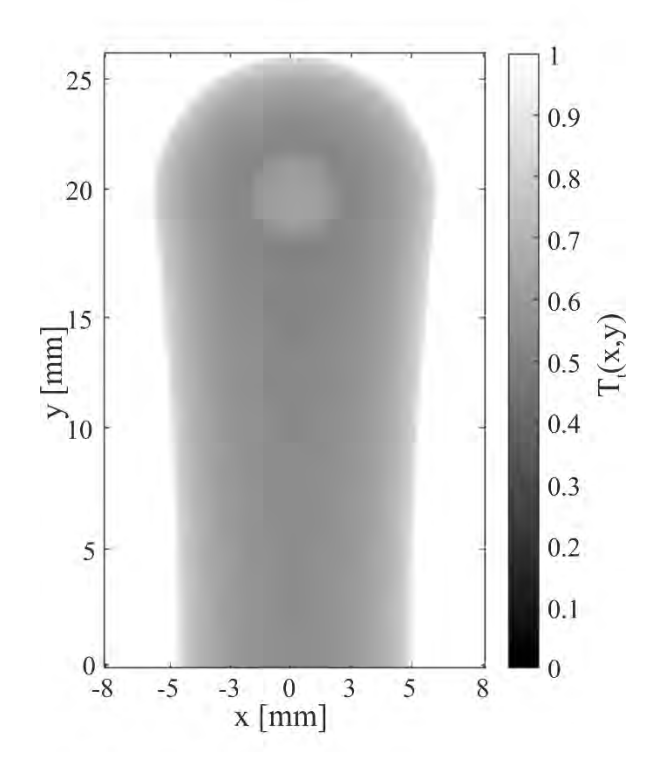

<span id="page-56-0"></span>Fig. 25 Transmisión del modelo del hueso con tumor como función de la posición de los ejes  $x e$  $\mathcal{Y}$ .

Graficamos la diferencia entre los valores de transmisión de la [Fig. 24](#page-55-0) y la [Fig. 25,](#page-56-0) como se muestra en la [Fig. 26;](#page-57-0) invertimos la escala de grises para una mejor visualización. El nivel de gris indica el valor de la diferencia. Solo en la parte en donde la radiación atraviesa el tumor hay valores diferentes de cero. El valor más alto de la diferencia se encuentra en el centro del tumor. Con lo anterior confirmamos que hay diferencia entre las funciones de transmisión del hueso con y sin tumor.

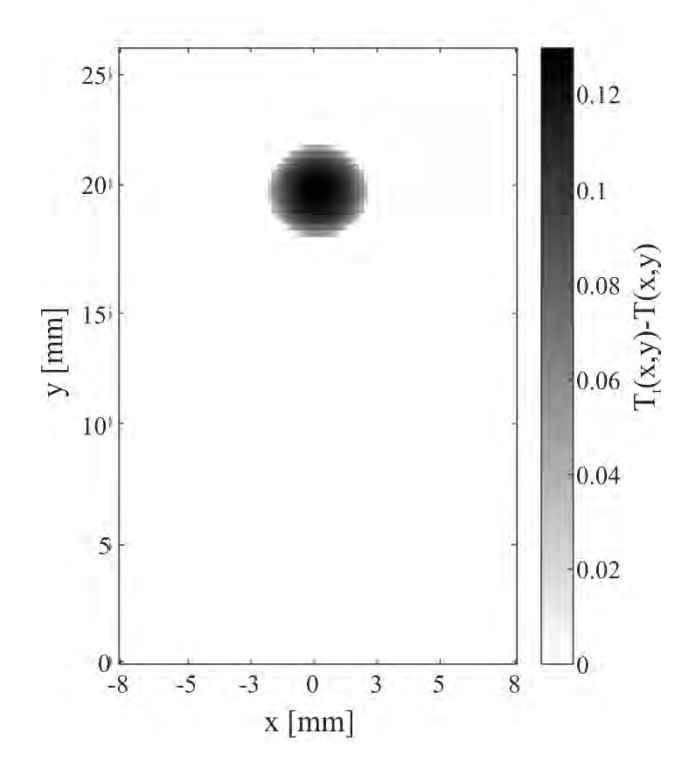

<span id="page-57-0"></span>Fig. 26 Diferencia entre la transmisión de los modelos del hueso con tumor y sin tumor.

# 5.3 Razón señal a ruido

La señal es la parte de los valores obtenidos que trae información de interés. Para el caso de las imágenes de transmisión de radiación a través del hueso con tumor, la información de interés es el valor de transmisión de la luz que pasa a través del tumor. Como diferentes tipos de ruido pueden alterar la señal, es necesaria la medición de las cantidades relativas de señal y ruido. La razón señal a ruido (signal to noise ratio, SNR) nos da esa medición; es independiente de las unidades de los datos, es decir, no tiene unidades. La dificultad está en la manera en que se definen la señal y el ruido [63].

Para los valores de transmisión del hueso con tumor, definimos la razón señal a ruido SNR como

<span id="page-58-1"></span>
$$
SNR(x, y) = \frac{|T_t(x, y) - T_b|}{T_b},
$$
\n(74)

en donde  $T_t(x, y)$  es la función de transmisión del hueso con tumor, ecuación [\(73\),](#page-56-1) y  $T_b$  es un valor que llamamos transmisión de fondo. Seleccionamos  $T_b$  como el valor mínimo de la transmisión a través del hueso con tumor. En la [Fig. 27](#page-58-0) presentamos la función de transmisión como función de la posición x, para un valor de  $y = 20$  mm. La línea punteada indica el eje sobre el que estamos graficando; también se indican los parámetros que seleccionamos como señal  $(S)$  y ruido  $(N)$ .

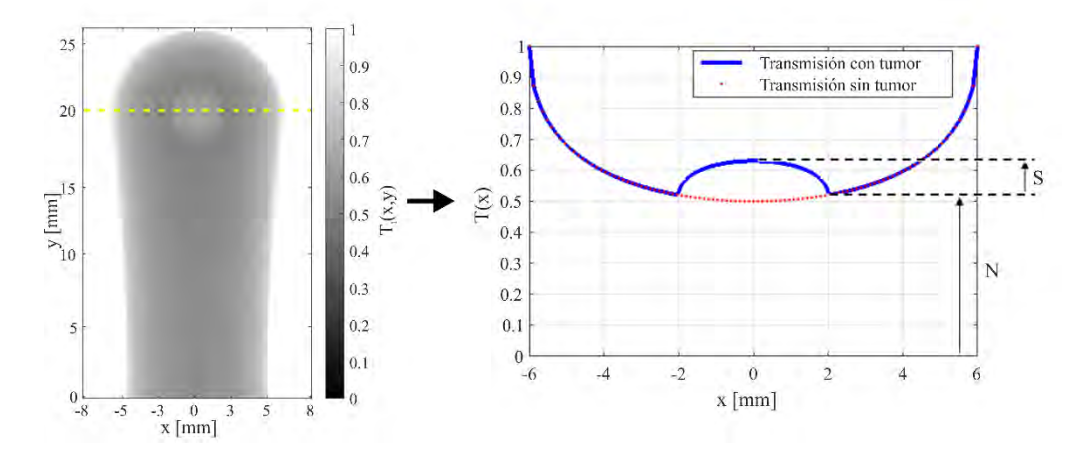

<span id="page-58-0"></span>Fig. 27 Función de transmisión. A la izquierda está la transmisión como función de la posición  $(x, y)$ ; la línea amarilla indica el eje sobre el que graficamos la transmisión como función de x en  $y = 20mm$ . A la derecha está la transmisión como función de x, también se muestran los parámetros para calcular la SNR.

Calculamos la SNR en un punto ( $x = 0$ ,  $y = 20$  mm) como función del tamaño del tumor, con coeficiente de absorción constante, y como función del coeficiente de absorción del tumor, con un radio fijo. Consideramos que el coeficiente de absorción del tumor es  $\mu_{a, tumor} = 0$ , y variamos el radio del tumor entre 0 y  $r_2$  (recordando que  $r_2$  es el radio de la semiesfera de la parte superior del hueso). Obtenemos los valores de la SNR en función de  $r_t/r_2$ ., como se muestra en la [Fig. 28.](#page-59-0) Observamos que la función no tiene un comportamiento lineal.

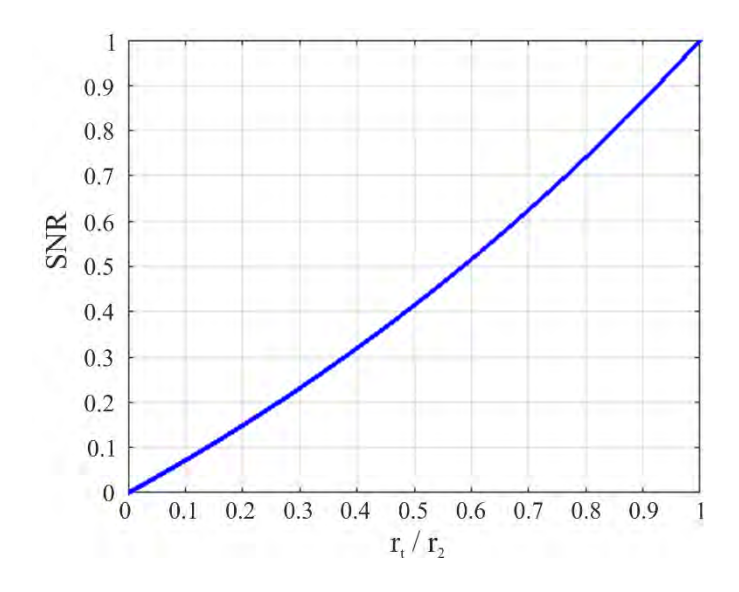

Fig. 28 SNR como función  $r_t/r_2$ .

<span id="page-59-0"></span>Después calculamos la SNR como función del coeficiente de absorción del tumor, con un radio fijo de  $r_t = 2$  mm. Cambiamos los valores del coeficiente de absorción,  $\mu_{a, tumor}$ , entre 0 y 0.1, y obtenemos la SNR como se muestra en la [Fig. 29.](#page-60-0) Observamos que cuando el coeficiente de absorción del tumor toma valores entre 0 y 0.058, la señal sobre ruido disminuye, mientras que para valores a partir de 0.058, SNR aumenta. Para el valor del coeficiente de 0.058, la SNR es cero porque los valores de los coeficientes del tumor y el hueso son iguales.

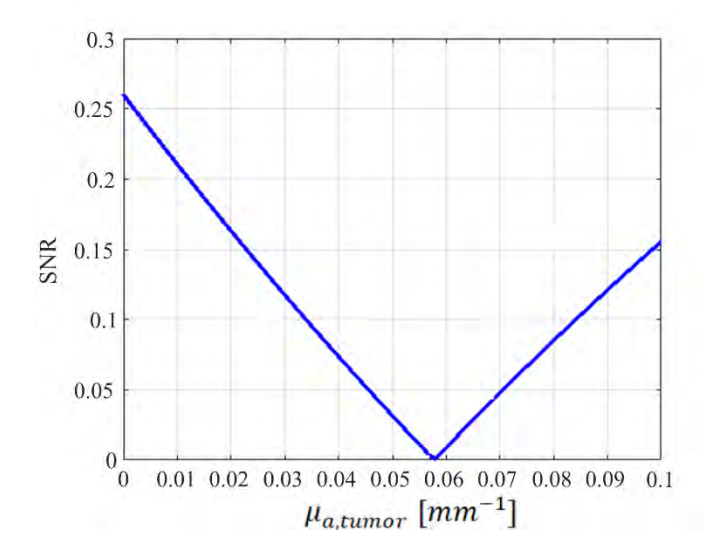

Fig. 29 SNR como función del coeficiente de absorción del tumor.

<span id="page-60-0"></span>Por último, con la ecuación [\(74\),](#page-58-1) graficamos los valores de SNR del hueso con tumor como función de la posición  $(x, y)$ , que se muestran en la [Fig. 30;](#page-61-0) invertimos la escala de grises para una mejor visualización. Observamos que adentro de la forma del hueso, los valores de SNR son mayores en la zona en que se encuentra el tumor. Afuera del hueso, la  $SNR$  no es definida, por lo que no los consideramos.

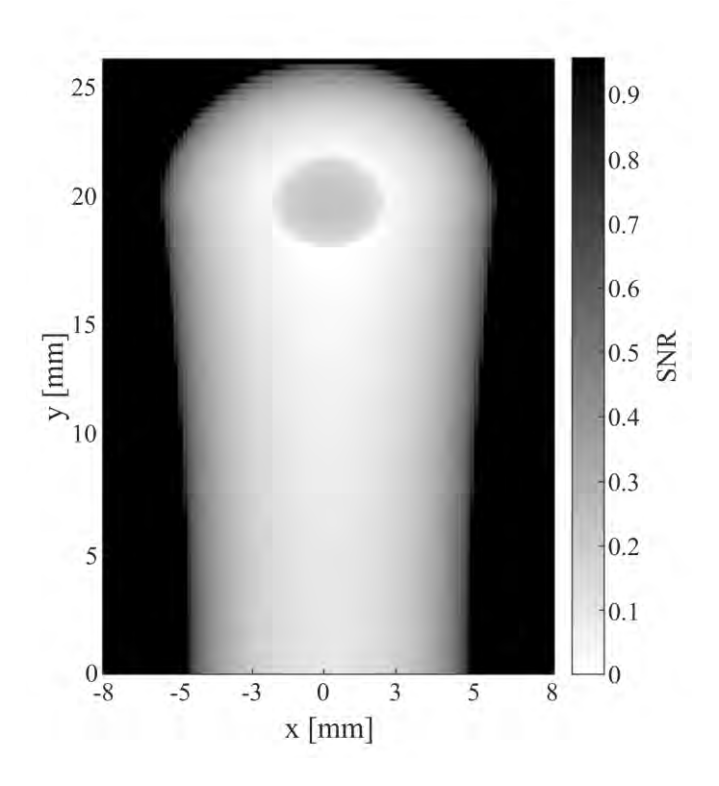

<span id="page-61-0"></span>Fig. 30  $SNR$  como función de la posición de los ejes  $x \in y$ .

# 5.4 Detección de la anomalía (tumor)

## 5.4.1 Detección de la anomalía (tumor) adentro del hueso

Para determinar la presencia del tumor en un pixel, su valor de SNR debe ser mayor o igual que un valor de referencia  $V_{ref}$ . Con este criterio generamos imágenes binarias asignando valores cero y uno a los pixeles de la siguiente manera

$$
Value\ del\ pixel = \begin{cases} 1, SNR \ge V_{ref} \\ 0, SNR < V_{ref} \end{cases} \tag{75}
$$

De las imágenes binarias, nos referimos al conjunto de pixeles con valor uno (pixeles en blanco) como tumor detectado.

Obtenemos imágenes binarias en la zona en la que se encuentra el tumor. Utilizamos diferentes valores de referencia. Como podemos observar en la [Fig. 31,](#page-62-0) la cantidad de pixeles con valor 1 (pixeles blancos) es diferente para cada valor de referencia. Nos referimos al conjunto de pixeles blancos como tumor detectado o percibido. El tamaño del tumor detectado disminuye al aumentar el valor de  $V_{ref}$ .

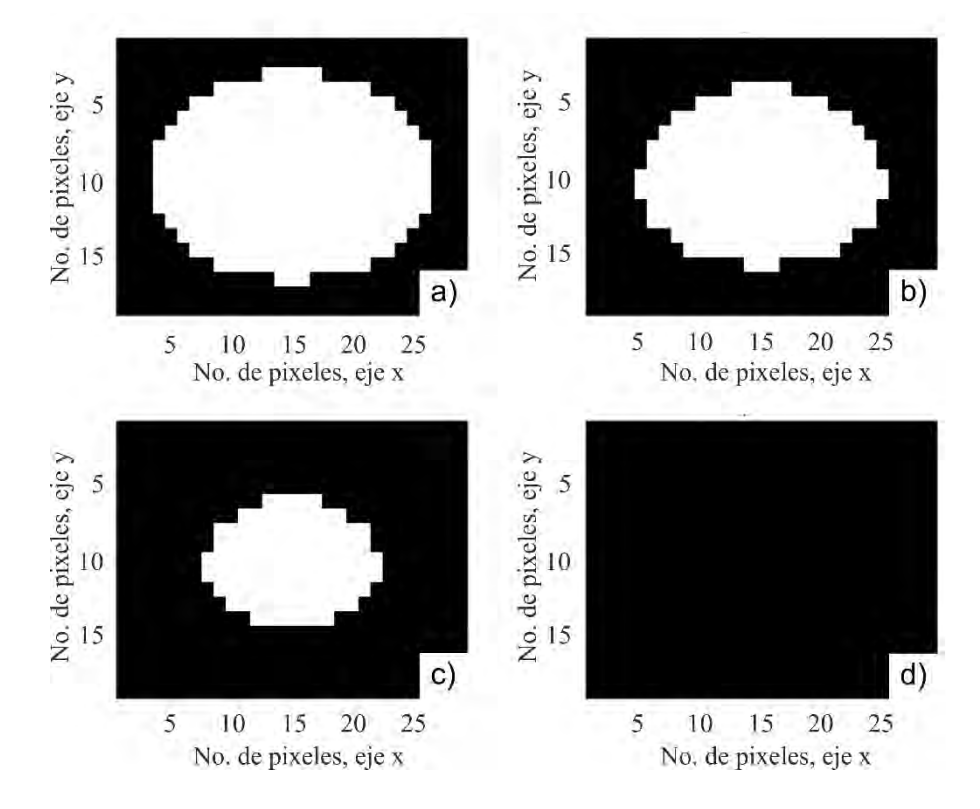

<span id="page-62-0"></span>Fig. 31 Tumor percibido para diferentes valores de referencia: a)  $V_{ref} = 0.1$ , b)  $V_{ref} = 0.15$ , c)  $V_{ref} = 0.2$  y  $V_{ref} = 0.25$ .

# 5.5 Conclusiones del capítulo

En este capítulo presentamos la simulación de la función de transmisión de un modelo simple de un hueso. La función de transmisión depende del coeficiente de absorción y la distancia que la radiación recorre a través del tejido; por lo que el valor de la transmisión cambia cuando se varía el coeficiente de absorción adentro del modelo simple del hueso.

Los valores de la SNR dependen del coeficiente de absorción del tumor; la señal sobre ruido aumenta cuando la diferencia entre los coeficientes de absorción del tumor y del hueso es mayor.

El número de pixeles que representan el tumor detectado depende del valor de referencia  $V_{ref}$ . La cantidad de pixeles que representan al tumor disminuye al aumentar el valor de referencia.

Con los resultados demostramos que es posible detectar mediante simulación cambios en el coeficiente de absorción adentro de un medio homogéneo.

# Capítulo 6

# Modelado de la transmisión a través de la sección de un dedo

En el capítulo anterior demostramos que es posible detectar la presencia de una anomalía inmersa en un medio homogéneo con forma de hueso. En este capítulo presentamos los resultados de simular la función de transmisión de un modelo simplificado de la sección de un dedo. El capítulo consta de tres secciones. En la primera describimos un modelo de tres capas de tejido (hueso, músculo y piel) con el que representamos la sección de un dedo; añadimos una esfera que representa una anomalía y damos a conocer las propiedades ópticas de los tejidos. En la sección dos presentamos las imágenes de transmisión del dedo con y sin tumor, y analizamos el comportamiento de la función de transmisión al variar los parámetros ópticos del tumor. Por último, en la sección tres, determinamos la presencia del tumor adentro del modelo a partir de las imágenes de transmisión.

# 6.1 Modelo de tres capas de tejido

Construimos la forma de la sección de un dedo, formada por tres de tejido. Cada capa de tejido la consideramos como un medio homogéneo En esta sección establecemos sus dimensiones y propiedades ópticas. Además, agregamos una esfera que representa una anomalía. Al igual que en el capítulo anterior, esta anomalía le llamamos tumor, teniendo en cuenta que puede ser un tumor, una oclusión, una fractura, entre otras.

Representamos la sección de un dedo con cilindros concéntricos, formada por tres tejidos: hueso, músculo y piel. La imagen del modelo se muestra en la [Fig. 32.](#page-65-0) En el plano , los tejidos forman anillos concéntricos. El hueso se encuentra en el centro de la figura, y tiene un radio  $r_h$ , la siguiente capa es el músculo, con radio externo  $r_m$ , la última capa es la piel, con radio externo  $r_p$ . Cuando un haz de luz viaja en dirección z y pasa por el centro de la figura, atraviesa cinco capas de tejido: piel-músculo-hueso- músculo-piel. Después agregamos una esfera, representando un tumor, como se muestra en la [Fig. 33.](#page-65-1)

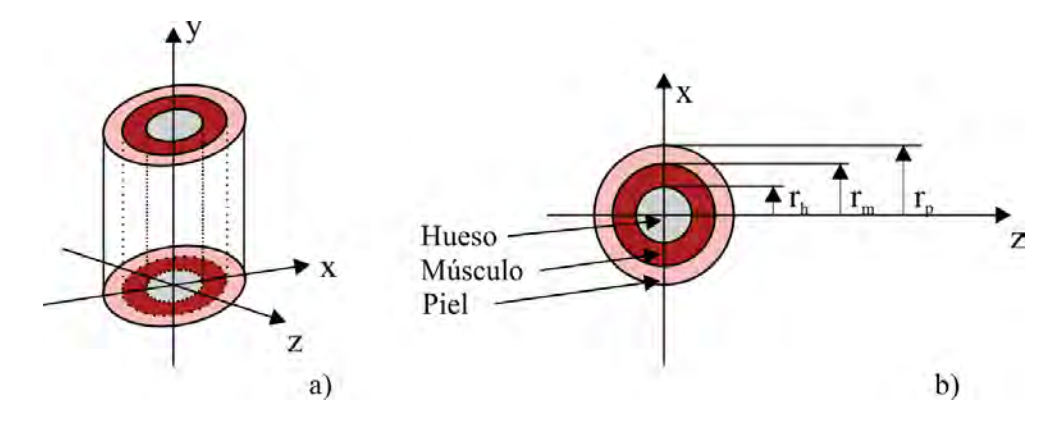

<span id="page-65-0"></span>Fig. 32 Modelo de tres tejidos: piel, músculo y hueso, que representa una sección de la falange de un dedo: a) en perspectiva tridimensional, b) plano  $xz$ .

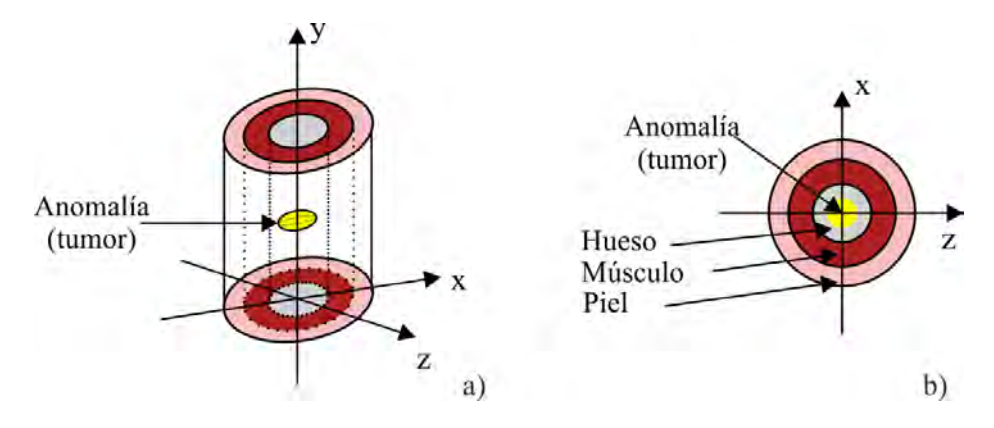

<span id="page-65-1"></span>Fig. 33 Modelo de una sección de la falange de un dedo con un tumor esférico adentro del hueso: a) en perspectiva tridimensional, y b) plano  $xz$ .

Los parámetros ópticos de las capas que forman el modelo del dedo se muestran en la [Tabla 3.](#page-66-0) Con los valores del radio externo del hueso y la piel (radio del dedo) [67,68] calculamos el radio externo del músculo. El grosor de la piel es el del modelo de cinco capas propuesto por Valery Tuchin [69]. También incluimos los valores del índice de refracción de los tejidos [70-72]. El coeficiente de extinción incluye los fenómenos de

absorción y esparcimiento del tejido; en l[a Tabla 3](#page-66-0) también presentamos los valores de los coeficientes de absorción y esparcimiento reducido [64-66], y calculamos el coeficiente de extinción de cada tejido, de acuerdo a la ecuación [\(8\),](#page-21-0)

$$
\mu_t = (\mu_a + \mu_s') \, [cm^{-1}]. \tag{76}
$$

Tabla 3 Parámetros ópticos de las capas de tejido que forman al modelo del dedo.

<span id="page-66-0"></span>

| Capa    | Longitud           |               | $\mu_a$ [cm <sup>-1</sup> ] $\mu_{sc}'$ [cm <sup>-1</sup> ] $\mu_t$ [cm <sup>-1</sup> ] |       | Indice de     | Radios             |
|---------|--------------------|---------------|-----------------------------------------------------------------------------------------|-------|---------------|--------------------|
|         | de onda            |               |                                                                                         |       | refracción    | $\lceil cm \rceil$ |
|         | $\lceil nm \rceil$ |               |                                                                                         |       |               |                    |
| Hueso   | 950                | $0.21^{[64]}$ | $17.51^{[64]}$                                                                          | 17.71 | $1.56^{[70]}$ | $0.30^{[67]}$      |
| Músculo | 950                | $0.46^{[65]}$ | $05.90^{[65]}$                                                                          | 06.36 | $1.38^{[71]}$ | 0.55               |
| Piel    | 950                | $0.32^{[66]}$ | $16.37^{[66]}$                                                                          | 16.69 | $1.46^{[7]}$  | $0.75^{[68]}$      |

# 6.2 Simulación de la transmisión del modelo del dedo con y sin anomalía (tumor)

En esta sección obtenemos los valores de simular la transmisión del modelo del dedo con y sin tumor. Variamos la posición y los parámetros del tumor (radio y coeficiente de extinción) para observar el cambio de la transmisión al modificar el tumor.

La sección se divide en tres partes. En la primera obtenemos las imágenes de la función de transmisión del dedo con y sin tumor. En la segunda, cambiamos la posición y los parámetros ópticos del tumor. En la última parte detectamos la presencia del tumor a partir de las imágenes de la función de transmisión y analizamos la posibilidad de detectar el tumor al añadir ruido a las imágenes transmisión

6.2.1 Función de transmisión del dedo con y sin anomalía (tumor)

La función de transmisión en una coordenada  $(x, y)$ , como definimos en la ecuación [\(15\),](#page-24-0) está dada por

$$
T(x, y) = \frac{M(x, y)}{M_0(x, y)},
$$
\n(77)

en dónde  $M_0(x, y)$  [W/m<sup>2</sup>] es la radiación incidente sobre el dedo en la coordenada (x, y), y  $M(x, y)$  [W/m<sup>2</sup>] es la radiación balística que lo atraviesa, que para múltiples capas de tejido está definida como

$$
M(x, y) = M_0(x, y) \exp\{-\sum \mu_{ti} d_i(x, y)\} [W/cm^2].
$$
 (78)

en donde  $d_i(x, y)$  es el grosor del tejido *i* en el punto  $(x, y)$  y  $\mu_{ti}$  es el coeficiente de extinción del tejido  $i$ .

Obtenemos los valores de la función de transmisión del dedo sin tumor,  $T(x, y)$  y del dedo con tumor,  $T_t(x, y)$ , en la [Fig. 34](#page-68-0) se muestra el diagrama de flujo que utilizamos para obtener los valores de transmisión, haciendo uso de un programa que elaboramos en MATLABTM; cabe mencionar que cada parte del diagrama corresponde a una función que elaboramos. El código del programa se muestra en el apéndice. El tumor se encuentra en el centro del dedo, adentro del hueso. El coeficiente de extinción y el radio del tumor los calculamos en términos de los del hueso:  $\mu_{t, tumor} = 1.5\mu_{t,hueso}$  ( $\mu_{t, tumor} = 26.58$   $cm^{-1}$ );  $r_t = 0.67 r_h$  ( $r_t = 0.1$  cm).

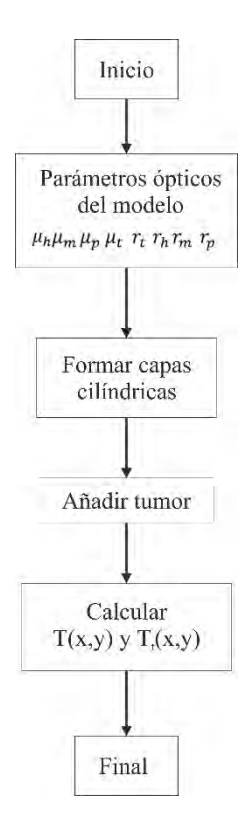

<span id="page-68-0"></span>Fig. 34 Diagrama de flujo para obtener la función de transmisión del modelo del dedo con y sin tumor.

En la [Fig. 35](#page-69-0) presentamos la función de transmisión del dedo sin tumor y con tumor como función del número de pixel en las direcciones  $x \in y$ . Por la atenuación que sufre la radiación, graficamos los valores de  $Log_{10}[T(x, y)]$  y  $Log_{10}[T_t(x, y)]$ . Observamos que existe diferencia entre ambas imágenes de transmisión. En la [Fig. 35a](#page-69-0)) podemos distinguir las diferentes capas que conforman el modelo: piel, músculo, hueso, músculo, piel. De manera similar, en la [Fig. 35b](#page-69-0)) distinguimos la forma esférica del tumor que se encuentra en el centro del dedo, adentro del hueso.

El nivel de gris representa la cantidad de radiación transmitida. Un pixel blanco indica que la cantidad de radiación transmitida es igual a la radiación incidente (no hay atenuación de la radiación), mientras que un pixel negro indica la ausencia de radiación transmitida en ese punto.

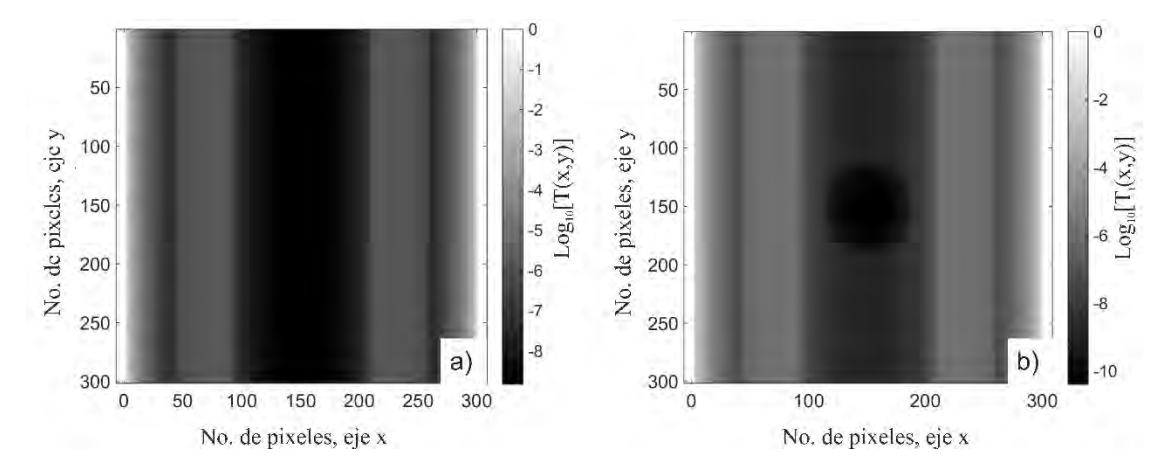

<span id="page-69-0"></span>Fig. 35 Función de transmisión: a) del dedo sin tumor, y b) del dedo con tumor, con coeficiente de extinción del tumor  $\mu_{t, tumor} = 1.5\mu_{t,hueso}$ , y radio  $r_t = 0.67r_h$ .

Después, presentamos la función de transmisión como función de  $x$ , para el valor central de  $y$ , como se muestra en la [Fig. 36.](#page-70-0) La línea punteada indica el eje sobre el que estamos graficando. En esta gráfica también distinguimos las diferentes capas de tejido del dedo. En la parte de la piel la cantidad de radiación decae exponencialmente a medida que nos acercamos al músculo. Cuando la radiación atraviesa piel y músculo, la radiación transmitida empieza a aumentar porque la distancia que recorre la luz a través de la piel disminuye, y aumenta la distancia adentro del músculo; esto es porque el coeficiente de extinción del músculo es menor al de la piel. Una vez que la radiación llega a la parte del hueso, el valor de radiación transmitida nuevamente disminuye, ya que, a medida que aumenta la distancia recorrida adentro del hueso, disminuye del músculo, porque el coeficiente de extinción del hueso es mayor que el del músculo. Observamos que la mayor atenuación se presenta en el centro de la figura.

Comparamos las gráficas de transmisión del dedo con y sin tumor como función de  $x$ , lo cual se muestra en la [Fig. 37.](#page-71-0) Como el coeficiente de extinción del tumor es mayor al del hueso, el valor de la radiación transmitida disminuye al pasar a través del tumor. La radiación mínima, para ambas gráficas, se encuentra en el centro de la figura. Las atenuaciones máximas de la radiación que pasa a través del dedo sin tumor y con tumor son de 10−8 y 10−10, respectivamente.

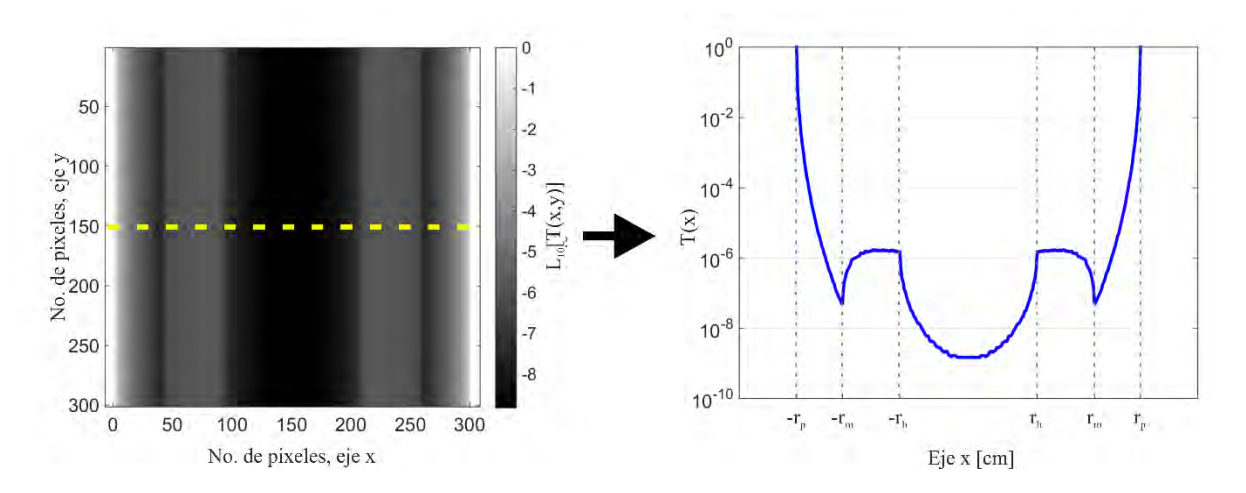

<span id="page-70-0"></span>Fig. 36 Función de transmisión. A la izquierda, está la transmisión como función del pixel en la posición  $x \in y$ ; la línea amarilla indica el eje sobre el que graficamos la transmisión en función de  $x$ . La imagen de la derecha es la transmisión como función de la posición  $x$ .

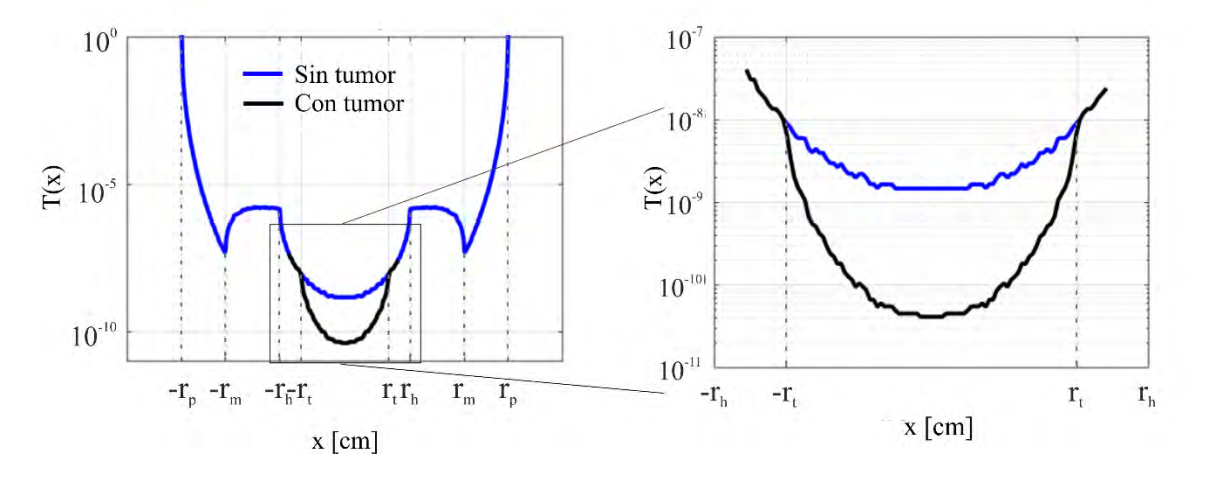

<span id="page-71-0"></span>Fig. 37 Transmisión del dedo sin tumor y con tumor como función de  $x$ . El tumor se encuentra adentro del hueso.

#### 6.2.2 Variación del tamaño de la anomalía (tumor) adentro del hueso

Colocamos el tumor adentro del hueso. Consideramos por separado la variación del coeficiente de extinción y del radio del tumor. En la [Fig. 38](#page-72-0) presentamos las gráficas de transmisión del dedo con tumor adentro del hueso como función de  $x$ , para diferentes valores del coeficiente de extinción del tumor. El radio del tumor es de  $r_t = 0.67r_h$  ( $r_t =$ 0.1 cm). Para coeficientes de extinción mayores al del hueso, la radiación que atraviesa el tumor disminuye, comparada con la del tejido que lo rodea; por otro lado, si el coeficiente de extinción es menor al del hueso, la cantidad de radiación transmitida aumenta al atravesar el tumor. Como los parámetros del hueso, músculo y piel son constantes, la diferencia entre las gráficas se presenta solo en la parte que contiene el tumor.
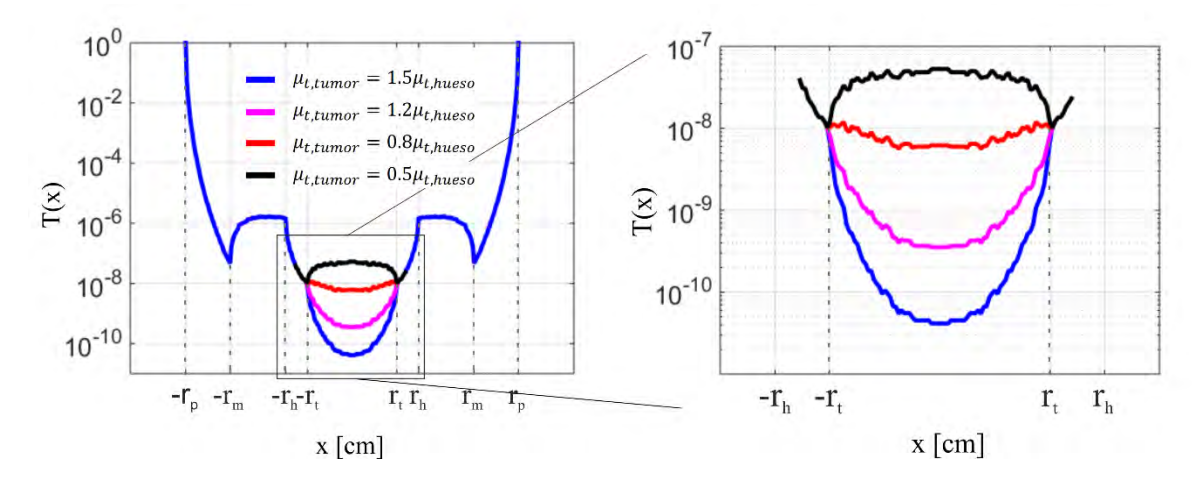

Fig. 38 Trasmisión del dedo con tumor adentro del hueso como función de  $x$  para diferentes valores del coeficiente de extinción del tumor.

De manera similar, en la [Fig. 39](#page-73-0) presentamos la gráfica de transmisión del dedo con tumor adentro del hueso como función de  $x$ ; pero esta vez para diferentes tamaños del tumor. El coeficiente de extinción del tumor es de  $\mu_{t, tumor} = 1.2\mu_{t, hueso}$  ( $\mu_{t, tumor} =$ 21.264  $cm^{-1}$ ). Observamos que, al aumentar el radio del tumor, aumenta la atenuación de la radiación que lo atraviesa.

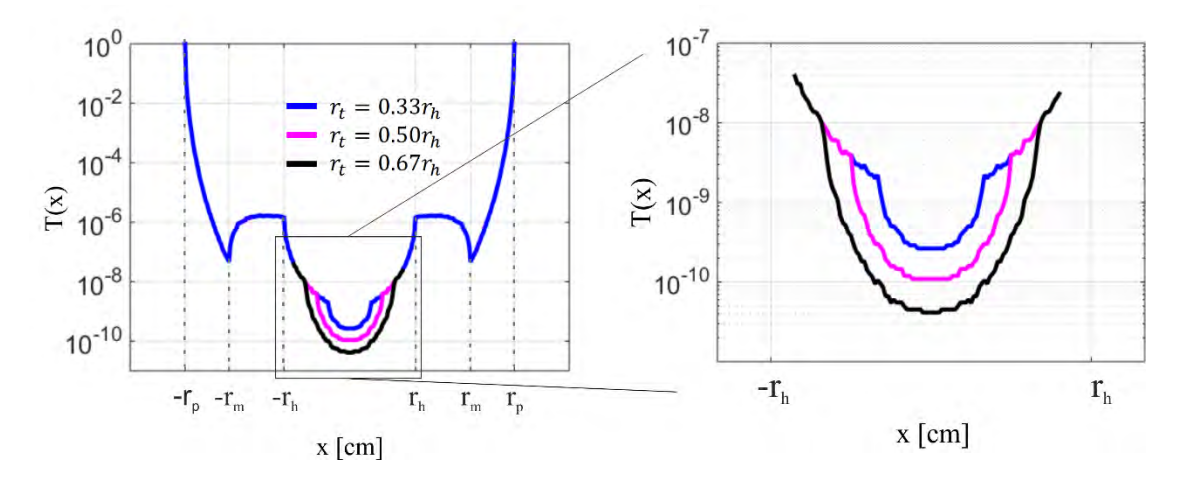

<span id="page-73-0"></span>Fig. 39 Transmisión del dedo con tumor adentro del hueso como función de  $x$  para diferentes radios del tumor.

#### 6.2.3 Cambio en la posición de la anomalía (tumor)

Colocamos el tumor adentro del músculo para comprobar que hay diferencia entre las funciones de transmisión del modelo con y sin tumor, incluso al estar inmerso en un medio que no es el del hueso. Obtenemos las gráficas de transmisión del dedo sin tumor y con tumor  $T(x, y)$  y  $T_t(x, y)$ , respectivamente. Las propiedades del tumor las calculamos a partir de las del músculo. El coeficiente de extinción del tumor es  $\mu_{t, tumor} = \mu_{t,m$ úsculo  $(\mu_{t, tumor} = 9.54 \text{ cm}^{-1})$ ; y su radio es  $r_t = .067[r_m - r_h](r_t = 0.1675 \text{ cm})$ .

En la [Fig. 40](#page-74-0) comparamos las gráficas de transmisión del dedo sin tumor y con tumor adentro del músculo. Los valores de radiación están en función de  $x$ . El coeficiente del tumor es mayor al del músculo, por lo que la radiación que pasa a través del tumor es menor en comparación con la radiación de la gráfica del modelo sin tumor. En este caso la radiación mínima no se encuentra en el centro del tumor; se presenta en el centro del dedo, en el hueso.

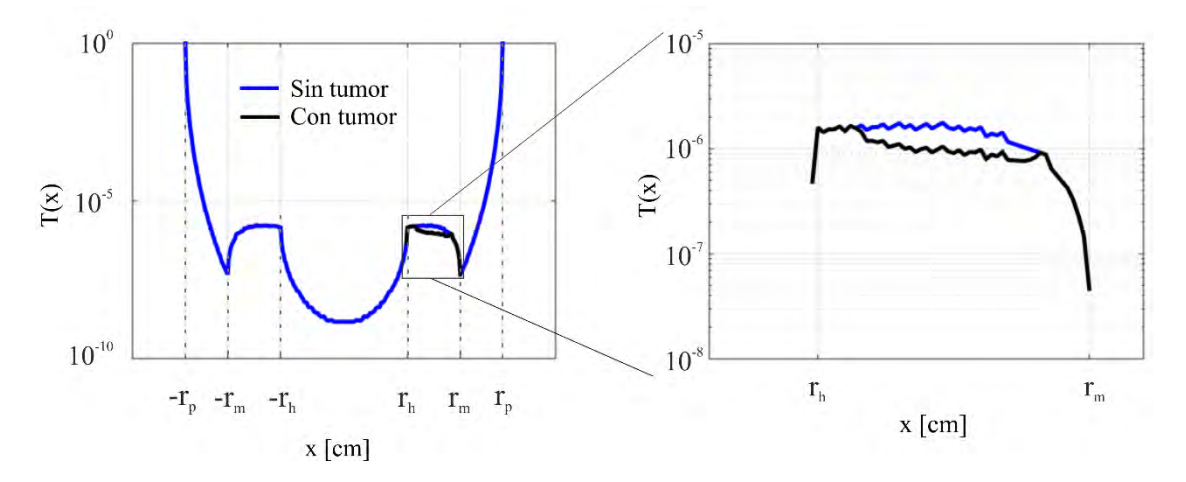

<span id="page-74-0"></span>Fig. 40 Transmisión del dedo sin tumor y con tumor adentro del músculo.

En la [Fig. 41](#page-75-0) presentamos las gráficas de transmisión como función de  $x$  para diferentes valores del coeficiente de extinción del tumor, que se encuentra adentro del músculo. El radio del tumor es  $r_t = .067[r_m - r_h]$  ( $r_t = 0.1675$  cm). La diferencia entre las gráficas se presenta en la parte del músculo, que es el tejido que contiene al tumor. Los valores de radiación transmitida en las otras partes del dedo se mantienen constantes. La diferencia del valor de la función de transmisión entre el tumor y el tejido del músculo aumenta cuando la diferencia entre los coeficientes de extinción del tumor y del músculo son mayores.

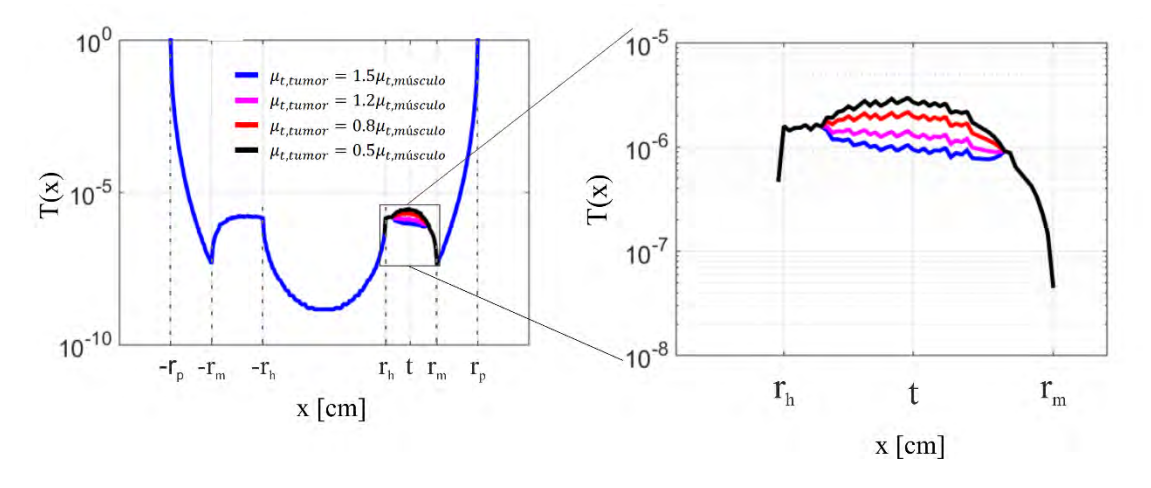

<span id="page-75-0"></span>Fig. 41 Transmisión como función de  $x$  para diferentes valores del coeficiente de extinción del tumor adentro del músculo.

# 6.3 Detección de la anomalía (tumor)

En esta sección calculamos los valores de la razón señal a ruido,  $SNR$ , y los comparamos con un valor de referencia para detectar la presencia de la esfera que representa al tumor. Después añadimos ruido aditivo y multiplicativo a las imágenes de transmisión para determinar si es posible detectar la esfera a partir de imágenes con ruido.

La sección se divide en dos partes. En la primera parte, determinamos la presencia del tumor al comparar SNR con un valor de referencia. En la segunda parte añadimos ruido a las imágenes de transmisión del dedo con tumor,  $T_t(x, y)$  y determinamos si es posible detectar la presencia del tumor con el ruido de la imagen.

6.3.1 Detección de la anomalía (tumor) con diferentes valores de referencia

Definimos la razón señal a ruido

$$
SNR(x, y) = \frac{|T(x, y) - T_t(x, y)|}{T(x, y)}.
$$
\n(79)

en donde  $T(x, y)$  y  $T<sub>t</sub>(x, y)$  son las funciones de transmisión del dedo sin tumor y con tumor, respectivamente.

En la [Fig. 42](#page-76-0) se muestran los valores de *SNR* como función del número de pixel en las direcciones  $x \in y$  (izquierda) y como función de  $x$  (derecha). El tumor tiene coeficiente de extinción  $\mu_{t, tumor} = 1.2\mu_{t,hueso}$  y radio  $r_t = 0.67r_h$ . Observamos que solo en los pixeles en donde se encuentra el tumor, los valores de SNRson diferentes de cero. Lo anterior es porque la radiación transmitida solo cambia en los pixeles en lo que hay tumor. El valor máximo de SNR se encuentra en el centro de la figura, que es el lugar en el que la radiación recorre una mayor distancia a través del tumor.

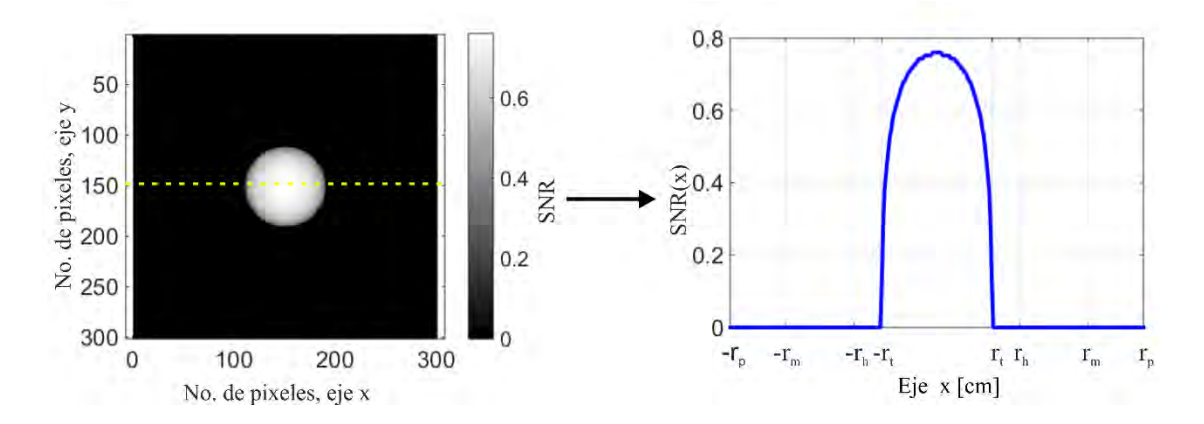

<span id="page-76-0"></span>Fig. 42  $SNR$  como función del número de pixel en las direcciones  $x \in y$ , a la izquierda; y como función de  $x$ , a la derecha.

Para determinar la presencia del tumor, definimos un valor de referencia  $V_{ref}$ . Si el valor de  $SNR$  en el pixel  $(x, y)$  es mayor o igual que el valor de referencia, entonces decimos que se percibe tumor en ese pixel. Construimos las gráficas de detección como imágenes binarias con los siguientes valores

$$
Valor del pixel (x, y) = \begin{cases} 1, SNR(x, y) \ge V_{ref} \\ 0, SNR(x, y) < V_{ref} \end{cases} \tag{80}
$$

De los valores de SNR de la [Fig. 42](#page-76-0) obtenemos las gráficas de detección. Utilizamos distintos valores de referencia  $V_{ref}$ . En la [Fig. 43](#page-78-0) presentamos las gráficas de detección que obtuvimos con  $V_{ref} = 0, 0.1, 0.6, 0.8$ . Cuando  $V_{ref}$  aumenta, el tamaño del tumor percibido disminuye. Además, si  $V_{ref} = 0$ , todos los pixeles de la imagen tienen valor 1, lo que se puede interpretar como que se percibe tumor en toda la imagen [\(Fig. 43a](#page-78-0))). Por esta razón  $V_{ref}$  debe tener un valor mayor que cero. Por otro lado, cuando el valor de referencia  $V_{ref}$  es mayor que el valor máximo de  $SNR$ , no habrá tumor detectado, como podemos observar en [Fig. 43d](#page-78-0)); este caso, no se percibe un tumor en la imagen. Con lo anterior es posible detectar la presencia de un tumor adentro del dedo, siempre y cuando el valor de referencia seleccionado sea mayor que cero y menor que el valor máximo de SNR.

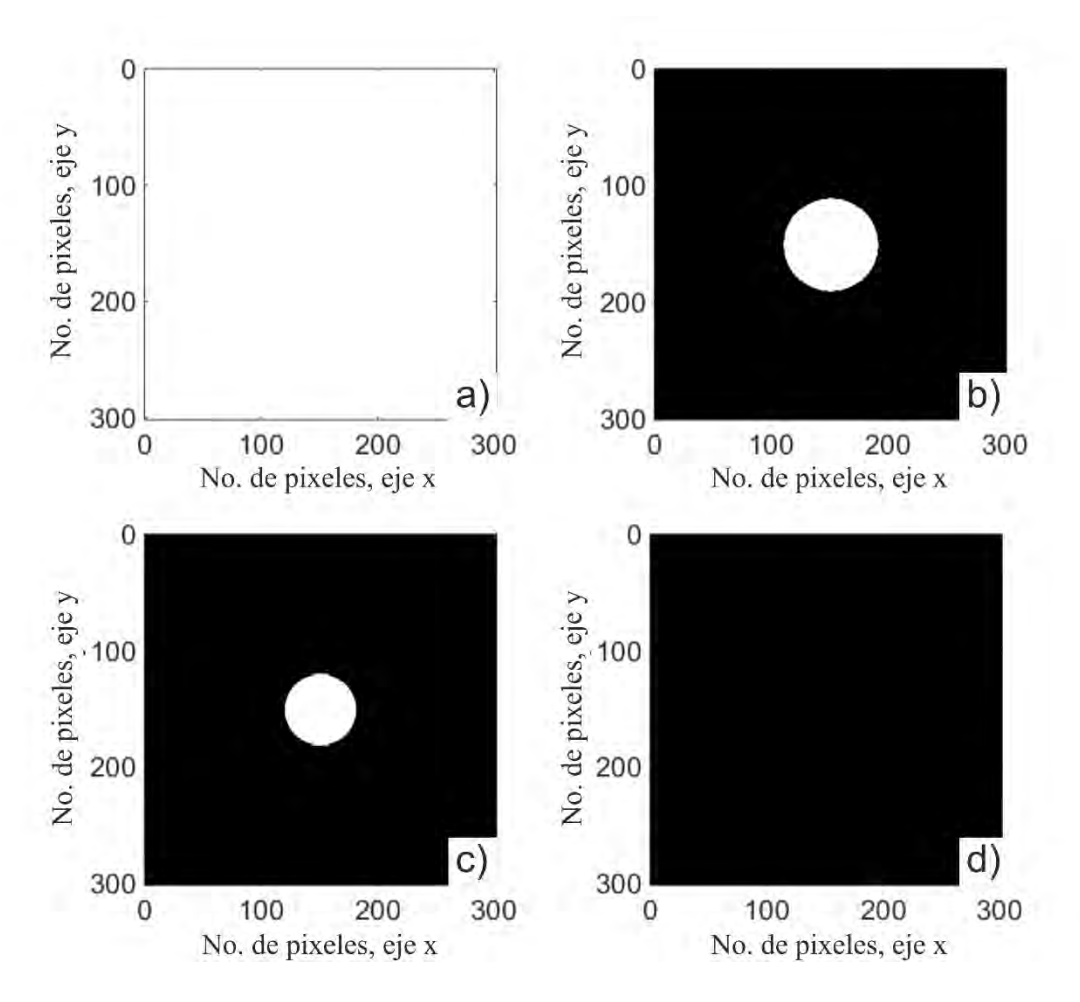

<span id="page-78-0"></span>Fig. 43 Gráficas de detección obtenidas con diferentes valores de referencia. a)  $V_{ref} = 0.0$ , b)  $V_{ref} = 0.1$ , c)  $V_{ref} = 0.6$  y d)  $V_{ref} = 0.8$ .

### 6.3.2 Detección de la anomalía (tumor) a partir de imágenes con ruido

En base a los resultados de la sección anterior, observamos que es posible detectar en simulación la presencia de una anomalía (tumor) adentro de un modelo matemático de la sección de un dedo. Por último, queremos saber si es posible detectar dicha anomalía teniendo señales con ruido. Para esto añadimos ruido a las imágenes  $T_t(x, y)$ .

El ruido se define como toda información o señal que no es de interés o que nos impide hacer uso de la información que se quiere utilizar. Considerando ruido aditivo y multiplicativo, generamos imágenes con ruido añadido

$$
g(x, y) = n_a(x, y) + T_t(x, y)n_m(x, y),
$$
\n(81)

en donde  $n_a(x, y)$  son los valores del ruido aditivo y  $n_m(x, y)$  los valores del ruido multiplicativo. Los valores de  $n_a(x, y)$  son números aleatorios entre cero y uno, multiplicados por un factor de 10−9 ; elegimos este orden de magnitud para que los valores del ruido estén en el orden de magnitud de los valores mínimos de la función de transmisión. Para el ruido multiplicativo utilizamos el comando IMNOISE de MATLAB, con tipo de ruido 'speckle', media 0 y varianza 0.04.

Calculamos la SNR de la imagen con ruido  $g(x, y)$ . Obtenemos la gráfica de detección para un valor de referencia de  $V_{ref} = 0.3$  y la mostramos en la [Fig. 44.](#page-80-0) Observamos que hay pixeles que representan tumor percibido (pixeles blancos) que son generados por el ruido, ya que se encuentran afuera del lugar en donde está el tumor, que es el centro de la figura. Esto afecta distinguir los límites del tumor percibido, y por tanto determinar con seguridad su presencia. Observamos una mayor concentración de pixeles blancos sobre la franja central de la figura; en esta región la transmisión del modelo del dedo es menor que en las orillas. Esto indica que, al disminuir la radiación transmitida, la detección del tumor es más sensible al ruido; el ruido aditivo es el que principalmente genera los falsos positivos en esta franja central, ya que este tipo de ruido es independiente del valor de la imagen. A pesar de esto, se distingue la forma circular del tumor. Nuestro objetivo principal en esta investigación era detectar la presencia de una esfera de tejido biológico inmersa en la sección de un dedo. Al distinguir la forma de la esfera en la imagen con ruido podemos concluir que es posible detectarla, logrando nuestro objetivo.

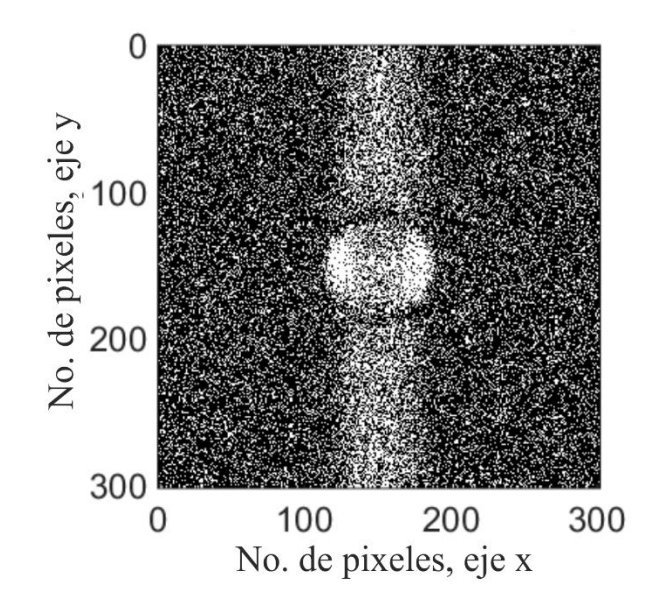

<span id="page-80-0"></span>Fig. 44 Gráfica de detección del tumor a partir de la imagen de radiación transmitida con ruido.

# 6.4 Conclusiones del capítulo

En este capítulo presentamos los resultados de simular la función de transmisión de la sección de un dedo. Los valores de la función de transmisión cambian cuando hay una diferencia en el coeficiente de extinción de los tejidos que forman el dedo.

La función de transmisión depende de las propiedades del tumor. Los valores de la función de transmisión disminuyen al haber un aumento en el coeficiente de extinción, así como al aumentar el radio del tumor. Por el contrario, el valor de transmisión será mayor al haber un decremento en el coeficiente de extinción.

El tamaño del tumor percibido depende del valor de referencia  $V_{ref}$ , si éste aumenta, el tamaño del tumor percibido disminuye. Además,  $V_{ref}$  debe tener un valor mayor a cero y menor que el valor máximo de SNR.

Cuando agregamos ruido a las imágenes de transmisión, es posible distinguir la forma circular del tumor percibido en las imágenes de detección, a pesar de haber pixeles que representan tumor percibido generados por el ruido.

Con los resultados presentados se demuestra la factibilidad de detectar anomalías en el coeficiente de extinción (tumor) adentro de la sección de la falange de un dedo.

# Conclusiones generales

El objetivo principal del presente trabajo de investigación era determinar si es posible percibir una anomalía inmersa en un modelo simplificado de la sección de un dedo compuesto por tres tejidos homogéneos, mediante la simulación de las funciones de transmisión.

En este trabajo desarrollamos las ecuaciones que describen el patón de interferencia de un interferómetro Mach-Zehnder modificado. Observamos que los valores de potencia en el detector dependen tanto de la transmisión como de la radiación que se dirige a cada brazo del interferómetro. Con lo anterior concluimos que utilizar interferometría de transiluminación es una opción para obtener información de las propiedades ópticas de un medio.

Modelamos la función de transmisión de la forma de un hueso representativo considerando absorción en el medio (capítulo cuatro). Observamos que una diferencia en el coeficiente de absorción adentro del hueso, representada por un tumor esférico, produce cambios en la función de transmisión. Los valores de la SNR dependen de las propiedades del tumor: tamaño y coeficiente de absorción. Encontramos que los valores de  $SNR$  son mayores cuando aumenta la diferencia entre los coeficientes de absorción del hueso y del tumor, así como el radio del tumor. El número de pixeles que representan al tumor detectado depende del valor de referencia,  $V_{ref}$ : cuando aumenta  $V_{ref}$ , el tamaño del tumor percibido disminuye.

Después simulamos la función de transmisión de la sección de un dedo. La diferencia principal entre este análisis y el anterior es el número de tejidos que consideramos, porque formamos el dedo con tres tejidos: hueso, músculo y piel. Tomamos en cuenta los efectos de la absorción y esparcimiento de los tejidos. De esta manera, los valores de la función de transmisión se aproximan más a los de un dedo real. Colocamos el tumor en dos posiciones diferentes: adentro del hueso y adentro del músculo. Las propiedades del tumor, coeficiente de extinción y radio, los ponemos en términos de las

propiedades de los tejidos que forman el dedo, a diferencia del análisis anterior en el que el tumor es un hueco.

La transmisión depende de las propiedades del tumor. Cuando el coeficiente de extinción del tumor aumenta, y también cuando su radio es mayor, los valores de la función de transmisión disminuyen. Por el contrario, al haber un decremento en el coeficiente del tumor, o una disminución en su radio, el valor de transmisión será mayor.

A partir de la simulación de la transmisión del dedo con y sin tumor obtenemos los valores de SNR y los comparamos con  $V_{ref}$  para detectar la presencia del tumor.  $V_{ref}$  debe tener un valor mayor a cero y menor que el valor máximo de SNR.

Agregamos ruido a las imágenes de transmisión del modelo de dedo con tumor, para obtener una aproximación a las imágenes que esperaríamos se obtendrían experimentalmente. Encontramos que en las imágenes de detección hay pixeles que representan la detección del tumor generados por el ruido. A pesar de esto, logramos detectar al tumor y distinguir su forma circular.

Con los resultados presentados demostramos que es posible detectar la presencia de un tejido (tumor) inmerso en un modelo de dedo formado por tres capas de tejido homogéneas, utilizando fotones balísticos.

### Trabajo a futuro

Haremos un análisis más detallado de los elementos que conforman el interferómetro descrito, y cómo influyen en la potencia que llega al detector. También escribiremos una lista de los elementos ópticos que se utilizarán al construir el arreglo experimental. Determinaremos la potencia del láser, los porcentajes de reflectividad de los divisores de haz, y el diámetro de las aberturas, entre otros.

Simularemos la interacción radiación-tejido mediante la técnica de Monte Carlo. Este análisis nos permitirá conocer tanto la cantidad de fotones balísticos que atraviesan el tejido, como la cantidad de fotones absorbidos y esparcidos, conociendo de éstos últimos la dirección y trayectoria con la que abandonan el tejido. Al conocer la cantidad de fotones balísticos y esparcidos que pasan a través del tejido, podremos hacer un análisis del número de fotones esparcidos que se puedan eliminar y de los fotones que llegarán al plano de detección.

Por último, haremos un estudio más detallado de las señales con ruido, para generar imágenes más aproximadas a las que esperaríamos obtener en un arreglo experimental. Además, realizaremos un análisis de como disminuir los efectos del ruido en la detección de anomalías adentro del tejido.

# Apéndice

# Programa en MATLABTM utilizado para obtener la función de transmisión de la sección de un dedo.

En este apéndice mostramos el programa que construimos en MATLAB<sup>TM</sup> 2014, para obtener los valores de la función de transmisión del dedo con y sin tumor. El apéndice está dividido en dos partes. En la primera explicamos la forma en que ingresamos la información necesaria para poder obtener los valores de transmisión, haciendo uso de la función *transmision\_tumor(layers\_matrix,np,mut\_t,r\_t,centro)*. En la segunda parte explicamos dicha función, y las funciones que utiliza.

# Valores de la función de transmisión

Iniciamos el programa con las propiedades de las tres capas cilíndricas que forman la sección del dedo. Organizamos esta información en una matriz de 3 × 3. Cada línea contiene los coeficientes de absorción y esparcimiento reducido, y el radio de cada capa de tejido; la primera línea corresponde al primer tejido (hueso), la segunda al músculo y la tercera al último tejido (piel).

```
layers matrix=[0.21 \t 17.51 \t 0.3; ...0.46 5.9 0.55;... %musculo
 0.32 16.37 0.75... %piel 
               ];
% layers_matrix=[mua_h musr_h musr_h musr_h r_h;
% mua\_m musr\_m; mua\_m musr\_m; mua\_m musr\_m musr\_m; musr\_m; musr\_m; musr\_m; musr\_m; musr\_m; musr\_m; musr\_m; musr\_m; musr\_m; musr\_m; musr\_m; musr\_m; musr\_m; musr\_m; musr\_m; musr\_% and the contract of the contract of the contract of the contract of the contract of the contract of the contract of the contract of the contract of the contract of the contract of the contract of the contract of the con
% ];
```
Después determinamos el número de pixeles que formarán a las imágenes de transmisión. Para esto indicamos el número de puntos que tendrá la imagen por coordenada. Luego, en forma de vector damos a conocer la posición del tumor. También determinamos el tamaño del radio y el coeficiente de extinción del tumor. Esto lo hacemos en términos de las propiedades del tejido en el que se encuentra inmerso. En seguida presentamos la parte del código con la información mencionada; consideramos que el tumor se encuentra en el centro del hueso.

np=301; % Número de pixeles que forman la imagen (No. de puntos por coordenada). centro=[0 0 0]; % Posición del centro del tumor. Se encuentra en el centro de la figura mut\_b=layers\_matrix(1,1)+layers\_matrix(1,2); % Coeficiente de extinción del hueso alfa=1.5; % Factor de proporcionalidad entre los coeficientes de extinción del tumor y el hueso mut\_t=alfa\*mut\_m; % Coeficiente de extinción del tumor r\_b=layers\_matrix(1,3); %radio del hueso beta=0.67; % Factor de proporcionalidad entre los radios del tumor y el hueso r\_t=beta\*0.125; % Radio del tumor

Para obtener los valores de la función de transmisión del dedo sin tumor y con tumor, utilizamos la función *y= transmision\_tumor(layers\_matrix,np,mut\_t,r\_t,centro)*. El resultado d dicha función es una estructura formada por dos matrices: *y.normal*, y *y.tumor*, que contienen los valores de la función de transmisión del dedo sin tumor y con tumor, respectivamente.

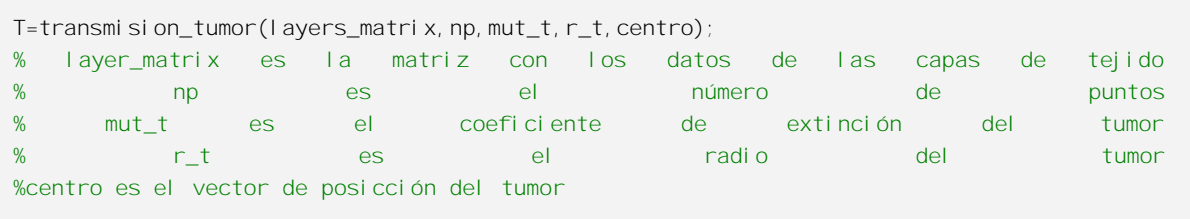

Graficamos los valores de transmisión. Por la gran atenuación que sufre la radiación a atravesar los tejidos, decidimos graficar los valores de transmisión en escala logarítmica.

```
fi gure;
imagesc(log10(T.tumor)); % Graficamos el logaritmo en base 10 de los valores de transmisión
colorbar; colormap gray; axis equal; colormap gray; colorbar; equal; equal; colorbar; colormap gray; colormap gray; colormap gray; colormap gray; colormap gray; colormap gray; colormap gray; colormap gray; colormap gray; c
ylabel (colorbar, 'Log_{10}[T(x,y)]', 'FontSize', 18); % Etiqueta de la barra de los niveles
de la construction de la construction de la construction de la construction de la construction de la construct
xlabel('No. de pixel, eje x','FontSize',18); % Etiqueta en el eje x
ylabel('No. de pixel, eje y','FontSize',18); % Etiqueta en el eje y
set(gca, 'FontSize', 18);
```
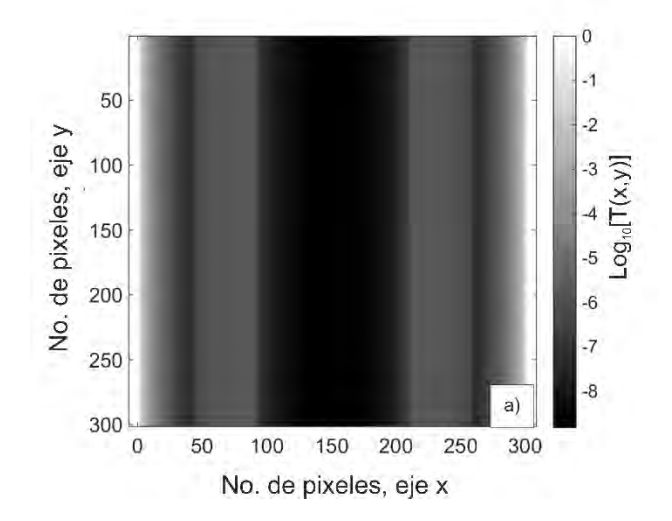

# Funciones

Función yt=transmision\_tumor(layers\_matrix,np,mut\_t,r\_t,centro)

La función *yt=transmision tumor(layers matrix,np,mut t,r t,centro)* calcula los valores de la función de transmisión de la sección de un dedo con y sin tumor. Las propiedades de las tres capas que forman el dedo se encuentran en la matriz *layers\_matrix*; las imágenes tienen un tamaño de  $np \times np$  pixeles; el tumor tiene coeficiente de extinción *mut* t, y un radio de *r t*; se encuentra en la posición indicada en el vector centro.

function yt=transmision\_tumor(layers\_matrix,np,mut\_t,r\_t,centro,varargin);

Obtenemos los radios y los coeficientes de extinción de los tejidos a partir de la matriz layers matrix

```
r_b=layers_matrix(1,3); %radio del hueso
r_m=layers_matrix(2,3); %radio exterior del músculo
r_s=layers_matrix(3,3); %radio exterior de la piel
mut_b=layers_matrix(1,1)+layers_matrix(1,2); %coeficiente de extinción del hueso
mut_m=layers_matrix(2,1)+layers_matrix(2,2); %coeficiente de extinción del músculo
mut_s=layers_matrix(3,1)+layers_matrix(3,2); %coeficiente de extinción de la piel
```
Generamos los vectores con los valores de las coordenadas *x, y, z*

```
x=1 inspace (-r_s, r_s, np); dx=(x(np)-x(1))/np;
y=linspace(-r_s, r_s, np); dy=(y(np)-y(1))/np;
z=linspace(-r_s, r_s, np); dz=(z(np)-z(1))/np;
```
Después, con la función *y=cilindro(r min,r max,x,y,z)*; generamos los cilindros de las capas del modelo. *r\_min* y *r\_max* son los radios mínimo y máximo de cada capa; los vectores *x,y,z* son los valores de las coordenadas en las direcciones *x, y, z*, respectivamente.

 $c_b = c_i$  l i ndro $(0, r_b, x, y, z)$ ; c\_m=cilindro(r\_b,r\_m,x,y,z); c\_s=cilindro(r\_m, r\_s, x, y, z);

Calculamos los valores de la función de transmisión del dedo sin tumor. La función *y=producto(c,mut,dy)* calcula el producto la distancia que recorre la luz en el tejido y su coeficiente de extinción.

```
at_b=producto(c_b,mut_b,dy); %calcula d_b*mut_b (nos genera una matriz np*np)
at_m=producto(c_m,mut_m,dy);
at_s=producto(c_s,mut_s,dy);
T=exp(-(at_b+at_m+at_s));
yt.normal=T;
```
La función *y=esfera(r,x0,y0,z0,x,y,z)* forma una esfera de radio *r* con centro en *x0,y0,z0*.

 $x0 = \text{centro}(1);$   $y0 = \text{centro}(2);$   $z0 = \text{centro}(3);$ tumor=esfera(r\_t,x0,y0,z0,x,y,z);

Después, la función y=addtumor(c,tumor) considera a la esfera que representa al tumor adentro de los cilindros que forman el dedo.

```
c_bt=addtumor(c_b,tumor);
c_mt=addtumor(c_m, tumor);
c_st=addtumor(c_s, tumor);
```
Nuevamente calculamos el producto del coeficiente de extinción y distancia que la luz recorre a través de cada tejido, considerando el tumor. También calculamos el producto de la distancia que recorre la luz a través del tumor y su coeficiente de extinción.

```
% calculamos los valores de la función de atenuación con tumor
at_bt=producto(c_bt,mut_b,dy);
at_mt=producto(c_mt, mut_m, dy);
at_st=producto(c_st,mut_s,dy);
at_tumor=producto(tumor, mut_t, dy);
```
Por último, calculamos los valores de la función de transmisión del dedo con tumor, y finalizamos la función.

```
T_t=exp(-(at_bt+at_mt+at_st+at_tumor));
yt.tumor=T_t;
end
```
Función y=cilindro(r\_min,r\_max,x,y,z)

Con función *y=cilindro(r\_min,r\_max,x,y,z)*, generamos los cilindros de las capas del modelo con *r\_min y r\_max* los radios mínimo y máximo de cada capa, respectivamente. Los vectores *x,y,z* son los valores de las coordenadas en las direcciones *x, y, z.* La función genera una matriz tridimensional con valores cero y uno. Hacemos un barrido de los valores de las coordenadas x,y,z; si la capa de tejido se encuentra en la posición (x,y,z), asignamos un valor de 1 en esa posición de la matriz, de lo contrario, el valor es cero.

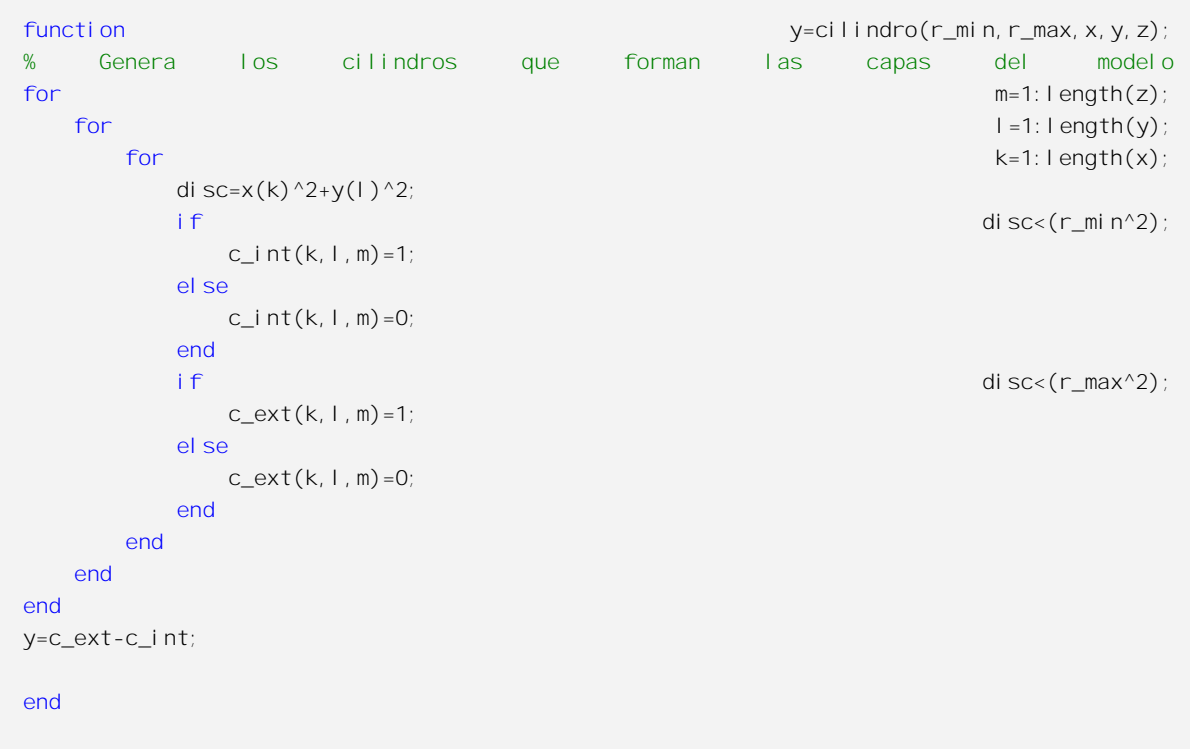

### Función y=producto(c,mut,dx)

La función *y=producto(c,mut,dy)* calcula el producto la distancia que recorre la luz en el tejido y su coeficiente de extinción. La matriz tridimensional *c* contiene valores cero y uno, formando el cilindro de una capa de tejido. El valor *dy* es la distancia que representa cada pixel. Lo primero que hacemos es obtener la distancia que recorre la luz en cada punto *(x,y)*. Una vez que tenemos la distancia, obtenemos el valor del producto de la distancia y el coeficiente de extinción del tejido, *mut*.

```
function y=producto(c,mut,dx);
dist=c*dx;
ei=size(c);
for k=1:ei(3);
 L(k,:)=sum(dist(:,:,k));
end
y=L*mut;
end
```
Función y=esfera $(r,x0,y0,z0,x,y,z)$ 

La función *y=esfera(r,x0,y0,z0,x,y,z)* forma una esfera de radio *r* con centro en *x0,y0,z0*, la cual representa un tumor. Los vectores *x,y,z* son los valores de las coordenadas en las direcciones *x, y, z.* La función genera una matriz tridimensional con valores cero y uno. Hacemos un barrido de los valores de las coordenadas x,y,z; si el tumor se encuentra en la posición (x,y,z), asignamos un valor de 1 en esa posición de la matriz, de lo contrario, el valor es cero.

```
function y=esfera(r,x0,y0,z0,x,y,z);
for m=1: length(z);
 for l=1:l ength(y);
   for k=1:1 ength(x);
     disc=(x(k)-x0)^2+(y(l)-y0)^2+(z(m)-z0)^2;
     if (disc<=r^2);
      esf(k,1, m)=1; else
      esf(k, l, m)=0; end
    end
  end
end
y=esf;
end
```
Función y=addtumor(c,tumor)

La función y=addtumor(c,tumor) considera a la esfera que representa el tumor adentro de los cilindros que forman el dedo. Para esto, los puntos (x,y,z) en los que coincida la presencia del tumor con la forma del cilindro los hacemos cero, porque en esa posición no hay tejido que forma parte del dedo, sino tumor.

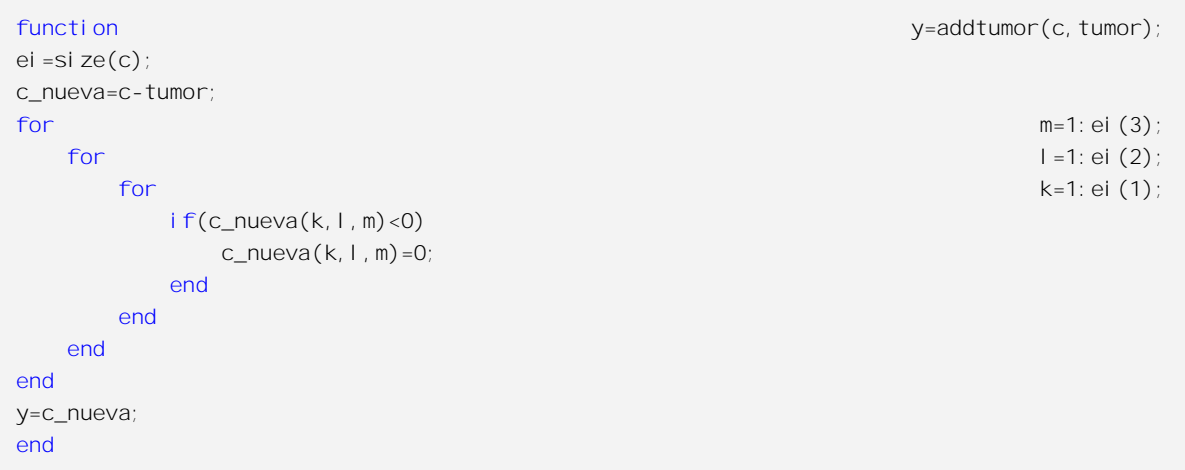

# Referencias

[1] S. G. Langer, S. J. Carter, D. R. Haynor, K. R. Maravella, D. Mattes, E. D. Strandness, y B. K. Steward, "Image acquisition: ultrasound, computed tomography, and magnetic resonance imaging" *World J. Surg*. 25(11), 1428-1437 (2001).

[2] P. Hertrich, *Practical Radiography*, Principles and Applications, Erlangen: Siemens (2005).

[3] O. Haller, T. L. Slovis, y A. Joshi, *Pediatric Radiology*, Heidelberg: Springer (2005).

[4] J. Hsieh, *Computed Tomography: Principles, Design, Artifacts and Recent Advances*, Bellingham (WA): SPIE PRESS (2003).

[5] W. A. Kalender, *Computed Tomography: Fundamentals*, System Technology, Image Quality, Applications, Erlangen: Publicis Publishing (2011).

[6] D. W. Townsend, "Basic Science of PET and PET/CT," en P. E. Valk, D. Delbeke, D.

L. Bailey, D. W. Townsend, y M. N. Maysey, *Positron Emission Tomography: Clinical Practice*, Londres: Springer (2006).

[7] D. L. Bailey, J. S. Karp, y S. Surti, "Physics and Instrumentation in PET," en D. L. Bailey, D. W. Townsend, P. E. Valk, y M. N. Maisey, *Positron Emission Tomography: Basic Sciences*, Londres: Springer (2005).

[8] S. E. Forshult, *Magnetic Resonance Imaging MRI- An overview*, Suecia: Karlstad University Studies (2007).

[9] S. K. Bhargava, *Step by Step: Ultrasound*, Jaypee Brothers Medical Publishers (2010).

[10] M. A. Statkiewicz-Sherer, P. J. Visconti, E. R. Ritenour, y K. Haynes, *Radiation Protection in Medical Radiography*, Elsevier (2014).

[11] RF Wireless World (2012). Advantages of Ultrasound | Disadvantages of Ultrasound. Recuperado de [http://www.rfwireless-world.com/Terminology/Advantages-and-](http://www.rfwireless-world.com/Terminology/Advantages-and-Disadvantages-of-Ultrasound.html)[Disadvantages-of-Ultrasound.html.](http://www.rfwireless-world.com/Terminology/Advantages-and-Disadvantages-of-Ultrasound.html)

[12] C. Bühler, P. Ngaotheppitak, y D. Fried, "Imaging of occlusal dental caries (decay) with near-IR light at 1310-nm," *Opt. Express* 13(2), 573-582 (2005).

[13] G. Jarry, L. Poupinet, J. Watson, y T. Lepine, "Extinction measurements in diffusing mammalian tissue with heterodyne detection and a titanium: sapphire laser," *Appl. Opt*. 34(12), 2045-2054 (1995).

[14] A. Welch, M van Gemert, W. Star, y B. Wilson, "Overview of tissue optics," en A. Welch, M. van Gemert, *Optical-thermal response of laser-irradiated tissue*, Nueva York (NY): Plenum Press, 15-46 (1995).

[15] G. Coté, L. Wang, y S. Rastegar, "Biomedical optics and lasers," en J. Enderle, S. Blanchard, J. Bronzino, *Introduction to bio-medical engineering*, Burlington (MA): Elsevier Academic Press, 977-1085 (2005).

[16] G. Paez, C. Vazquez-Jaccaud, y M. Strojnik, "Development of noise-immune oximetry: theory and measurement," en *Unconventional Imaging* II, V. Gamiz, P. Idell, M. Strojnik, Eds, Proc. SPIE 6307, Bellingham (WA), 63070F (2006).

[17] C. Vazquez-Jaccaud, G. Paez, y M. Strojnik, "Noise-immune oximetry employing a new expression for oxygen saturation in blood," en *Infrared Spaceborne Remote Sensing and Instrumentation XV*, M. Strojnik, Ed., Proc. SPIE 6678, Bellingham (WA), 66781N (2007).

[18] C. Vazquez-Jaccaud, G. Paez, M. Strojnik, "Wavelength selection method with standard deviation: application to pulse oximetry," *Annals of Biomedical Engineering,* 39 (7), 1994-2009 (2011).

[19] M. Strojnik, G Paez, "Spectral dependence of absorption sensitivity on concentration of oxygenated hemoglobin: pulse oximetry implications," *J. Biomed. Opt*, 18 (10), 108001; (2013).

[20] C. Vazquez-Jaccaud, G. Paez, y M. Strojnik, "Evaluation of oxygen saturation using a heart simulator," en *Infrared Spaceborne Remote Sensing and Instrumentation XVI*, M. Strojnik, Ed., Proc. SPIE 7082, Bellingham (WA), 70820O (2008).

[21] J. Allen, "Photoplethysmography and its application in clinical physiological measurement," *Physiol. Meas*. 28(3), R1–R39 (2007).

[22] F. Corral, G. Paez, M. Strojnik, "A photoplethysmographic imaging system with supplementary capabilities," *Optica Applicata*, 44(2), 191-204 (2014).

[23] L. F. Corral, G. Paez, M. Strojnik, "Optimal wavelength selection for non-contact reflection photoplethysmography," SPIE Proc. 8011, 244 (SPIE, Bellingham, WA, 2011).

[24] L. F. Corral, G. Paez, M. Strojnik, "Improvement of the signal-to-noise ratio in the acquisition of photoplethysmographic images," *Infrared Remote Sensing and Instrumentation XX*, Proc. SPIE 8511-40 (2012).

[25] S. Hu, J. Zheng, V. Chouliaras, y R. Summers, "Feasibility of imaging photoplethysmography," en Proceedings of IEEE Conference on *BioMedical Engineering and Informatics,IEEE,* 72–75 (2008).

[26] K. H. Shelley, "Photoplethysmography: beyond the calculation of arterial oxygen saturation and heart rate," *Anesth. Analg*. 105(6), S31-S36 (2007).

[27] Y. Yamada y S. Okawa, "Diffuse optical tomography: present status and its future," *Opt. Rev*. 21(3), 185-205 (2014).

[28] H. Dehghani, B. Pogue, J. Shudong, B. Brooksby, y K. Paulsen, "Three-dimensional optical tomography: resolution in small-object imaging," *Appl. Opt*. 42(16), 3117-3128 (2003).

[29] M. Patachia, D. C. A. Dutu, y D. C. Dumitras, "Blood oxygenation monitoring by diffuse optical tomography," *Quantum Electronics* 40(12), 1062-1066 (2010).

[30] T. D. O'Sullivan, A. E. Cerussi, D. J. Cuccia, y B. J. Tromberg, "Diffuse optical imaging using spatially and temporally modulated light," *J. Biomed. Opt*. 17(7), 0713111- 14 (2012).

[31] S. Jacques, y B. Pogue, "Tutorial on diffuse light transport," *J. Biomed. Opt*. 13(4),0413021-19 (2008).

[32] J. Schmitt, "Optical coherence tomography (OCT): a review," *IEEE J. Sel. Top. Quantum Electron*. 5(4), 1205-1215 (1999).

[33] G. Le Tolguenec, F. Devaux, y E. Lantz, "Two-dimensional time-resolved direct imaging through thick biological tissues: a new step toward noninvasive medical imaging," *Opt. Lett*. 24(15), 1047-1049 (1999).

[34] A. Unterhuber, B. Povazay, B. Hermann, H. Sattmann, W. Dexler, V. Yakovlev, G. Tempea, C. Schubert, E.M. Anger, P.K. Ahnelt, M. Stur, J.E. Morgan, A. Cowey, G. Jung, y A. Stingl, "Compact, low−cost Ti:Al2O3 laser for in vivo ultrahigh−resolution optical coherence tomography," *Opt. Lett*. 28(11), 905–907 (2003).

[35] D. Huang, E. Swanson, C. Lin, J. Schuman, W. Stinson, W. Chang, M. Hee, T. Flotte, K. Gregory, C. Puliafito, y J. Fujimoto, "Optical coherence tomography," *Science* 254(5035), 1178-1181 (1991).

[36] M. Wojtkowski, V. Srinivasan, T. Ko, J. Fujimoto, A. Kowalczyk, y J. Duker, "Ultrahigh-resolution, high-speed, Fourier domain optical coherence tomography and methods for dispersion compensation," *Opt. Express* 12(11), 2404-2422 (2004).

[37] P. Vacas-Jaques, G. Paez, M. Strojnik, "Pass-through photon-based biomedical transillumination," *J. Biomed. Opt.* 13(4), 0413071-10 (2008).

[38] P. Vacas-Jacques, M. Strojnik, G. Paez, "Forward-calculated analytical interferogramsin pass-through photon-based biomedical transillumination," *JOSA A* 26(3), 602-612 (2009).

[39] P. Vacas-Jacques, M. Strojnik and G. Paez, "Effects Of spectral dependence in passthrough photon-based biomedical transilumination," *Journal of Innovative Optical Health,* 2(3), 235-244 (2009).

[40] P. Vacas-Jacques, M. Strojnik, G. Paez, "Transmission profile function reconstruction for complex transmission interferometry: biomedical applications," en *Unconventional Imaging II*, SPIE Proc. 6307-63070P12 - 63070P12 (2006).

[41] P. Vacas-Jacques, M. Strojnik, G. Paez, "Reduced coherence and calibration optimization for transillumination interferometry," en *Coherence Domain Optical Methods and Optical Coherence Tomography in Biomedicine XI*, J. Fujimoto, J. Izatt, V. Tuchin, Eds., SPIE Proc. 6429, CID 64292K (2007).

[42] B. Guzman, M. Strojnik, G. García-Torales, y J. Flores, "Tissue characterization by transillumination interferometry," en *Infrared Remote Sensing and Instrumentation XXV*, San Diego: Proc. SPIE 10403, Q1-7 (2017).

[43] M. Cutler, "Transillumination as an aid in the diagnosis of breast lesions," *Surg. Gynecol. Obstet*. 98(1), 721–729 (1929).

[44] R. Bartrum y H. Crow, "Transillumination lightscanning to diagnose breast cancer: a feasibility study," *Am. J. Roentgenol*. 142(2), 409–414 (1984).

[45] P. He, M. Kaneko, M. Takai, K. Baba, Y. Yamashita, y K. Ohta, "Breast cancer diagnosis by laser transmission photoscanning with spectro-analysis," *Radiat. Med*. 8(1), 1–5 (1990).

[46] R. Berg, O. Jarlman, y S. Svanberg, "Medical transillumination imaging using short pulse diode laser," *Appl. Opt*., 4(4), 574-579 (1993).

[47] D. Grosenick, H. Wabnitz, y H. Rinneberg, "Time-resolved imaging of solid phantoms for optical mammography," *Appl. Opt*. 36(1), 221-231 (1997).

[48] D. Grosenick, H. Wabnitz, H. Rinneberg, K. Moesta, y P. Schlag, "Development of a time-domain optical mammograph and first in vivo applications," *Appl. Opt*. 38(13), 2927- 2943 (1999).

[49] D. Grosenick, K. Moesta, H. Wabnitz, J. Mucke, C. Stroszczynski, R. Macdonald, P. Schlag, y H. Rinneberg, "Time-domain optical mammography: initial clinical results on detection and characterization of breast tumors," *Appl. Opt*. 42(16), 3170-3186 (2003).

[50] H. M. Swick, M. D. Cunningham, y L. K. Shield, "Transillumination of the skull in premature infants," *Pediatrics* 58(5), 658–664 (1976).

[51] M. Cope, y D. T. Delpy, "System of long-term measurement of cerebral blood and tissue oxygenation on newborn infants by near infrared transillumination," *Medical & Biological Engineering & Computing*, 26(3), 289-294 (1988).

[52] G. Paez, M. Strojnik, y M. K. Scholl, "Interferometric Tissue Characterization: I. Theory," Proc. SPIE 5883, 58830Y1-12 (2005).

[53] M. Strojnik, y G. Paez, "Interferometric Tissue Characterization: II. Experimental," Proc. SPIE 5883, 58830W1-12 (2005).

[54] Strojnik, M. and Paez, G. "Interferometric Tissue Characterization: III. Calibration," Proc. SPIE 5883, 58830V1-9 (2005).

[55] Paez, G., Strojnik, M. and Scholl, S. A., "Interferometric Tissue Characterization: IV Material coherence function," Proc. SPIE 5883, 58830X1-11 (2005).

[56] P. Vacas-Jacques, V. Ryabukho, M. Strojnik, V. Tuchin, y G. Paez, "Ballistic autocorrelation interferometry," *Journal of Saratov State University* (2009).

[57] F. Corral, y M. Strojnik, "Tissue characterization with ballistic photons: counting scattering and/or absorption centers," *Opto-Electon*. *Rev*., 23(1), 44-52 (2015).

[58] M. Niemz, *Laser Tissue Interactions: Fundamentals and Applications*, Springer (2002).

[59] C. C. Guest, "Holography," en R. Meyers *Encyclopedia of Physical Science & Technology*, San Diego: Academic Press (2001).

[60] M. Strojnik y M. K. Scholl, "Radiometry," en D. Malacara, B. J. Thompson, *Handbook of Optical Engineering*, Marcel Dekker, Inc. (2017).

[61] A. Lipson, S. G. Lipson, y H. Lipson, *Optical Physics*, Reino Unido: Cambridge University Press (2011).

[62] J. Gonzalez-Trujillo, M. Pérez-Cortés, y J. Méndez-Gamboa, "Simulación del esparcimiento de la luz en medios biológicos mediante el método de Monte Carlo," *Ingeniería*, 12(2), 57-65 (2008).

[63] R. A. Schowengerdt, *Remote Sensing, Models and Methods for Image Processing*, San Diego: Elsevier, 147-148 (2007).

[64] A. N. Bashkatov, E. A. Genina, V. I. Kochubey, y V. V. Tuchin, "Optical properties of human cranial bone in the spectral range from 800 to 2000 nm," Proc. SPIE 6163, 1-11 (2006).

[65] A. N. Bashkatov, E. A. Genina, y V. V. Tuchin, "Optical properties of skin, subcutaneous and muscle tissues: a review," *J. of Innovative Optical Health Sciences*, 4(1), 9-38 (2011).

[66] A. N. Bashkatov, E. A. Genina, V. I. Kochubey, y V. V. Tuchin, "Optical properties of human skin, subcutaneous and mucous tissues in the wavelength range from 400 to 2000 nm," *J. Phys. D: Appl. Phys*., 38(1), 2543-2555 (2005).

[67] H. E. Ash, y A. Unsworth, "Proximal interphalangeal joint dimensions for the design of a surface replacement prosthesis," *J. of Engineering in Medicine*, 210(2), 95-108 (1996).

[68] B. Hoendorff, C. Weidermann, K. J. Burkhart, y P. M. Rommens, "Lengths, girths, and diameters of children's fingers from 3 to 10 years of age," *Annals of Anatomy* 192(1), 156-161 (2010).

[69] V. V. Tuchin, *Tissue optics: light scattering methods and instruments for medical diagnosis*, SPIE, Bellingham (WA) (2007).

[70] E. A. Genina, A. N. Bashkatov, y V. V. Tuchin, "Optical clearing of cranial bone," *Advances in Optical Technologies*, 2008(1), 1-8 (2008).

[71] J. J. J. Dirckx, L. C. Kuypers, W. F. y Decraemer, "Refractive index of tissue measured with confocal microscopy," *Journal of Biomedical Optics, JBO*, 10(4), 044014-1,8 (2005).

[72] A. Knüttel, y M. Boehlau-Godau, "Spatially confined and temporally resolved refractive index and scattering evaluation in human skin performed with optical tomography coherence," *Journal of Biomedical Optics, JBO*, 5(1), 83-92 (2000).

[73] L. G. Henyey, y J. L. Greenstein, "Diffuse radiation in the galaxy*", Astrophysical Journal*, 93(1), 70-83 (1941).

[74] B. C. Wilson, y G. Adan, "A Monte Carlo model for the absorption and flux distributions of light in tissue," *Med Phys*., 10(6), 824-30 (1983).